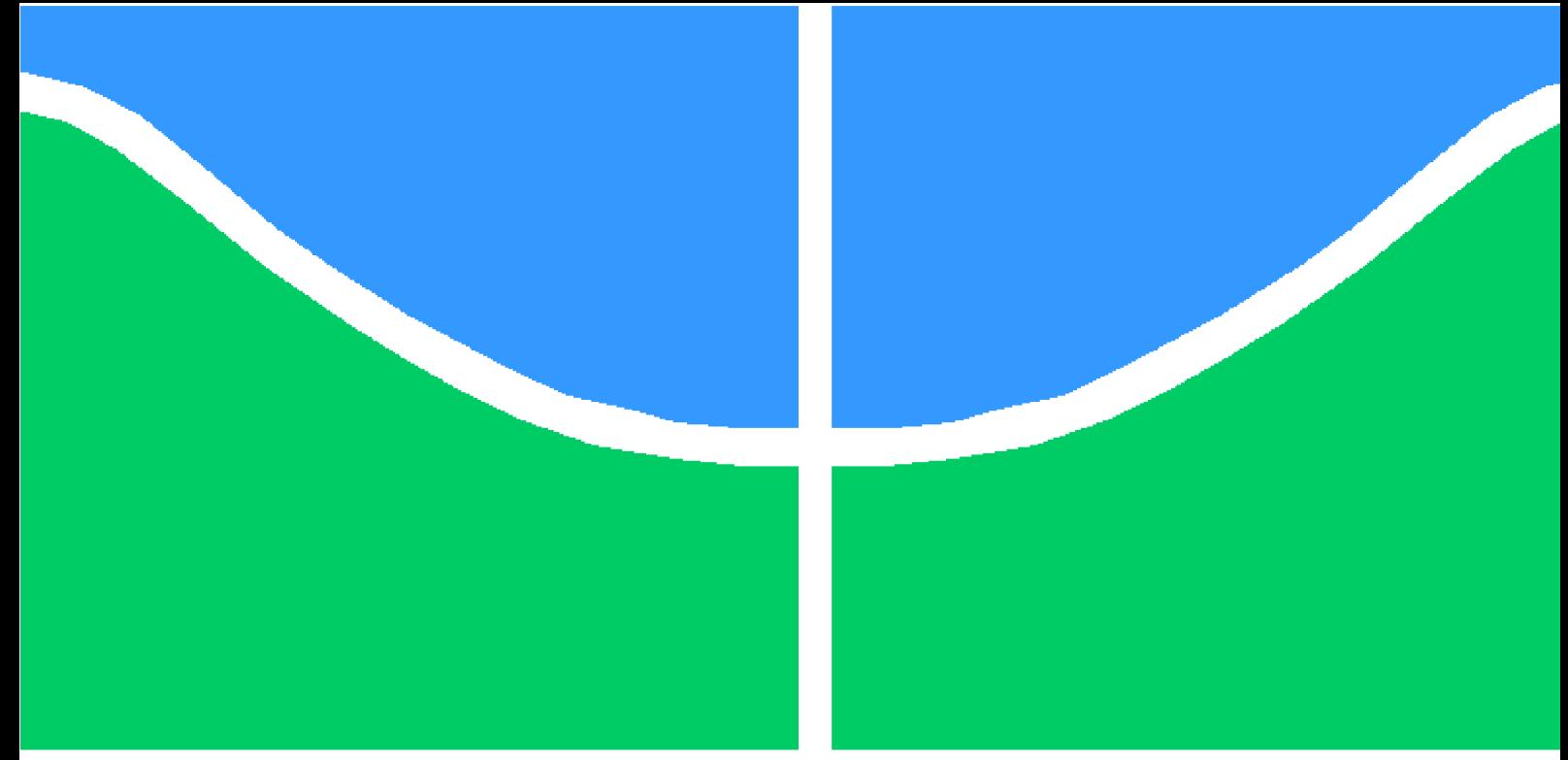

## **PROJETO DE GRADUAÇÃO**

## **Visualização da dinâmica de liberação de voláteis durante o tratamento térmico de materiais lignocelulósicos**

Por

## **Matheus da Silva Borges Leal**

**Brasília**, **6 de outubro de 2022**

## **UNIVERSIDADE DE BRASÍLIA**

**FACULDADE DE TECNOLOGIA DEPARTAMENTO DE ENGENHARIA MECÂNICA**

UNIVERSIDADE DE BRASÍLIA Faculdade de Tecnologia Departamento de Engenharia Mecânica

Projeto de graduação

### **Visualização da dinâmica de liberação de voláteis durante o tratamento térmico de materiais lignocelulósicos**

Por

### **Matheus da Silva Borges Leal**

Relatório submetido como requisito parcial para obtenção do grau de Engenheiro Mecânico

#### **Banca Examinadora**

Prof. Dr. Edgar Amaral Silveira UnB/ENM (orientador)

Prof. Dr.Taygoara Felamingo de Oliveira UnB/ENM (Examinador)

Dr. Rafael Castilho Faria Mendes UnB/ENM (Examinador)

Brasília 6 de outubro de 2022

## **Agradecimentos**

Primeiramente gostaria de agradecer a Deus e a minha família por todo o suporte que me deram ao longo destes anos na Universidade. Agradecer principalmente meus pais, Raquel e João, que sempre me apoiaram nos momentos difíceis e por estarem me incentivando a continuar e prosseguir. Gostaria de agradecer a todos os professores do Departamento de Engenharia Mecânica pela paciência e dedicação que tiveram comigo neste processo e por todo aprendizado que passaram.

Por último, gostaria de agradecer ao Doutor Edgar Silveira por toda a paciência que teve comigo neste trabalho e clareza nas explicações ao longo dos meses. Outrossim, queria agradece-lo também pela oportunidade de estar me orientando e pelos *feedbacks* passados.

## **Resumo**

A matriz energética mundial é composta principalmente por energias não renováveis, como por exemplo, queima de combustíveis fósseis que trouxeram danos irreversíveis ao planeta. Uma alternativa energética bastante utilizada para conversão energética é a biomassa, que necessita de tratamentos térmicos para aumento de sua densidade energética devido propriedades intrínsecas. Um destes tratamentos térmicos é a torrefação, que consiste em aquecer a madeira em um intervalo de temperatura e durante este tratamento são liberados voláteis que causam problemas como entupimento e corrosão, por exemplo. Uma vez que não há um estudo no mundo caracterizando o escoamento destes voláteis durante a torrefação da biomassa o presente trabalho visa desenvolver uma bancada experimental e metodologia para analisar o escoamento dos voláteis durante a torrefação da madeira. Para isso necessitou-se de uma técnica não intrusiva pois o escoamento é bastante sensível. A técnica utilizada foi a velocimetria por imagem de partícula (PIV). Para isso foram confeccionados dois corpos de prova de geometria cilíndrica com diferentes teores de umidade e submetidos a condição de secagem (130°C). Para o aquecimento foi utilizado uma resistência cartucho com termopar embutido e um controlador de temperatura, já para a visualização do escoamento utilizou-se uma câmera FLIR o software SpinView e para processamento das imagens para gerar o campo de velocidades o PIVlab. Durante os trinta minutos de tratamento da biomassa tirou-se cem fotos do escoamento a cada cinco minutos e uma do campo de temperatura, em seguida fez se pós processamento de dados das imagens e geração do campo de velocidade. Os resultados obtidos (campo de velocidades) mostraram que a bancada experimental funciona e consegue gerar bons dados qualitativos mostrando um escoamento de convecção natural com uma pluma ascendente.

**Palavras-chaves**: Biomassa, PIV e torrefação

## **Abstract**

The world energy matrix is mainly composed of non-renewable energies, such as the burning of fossil fuels that have caused irreversible damage to the planet. An energy alternative widely used for energy conversion is biomass, which needs heat treatments to increase its energy density due to intrinsic properties. One of these heat treatments is roasting, which consists of heating the wood in a temperature range and during this treatment volatiles are released that cause problems such as clogging and corrosion, for example. Since there is no study in the world characterizing the flow of these volatiles during the roasting of biomass, the present work aims to develop an experimental bench and methodology to analyze the flow of volatiles during the roasting of wood. For this, a non-intrusive technique was needed because the flow is quite sensitive. The technique used was particle image velocimetry (PIV). For this, two specimens of cylindrical geometry with different moisture contents were made and submitted to a drying condition (130°C). For heating, a cartridge resistance with built-in thermocouple and a temperature controller was used, for the flow visualization, a FLIR camera was used, the SpinView software and for image processing to generate the velocity field, the PIVlab. During the thirty minutes of biomass treatment, one hundred photos of the flow were taken every five minutes and one of the temperature field, followed by post-processing of image data and generation of the velocity field. The results obtained (velocity field) showed that the experimental bench works and manages to generate good qualitative data showing a natural convection flow with an ascending plume.

**Key-words**: Biomass, PIV and torrefaction

# **Lista de Figuras**

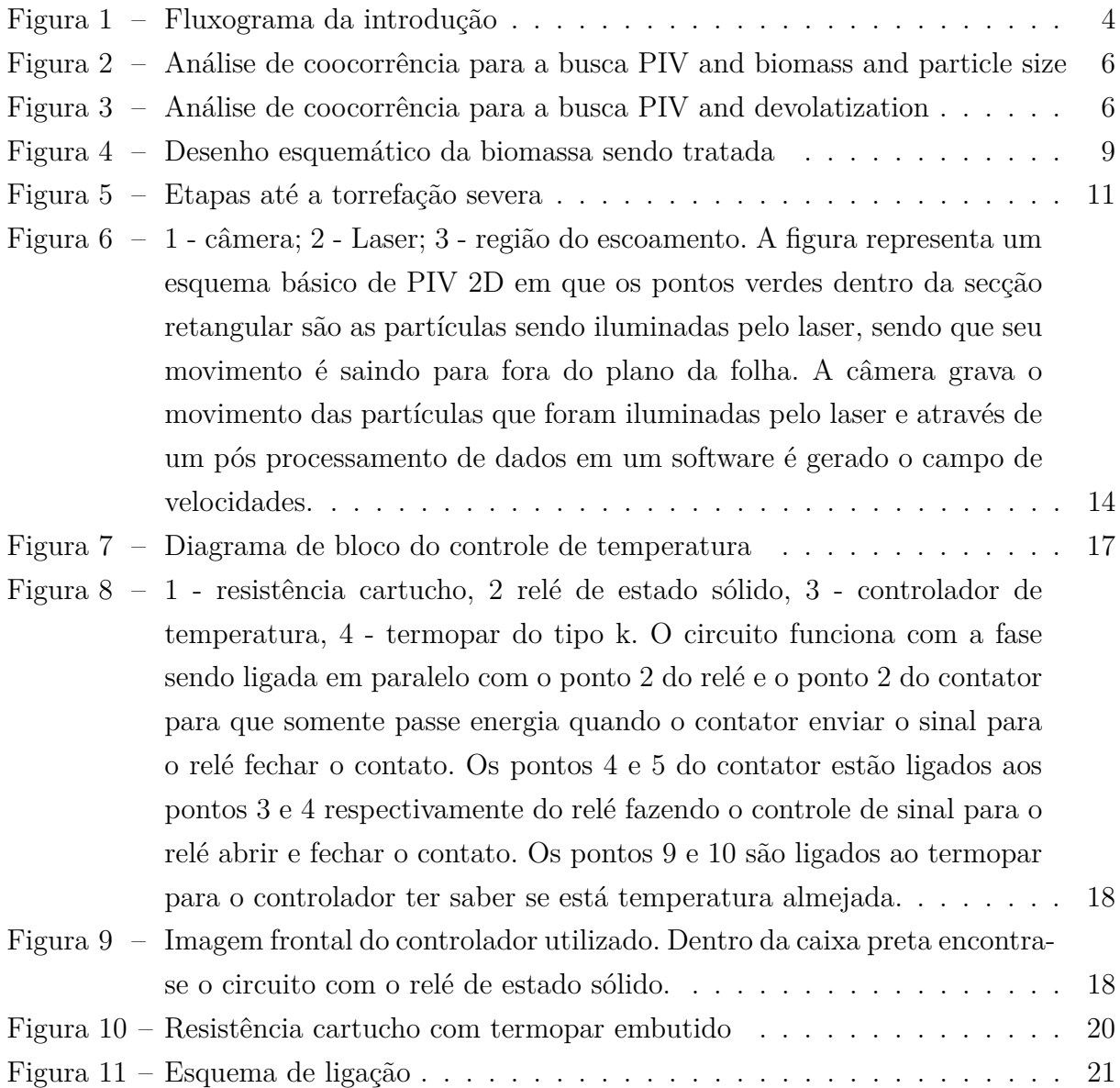

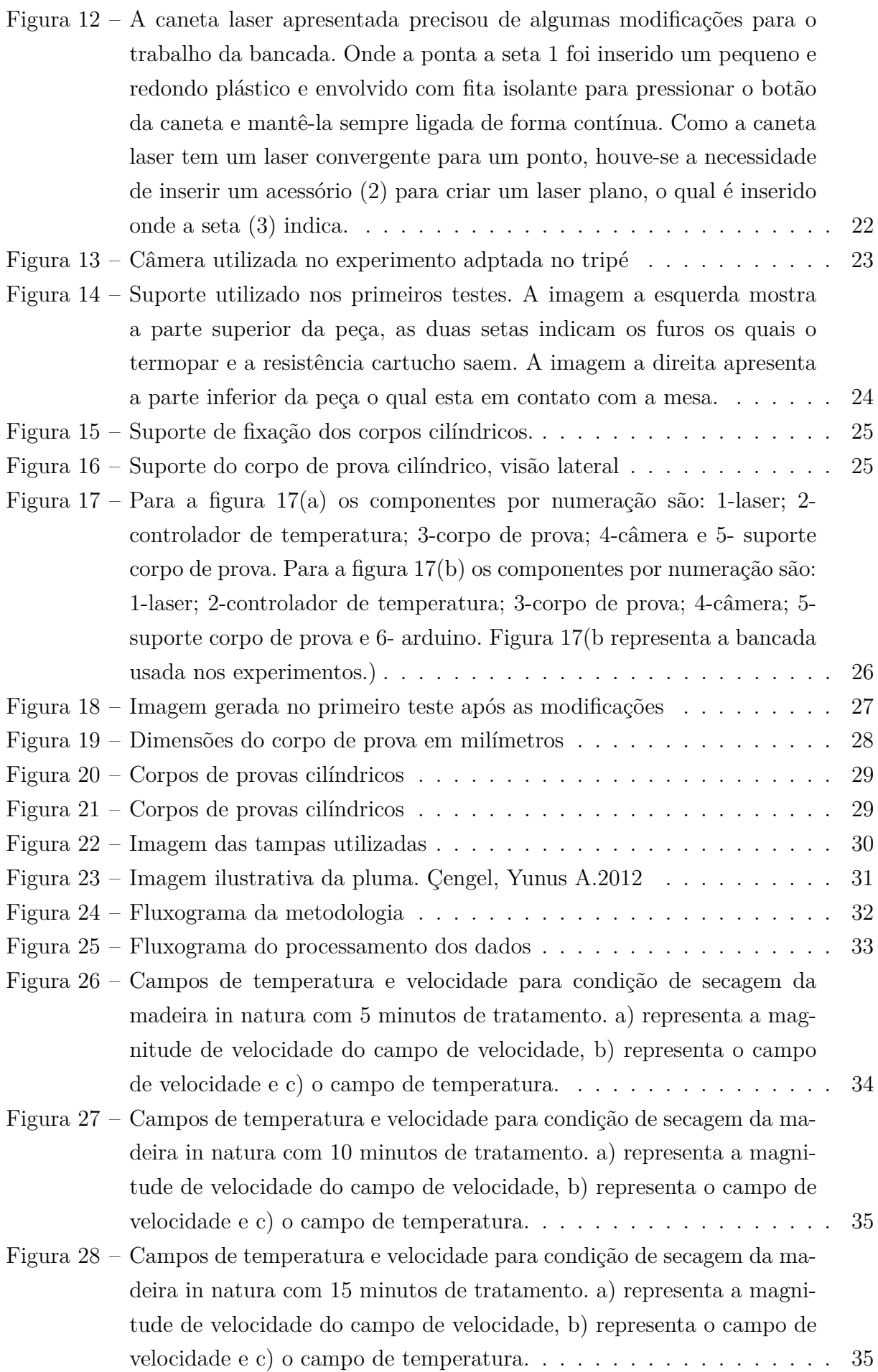

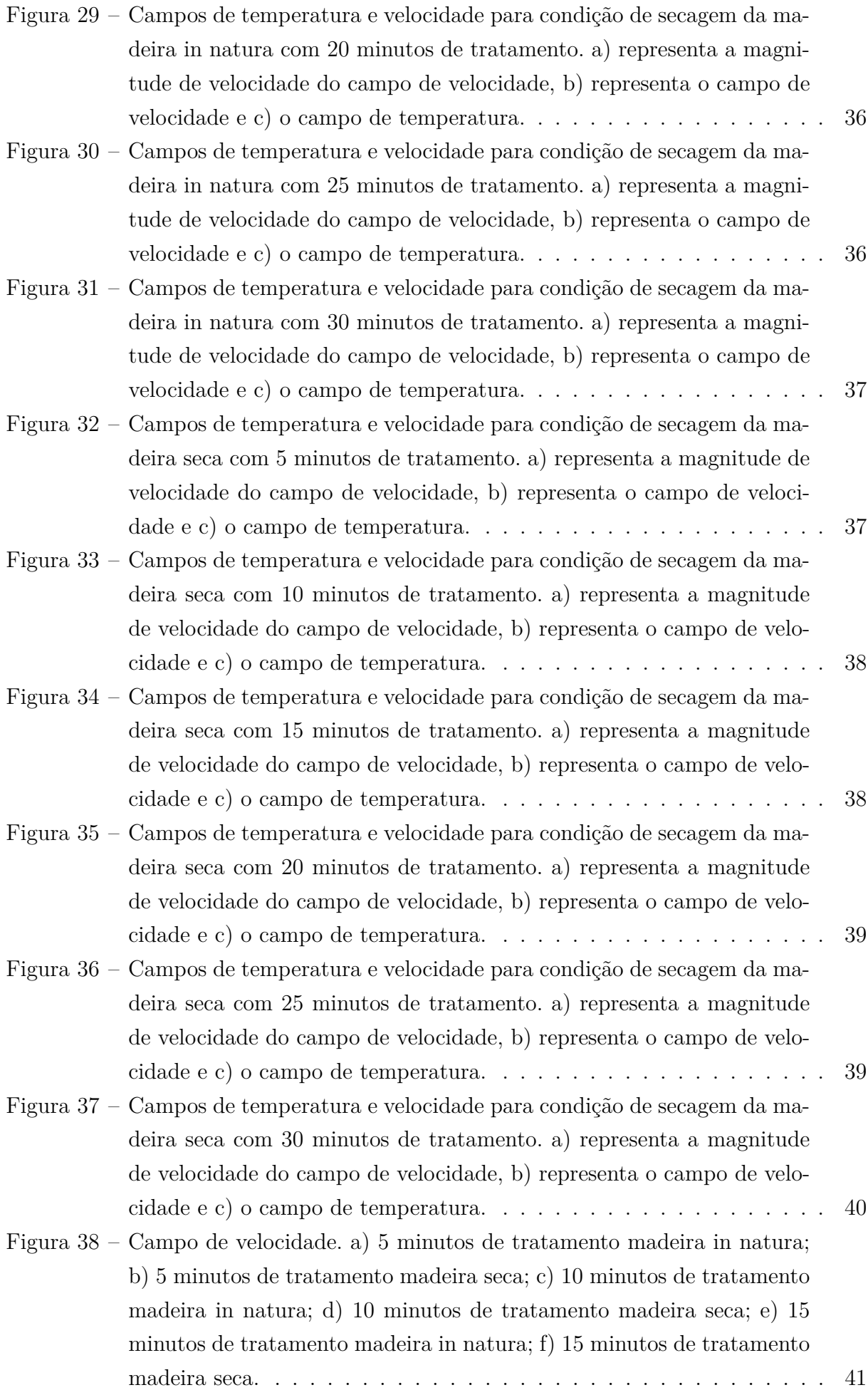

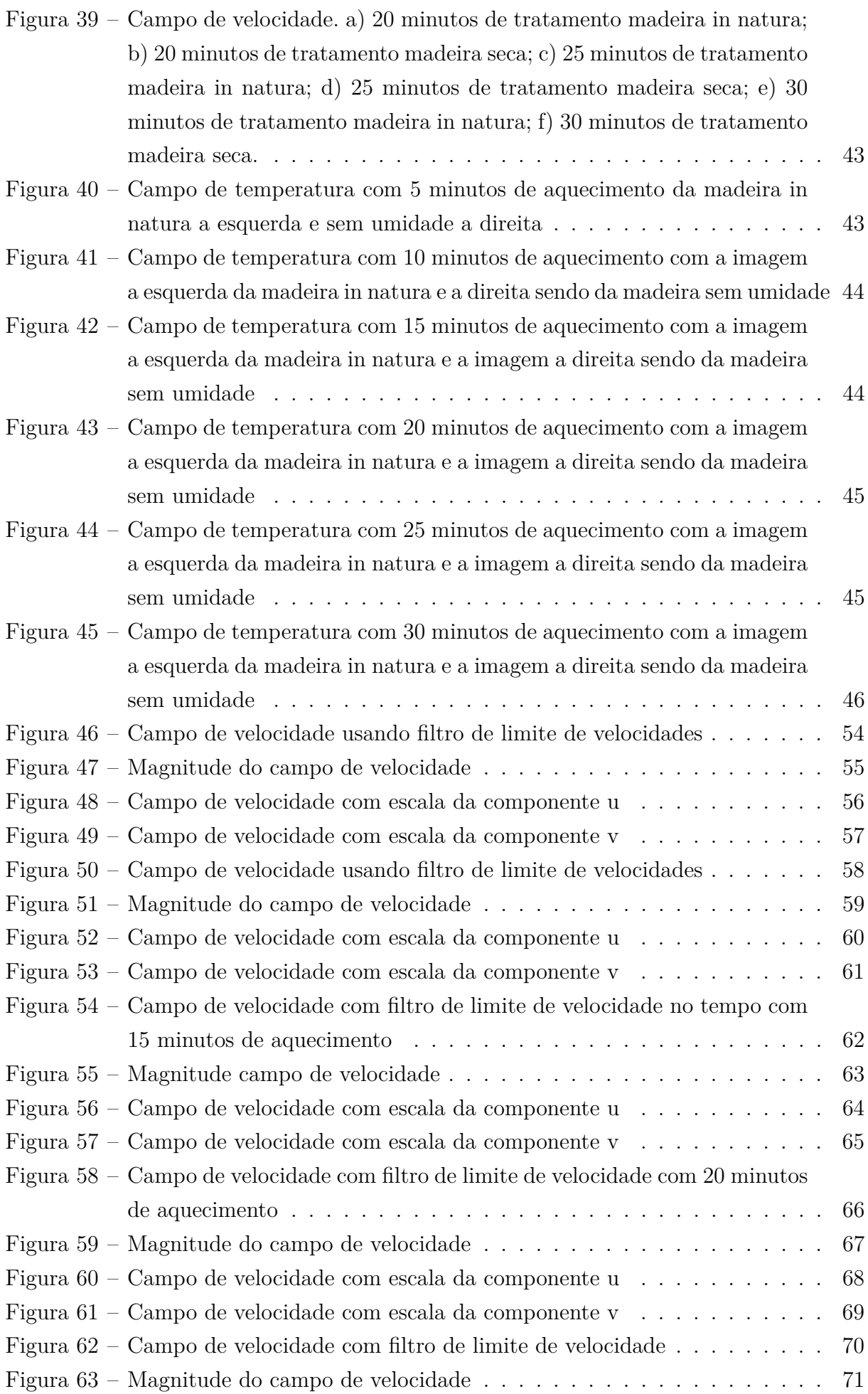

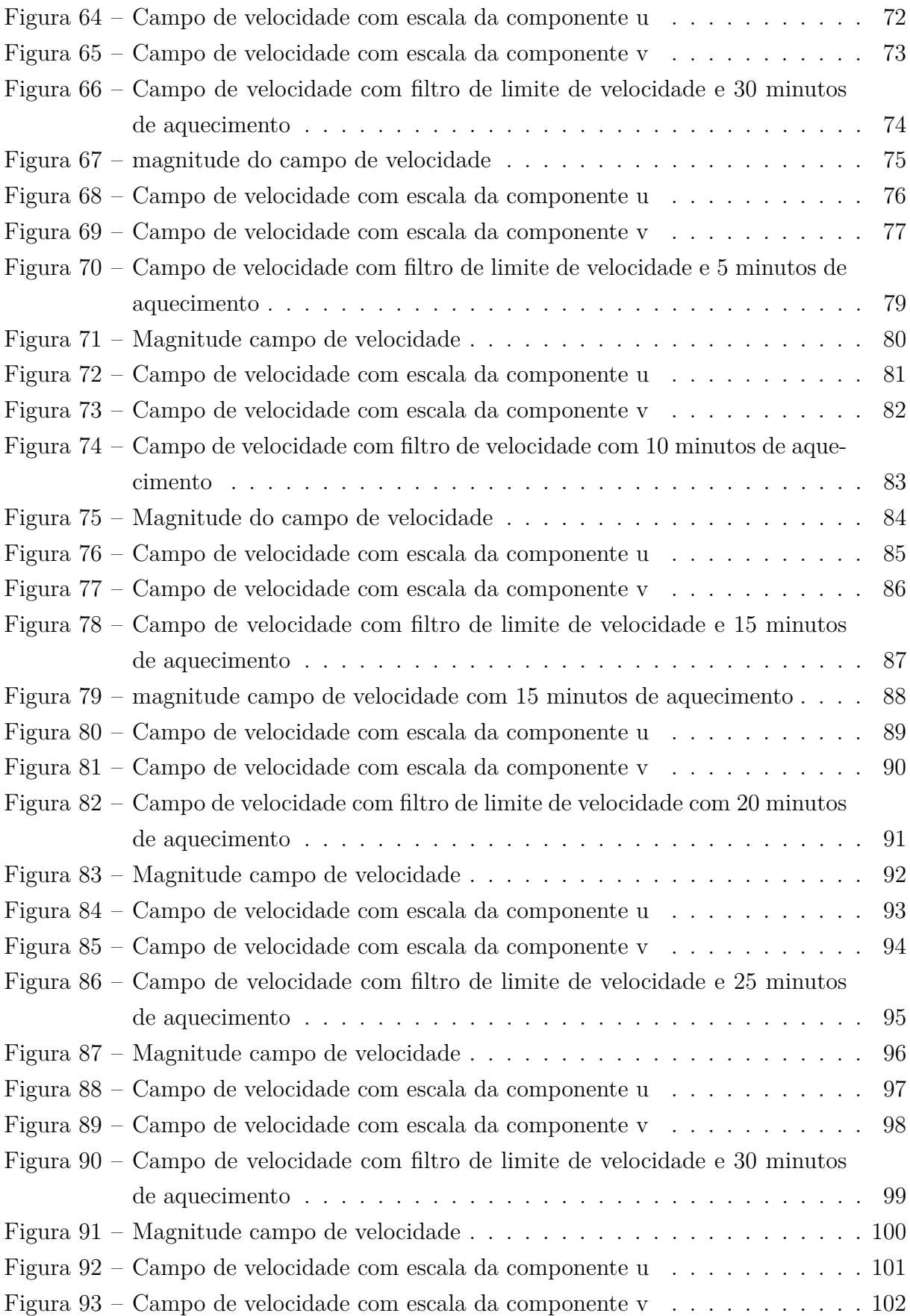

# **Lista de Tabelas**

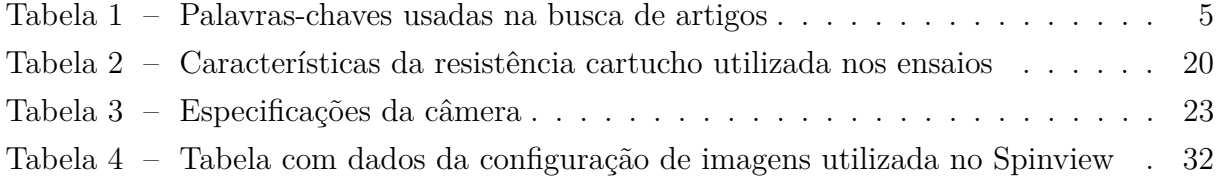

## **Lista de abreviaturas e siglas**

ONU Organização das Nações Unidas PIV Velocimetria por Imagem de Partículas LDV Velocimetria Laser-Doppler LDA Anemometria por Laser Doppler mm milímetros ProKnow-C Knowledge Development Process – Constructivist UnB Universidade de Brasília

# **Lista de símbolos**

 $\Delta t$ Intervalo de tempo  $\Delta x$  deslocamento

# **Sumário**

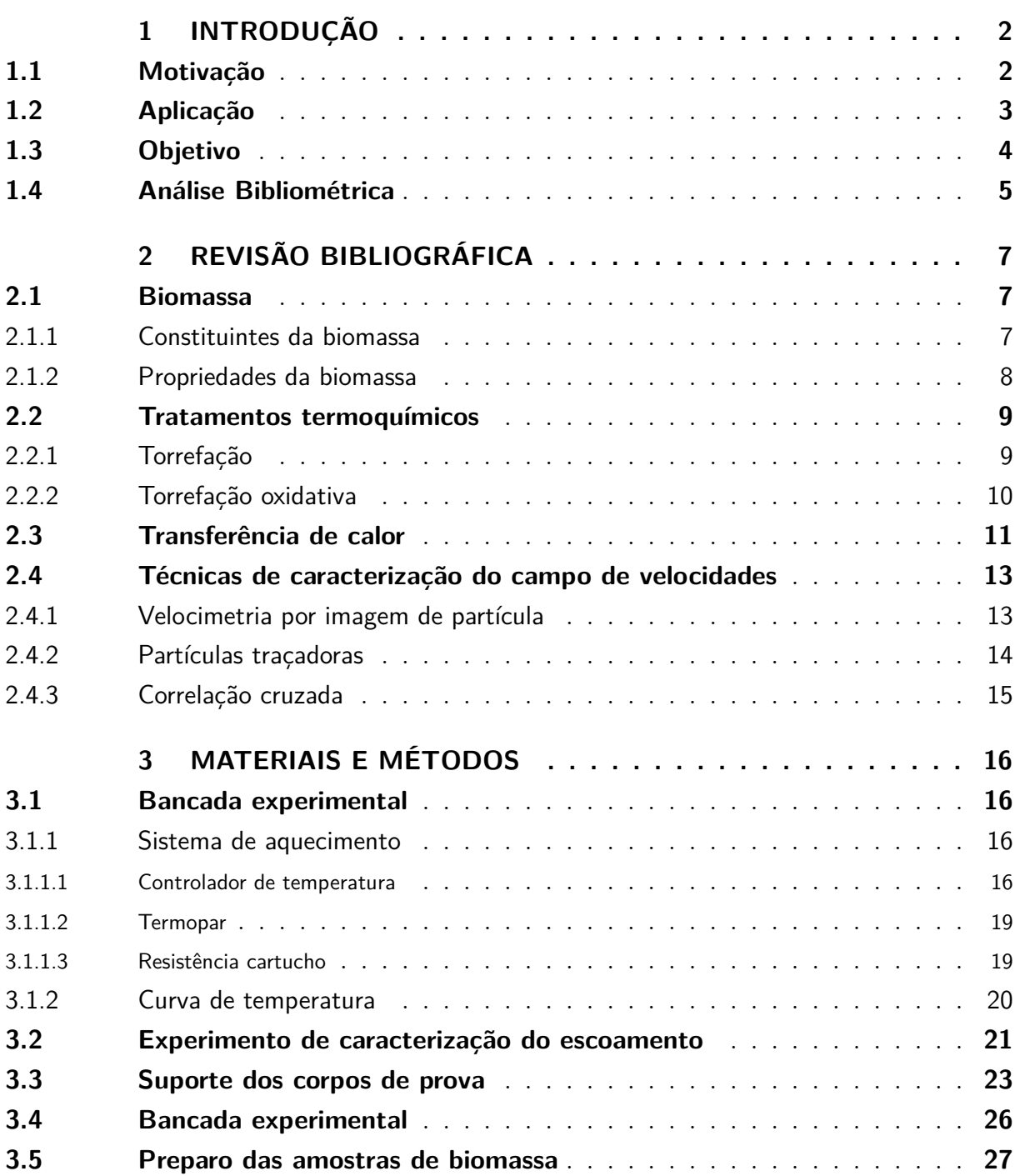

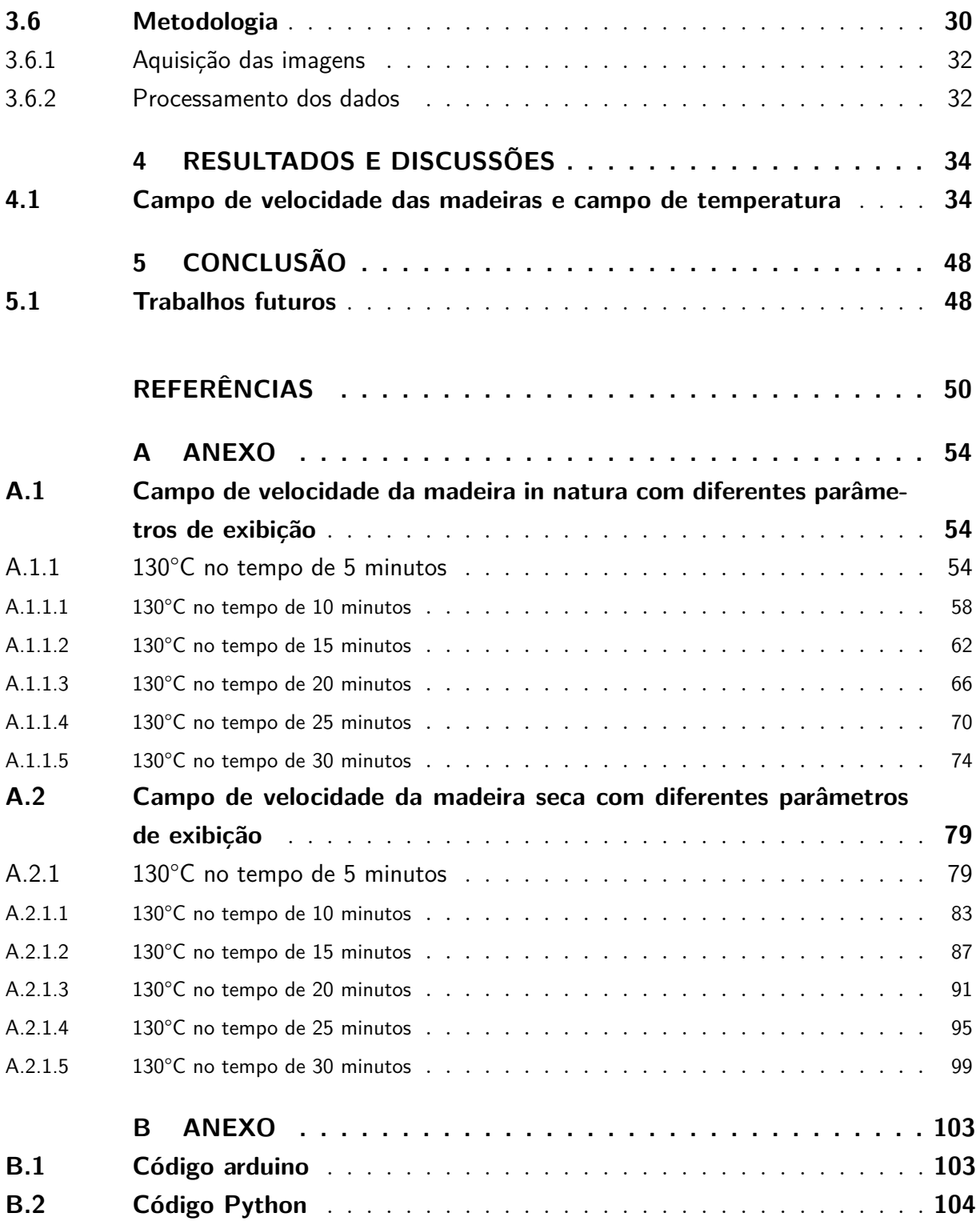

## **1 Introdução**

### <span id="page-15-1"></span><span id="page-15-0"></span>1.1 Motivação

Ao longo dos anos, tem havido uma conscientização muito grande em relação a queima por combustíveis fósseis que como consequência aumentou a procura por energias alternativas, e dentre várias alternativas a biomassa vem sendo bastante explorada [EPE.2021]. No ano de 2015 inclusive na sede da ONU, Nova York, líderes mundiais se reuniram para discutir caminhos de desenvolvimento sustentável para o planeta estabelecendo objetivos e metas [ONU.2015].

Uma dessas alternativas energéticas que vem ganhando cada vez mais notoriedade é a biomassa isso porque é um vetor energético tanto para descentralização quanto para produção de outros produtos químicos de alto valor agregado[Pabri Basu.2018]. Além de que a sua energia é bastante utilizada para a produção de combustíveis, eletricidade e calor[Embrapa.2016].

A biomassa lignocelulósica, que é a biomassa composta por lignina, celulose e hemicelulose, apesar de ter se mostrado como uma alternativa energética renovável, tem como problema ser um combustível sólido com baixa densidade energética, alta umidade e em outros casos polidisperso resultando em baixo poder energético em comparação aos combustíveis fósseis [Pabri Basu.2018].

Sabe-se também que as propriedades físicas da partículas da biomassa como o tamanho das partículas, morfologia e estrutura porosa afetam consideravelmente a conversão de combustíveis gaseificadores[Per Holmgren.2017]. Assim como, partículas grandes levam a rendimentos de combustíveis menores[Per Holmgren.2017].

Diante destas desvantagens da biomassa surgiram alguns tratamentos termoquímicos para obter um maior poder calorifico e aperfeiçoar as propriedades da biomassa, sendo uma delas a torrefação[Silveira.2021]. A torrefação é considerada um pré tratamento termoquímico, que consiste em um processo de aquecimento da biomassa entre 200°C e 300°C e acontece em meio inerte, que tem como objetivo obter altos rendimentos energéticos[Pabri Basu.2018].

Neste intervalo de temperatura em que ocorre a torrefação existe a emissão de materiais voláteis. O percentual de voláteis contidos na biomassa expressa sua facilidade de queima, ou seja, um menor índice de voláteis na madeira implica em um aumento no poder calorifico da madeira[Pabri Basu.2018]. Esses gases voláteis são compostos de gases condensáveis e não condensáveis, e têm grande relevância no processo da torrefação[Pabri Basu.2018].

### <span id="page-16-0"></span>1.2 Aplicação

Durante o uso frequente de um reator para o tratamento da biomassa ocorrem entupimentos devido esses gases voláteis que são liberados durante a torrefação. Além de que se formam camadas ou películas dentro do reator e em toda a tubulação, e com isso tem-se o problema de que por muitas vezes envolver custo de parada e ter de se fazer manutenções indesejáveis, limpeza e etc. Portanto caracterizar essa desvolatilização da biomassa é interessante para reduzir manutenções, ter um design de reator mais eficiente e etc.

Outro ponto que vale ressaltar é que as diferentes formas das macro partículas da biomassa apresentam uma dinâmica de liberação de voláteis com diferentes escoamentos. Sendo assim existem diferentes formas de liberação desses voláteis dependendo de seu formato e caracterizar este campo de escoamento dos voláteis pode otimizar o tratamento da biomassa dentro do reator. Logo a compreensão da dinâmica da liberação dos voláteis trará informações para uma melhor eficiência do processo de tratamento da biomassa. A figura [\(1\)](#page-17-0) apresenta um fluxograma em tópicos a respeito do que foi abordado na motivação.

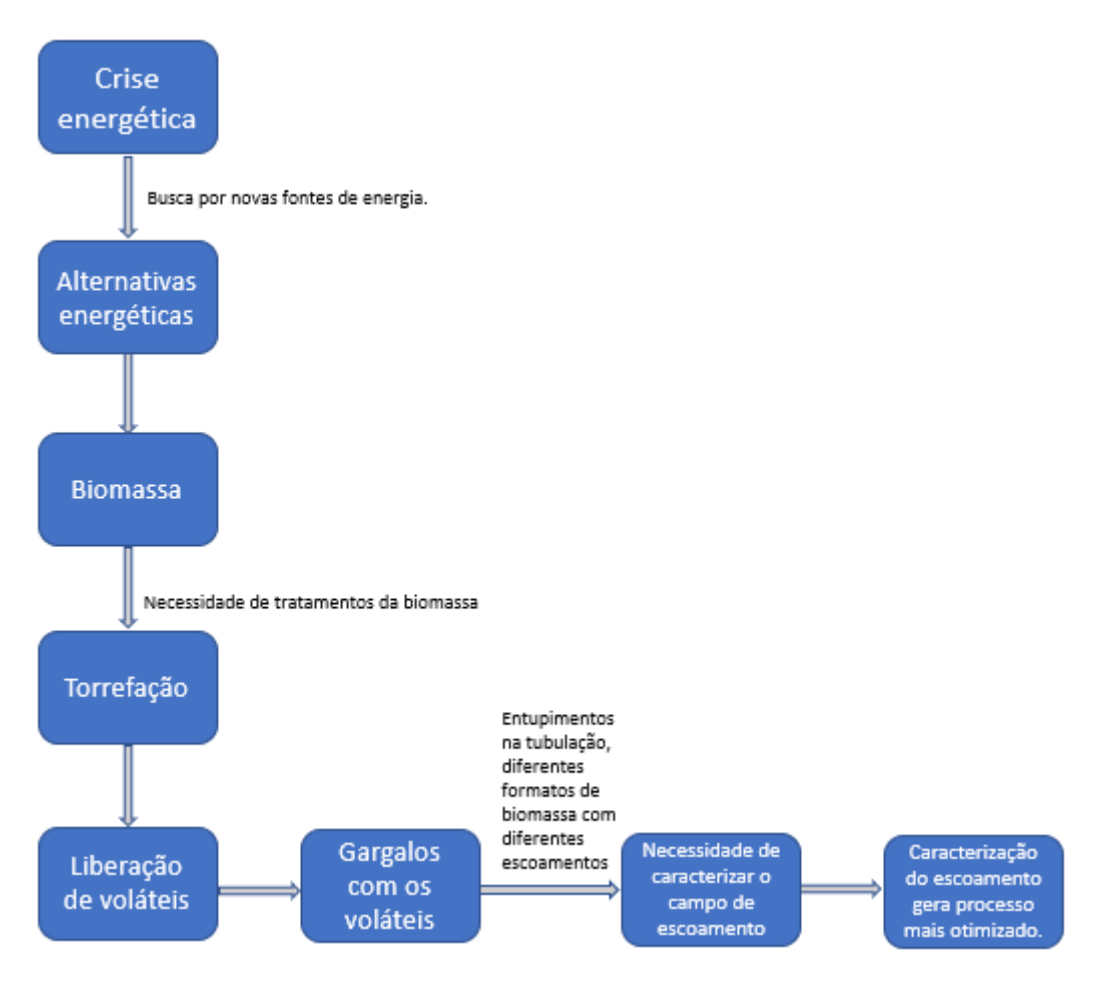

<span id="page-17-0"></span>Figura 1 – Fluxograma da introdução

### <span id="page-17-1"></span>1.3 Objetivo

O objetivo do presente trabalho é desenvolver uma bancada experimental e metodologia para analisar a liberação dos voláteis durante a etapa da secagem da biomassa no tratamento termoquímico através da velocimetria por imagem de partícula. Sendo que as informações colhidas através da análise fornecerão dados qualitativos que podem ser úteis na concepção de designer de reator, de aproveitamento posterior dos gases liberados e de designer de sistemas. E os objetivos específicos do trabalho são:

- Estabelecimento da metodologia para o aquecimento do corpo de prova;
- Estabelecimento da geometria do corpo de prova a ser utilizada;
- Estabelecimento da metodologia para a visualização dos voláteis;
- <span id="page-17-2"></span>• Estabelecimento da metodologia para a geração do campo de velocidades.

### 1.4 Análise Bibliométrica

Para a formação de um referencial bibliográfico deste trabalho utilizou-se o método o Knowledge Development Process – Constructivist (Proknow-C). A busca por estes matérias de referencia com reconhecimento científico para o tema em questão foi feita na Web of Sciense (Clarivate Analytics). O estudo faz um esquadrinhamento de artigos e publicações científicas, além de fazer o mapeamento de comunidade acadêmica, rede de pesquisadores e suas motivações. Com isto pode-se construir indicadores que visam criar um sumário de melhores (ou selecionadas) instituições, autores e etc.

Para a pesquisa a escolha das palavras chaves foram feitas em algumas etapas para obter a maior quantidade de resultados possíveis. Na primeira tentativa foram usadas palavras-chaves mais específicas e como não houveram resultados teve se alterações nas palavras para temas mais abrangentes. Em seguida foi-se afunilando até convergir em temas que tivessem mais alinhados com este trabalho, os resultados das palavras-chaves se encontram na tabela [1.](#page-18-0)

O resultado máximo retornou 16 artigos e após o método ProKnow-C foram selecionados 4 artigos que estão mais alinhados para a palavra chave PIV and biomass and particle size.E para a palavra chave PIV and Devolatization retornaram 7 resultados e foram selecionados somente 6 artigos. Apesar disso uma análise mais quantitativa permitiu a análise de co-citações e co-autoria dos artigos.

| Palavras-chave                          |                                 |
|-----------------------------------------|---------------------------------|
|                                         | PIV and biomass                 |
| PIV and biomass and volatiles           | and particle size               |
|                                         | and heat transfer               |
| PIV and biomass and heat transfer       | PIV and biomass                 |
|                                         | and particle size               |
|                                         | and torref <sup>*</sup>         |
| PIV and biomass and torref <sup>*</sup> | PIV and biomass                 |
|                                         | and particle size and volatiles |
|                                         | and torref <sup>*</sup>         |
| PIV and biomass and particle size       | PIV and biomass                 |
|                                         | and particle size and volatiles |
|                                         | and heat transfer               |
| PIV and biomass and particle size       | PIV and biomass and             |
| and volatiles                           | flow visualization              |
| PIV and Devolatilization                | PIV and biomass and             |
|                                         | particle size                   |
|                                         | and flow visualization          |

<span id="page-18-0"></span>Tabela 1 – Palavras-chaves usadas na busca de artigos

Através do Vosviewer foi possível obter a relação das palavras mais utilizadas nos artigos, apesar deste trabalho ser com torrefação a palavra mais utilizada entre os autores foi pirólise, uma vez que a torrefação é uma pirólise branda. As opções com a palavrachave torref\* não retornaram artigos por isso não foram incluídas. Portanto, percebeu-se que não há artigos no mundo que estão trabalhando a análise de escoamento da biomassa em torrefação usando PIV.

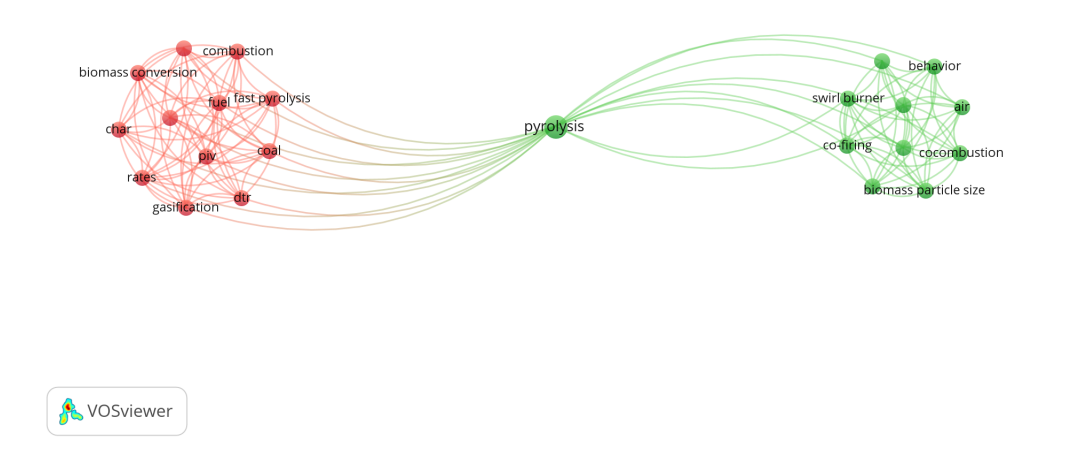

Figura 2 – Análise de coocorrência para a busca PIV and biomass and particle size

<span id="page-19-0"></span>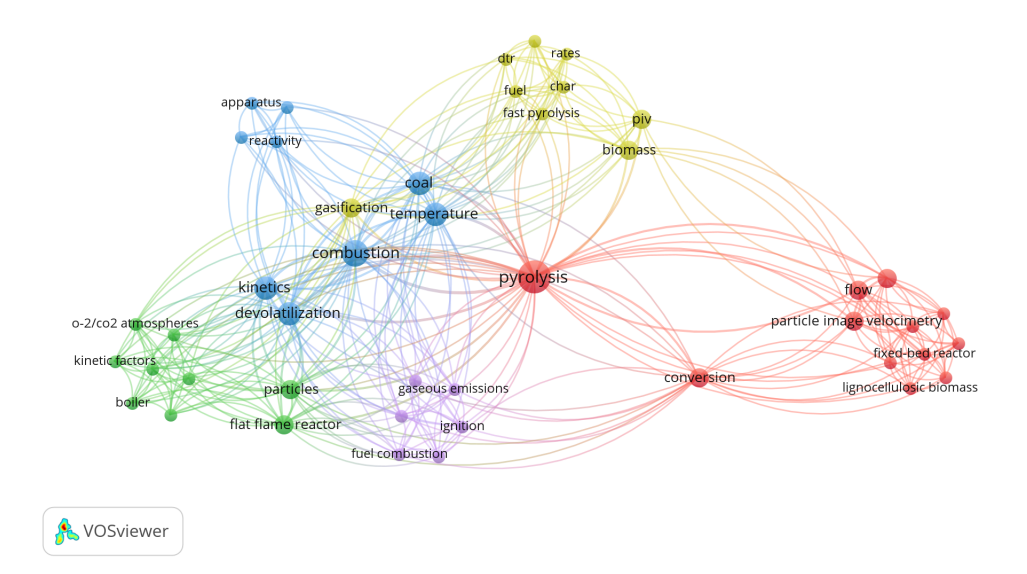

<span id="page-19-1"></span>Figura 3 – Análise de coocorrência para a busca PIV and devolatization

## **2 Revisão Bibliográfica**

### <span id="page-20-1"></span><span id="page-20-0"></span>2.1 Biomassa

A biomassa, do ponto de vista energético, é qualquer matéria de origem vegetal ou animal que pode ser utilizada para produção de energia[ANEEL.2002]. A Biomassa tem sua classificação baseada em dois critérios que são a composição e origem[Embrapa.2016]. Tem-se a biomassa de origem florestal, de origem agrícola, oriunda de rejeitos urbanos e industriais e de resíduos de animais[Embrapa.2016].

Como foi abordado na secção anterior, a biomassa é uma fonte de energia que vem crescendo por ser uma energia renovável e apresentar alta disponibilidade, e devido ter a sua origem pela fotossíntese apresenta baixos teores de  $CO<sub>2</sub>$  que ameniza o problema do efeito estufa. Além de que por meio da biomassa é possível obter diversas formas de energia tais como energia térmica, elétrica, biocombustíveis líquidos e biocombustíveis sólidos[Embrapa.2016].

Apesar de sua alta disponibilidade e dos pontos positivos citados no parágrafo anterior, a biomassa *in natura* não apresenta bons rendimentos energéticos[Embrapa.2016]. Portanto um esforço vem sendo desenvolvido para aprimorar tecnologicamente a energia primaria contida na biomassa em formas secundarias com alto rendimento[Embrapa.2016]. Existem algumas variedades de tratamentos que são utilizadas na biomassa tais como: combustão direta, liquefação, gaseificação, biodigestão, pirólise, torrefação entre outras [Embrapa.2016].

Durante estes tratamentos ocorrem a liberação de alguns grupos constituintes e dentre estes constituintes há os materiais voláteis que são classificados em condensáveis e não condensáveis[ Pabri Basu.2018]. A quantidade de material volátil em uma determinada amostra de biomassa depende tanto da taxa de aquecimento quanto da temperatura ao qual a biomassa é aquecida[Pabri Basu.2018].

#### <span id="page-20-2"></span>2.1.1 Constituintes da biomassa

A biomassa lignocelulose é caracterizada por alguns constituintes químicos, que são obtidos através de um ensaio de análise imediata -processo o qual há separação de constituintes-, sendo a celulose, hemicelulose e lignina os principais constituintes correspondendo mais de 50% da biomassa[Vamsee Pasangulapati.2012]. Outros constituintes em menor quantidade são os materiais voláteis que se classificam em condensáveis e não condensáveis.

A decomposição da biomassa lignocelulose se inicia por volta dos 150°C com a hemicelulose até a temperatura de 350°C, celulose no intervalo de 275°C-350°C e lignina 200°C-500°C[Pabri Basu.2018]. Os voláteis não condensáveis são:  $CO_2$ , CO,  $CH_4$ ,  $H_2$ . Já os voláteis condensáveis são: água, orgânicos e lipídios[Acharya et al, 2012]. Durante o tratamento de torrefação, por exemplo, quanto maior a temperatura de aquecimento destes voláteis maior é o calor de combustão desse gás volátil[Acharya et al, 2012].

A decomposição do material volátil se inicia pouco antes do intervalo de temperatura da torrefação, entretanto experimentos mostram que para temperatura superiores a 250°C a emissão dos voláteis é mais intensa[Rodrigues.2009]. É importante ressaltar também que é a partir desta faixa de temperatura que ocorre a emissão de voláteis de maior poder calorífico[Rodrigues.2009].

#### <span id="page-21-0"></span>2.1.2 Propriedades da biomassa

A biomassa possui algumas características de grande importância que afetam no produto final após um tratamento térmico. Uma das propriedades da biomassa é o alto teor de umidade uma vez que um elevado nível de umidade em um combustível acarreta em uma alta perda de energia durante a queima[Chen et al.2015]. Portanto é desejável reduzir esse teor de umidade da biomassa, além de que contribui também para o aumento do período de armazenamento[Per Holmgren. 2017].

Outro atributo da biomassa é sua baixa densidade aparente da biomassa bruta causando problemas de armazenamento e transporte. Isto por sua vez causa implicações como a redução da densidade energética[Nhuchhen et al. 2014]. E por último a biomassa contém um elevado teor de oxigênio e isto também diminui o poder calorífico da mesma tornando-se um combustível de menor qualidade[Nhuchhen et al. 2014].

Portanto diante desta propriedade que a biomassa possui, tem-se a necessidade de métodos que tragam melhorias para essa matéria prima. Diante deste cenário existem tratamentos que visam aumentar esse rendimento energético. Dentre os tratamento existentes há os termoquímicos, bioquímicos e físico-químico. Neste trabalho será tratado somente do termoquímico em específico o tratamento de torrefação.

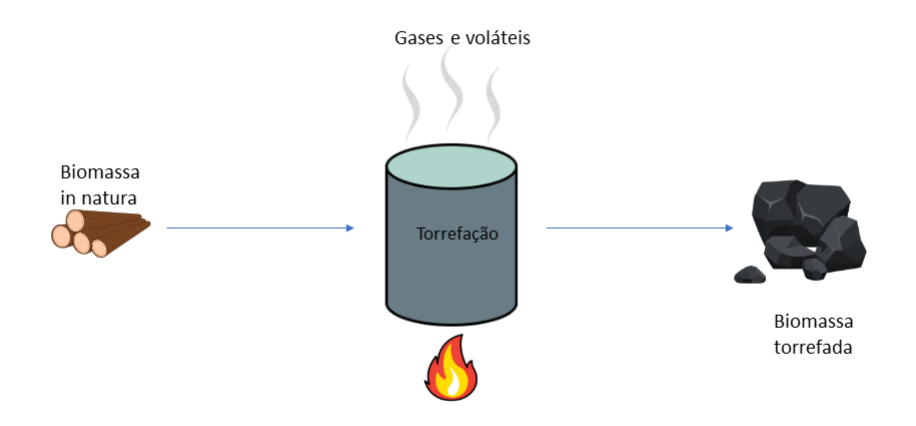

<span id="page-22-0"></span>Figura 4 – Desenho esquemático da biomassa sendo tratada

### <span id="page-22-1"></span>2.2 Tratamentos termoquímicos

O processo de conversão da biomassa em produção de energia pode ser feita de diferentes formas tais como: conversão bioquímica, físico-químico e termoquímica. A conversão termoquímica quando comparada com a bioquímica apresenta algumas vantagens devido a sua facilidade de manipulação[Chen et al.2014]. Além de que o processo termoquímico oferece uma rota mais simples para a produção de bicombustível, uma vez que tem um período de dias menor para a conversão, quando comparado com a bioquímica[Chen et al.2014].

Os processos termoquímicos utilizam fonte de calor para converter a biomassa em biocombustível e são divididos em: combustão direta, pirólise, gaseificação, torrefação e outras formas[Chen et al.2014]. A torrefação foi utilizada no trabalho pois não há estudos no mundo que trabalham com a caracterização de escoamento dos gases durante as diferentes etapas do tratamento visando aprimoramento de processos.

#### <span id="page-22-2"></span>2.2.1 Torrefação

A torrefação é um pré-tratamento térmico com o objetivo de obter um material com altas densidades energéticas[Nhuchhen et al. 2014]. A torrefação ocorre na faixa de temperatura de 200°C a 300°C e acontece em ambiente inerte ou parcialmente inerte. Nessas condições a biomassa é degradada (hemicelulose) e há liberação de voláteis de baixo poder calorífico[Chen et al.2015]. O motivo principal da torrefação da biomassa é aumentar a qualidade dos combustíveis com melhor poder calorífico.

O processo de torrefação ocorre em algumas etapas:(1°) etapa da secagem, (2°) pós secagem, (3°) torrefação leve 200°C-235°C, (4°) torrefação moderada 235°C-275°C e por último a torrefação severa que ocorre no intervalo de 275°C-300°C[Chen and Kuo 2011]. A última etapa é a de resfriamento até a temperatura ambiente. A etapa da secagem é um processo destrutivo pois tem-se a quebra inter e intra molecular das ligações de hidrogênio[Tumuluru et al.2011a].

A etapa da secagem é de grande importância e de maior gasto energético no processo da torrefação, e que acontece no intervalo de temperatura de 50-150°C quando esse processo não reativo remove água da biomassa lignocelulósica [Nhuchhen et al. 2014]. Na faixa de temperatura de 150-200°C o processo é de secagem reativa o qual existe a quebra hidrogênios e emissão dos extrativos[Nhuchhen et al. 2014].

Tanto na etapa da pós secagem quanto da torrefação acontece a desvolatilização que é o fenômeno de remoção de oxigênio e voláteis contidos na biomassa em que ocorre aproximadamente nos 200°C[Nhuchhen et al. 2014]. Pode se dizer que a desvolatilização é um processo de secagem destrutivo já que há remoção da carbonização da hemicelulose, despolimerização e desvolatilização da lignina e remoção da carbonização da celulose[Nhuchhen et al. 2014]. O processo de remoção dos voláteis não ocorre por completo na torrefação, ainda restam alguns elementos indesejáveis na biomassa.

Atualmente, a relevância desses voláteis liberados é devido a análise feita em cima das propriedades voláteis, o carbono é excelente para a combustão de um material sendo a principal fonte de calor liberada em uma queima[Chen et al.2015]. O hidrogênio é importante também para a queima, mas seu teor elevado em combustível é acompanhado de baixo carbono. Já o oxigênio apesar de ser propício para a combustão reduz o poder calor da biomassa[Chen et al.2015].

Na torrefação severa ocorre uma extensa decomposição de hemicelulose, a lignina e a celulose no entanto sofrem uma quantidade limitada desvolatilização e carbonização[Basu.2018]. Abaixo na figura [\(5\)](#page-24-0) segue um desenho esquemático com a emissão de acordo com a temperatura.

#### <span id="page-23-0"></span>2.2.2 Torrefação oxidativa

A torrefação oxidativa é uma alternativa para realizar o tratamento com uma redução de custos, uma vez que é realizado em atmosfera oxidativa sem ter de adicionar gás inerte (geralmente nitrogênio)[Chen et al. 2015]. Vários estudos já vem sendo feitos em ambiente inerte, recentemente foi descoberto que pó de serra torrificada teve suas propriedades como rendimento energético, densidade e consumo de energia bem próximos dos experimentos não oxidativos[Chen et al.2014].

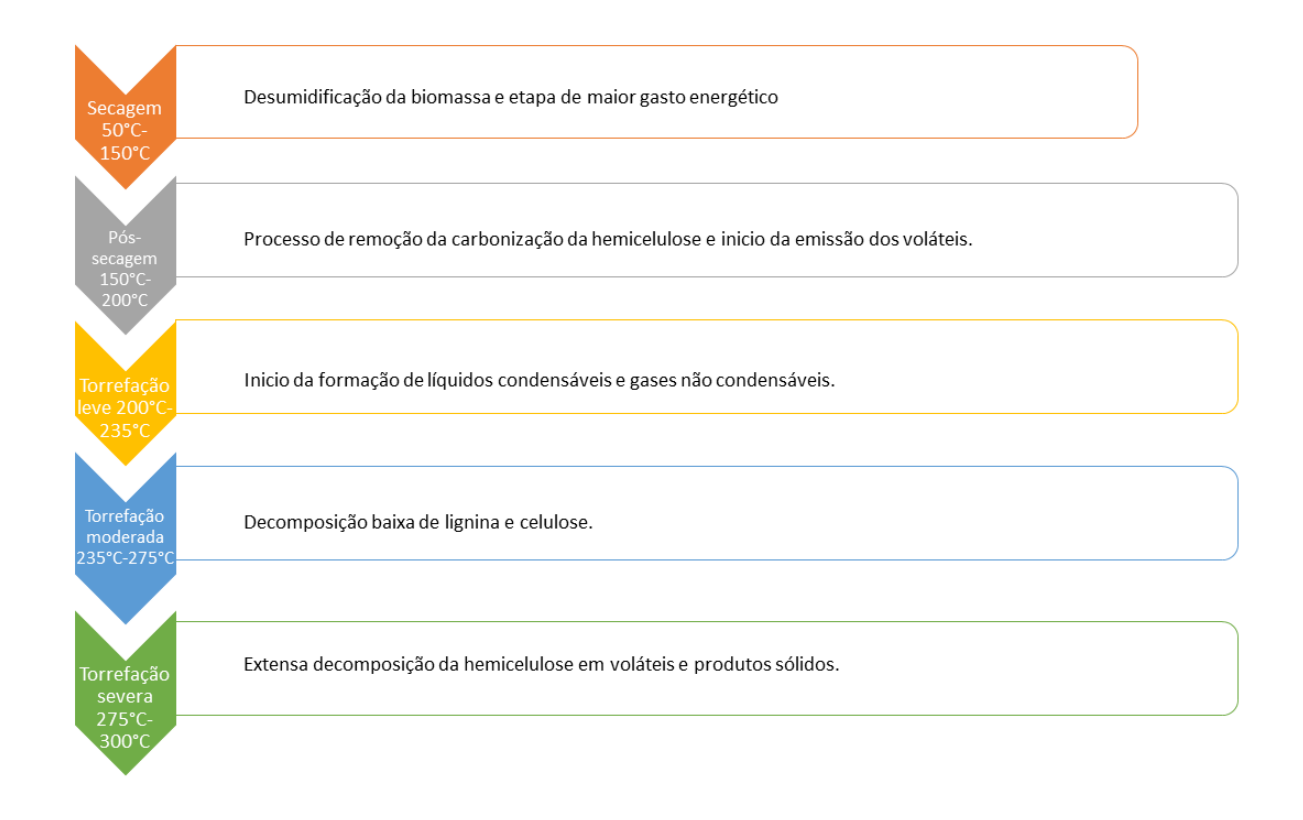

<span id="page-24-0"></span>Figura 5 – Etapas até a torrefação severa

Visto que atualmente o foco em relação aos voláteis está na fonte de calor liberada, não se tem um estudo caracterizando o escoamento dos voláteis emitidos da biomassa durante o tratamento para diferentes regimes visando a otimização do processo de torrefação. Uma vez que diferentes voláteis são liberados para diferentes temperatura espera-se que haja mudanças de comportamento no escoamento durante a torrefação. Além disso, outro fator que tem de ser levar em consideração para caracterização do escoamento é a geometria da biomassa uma vez que há convecção natural e que a convecção é fortemente influenciada pela geometria.

#### <span id="page-24-1"></span>2.3 Transferência de calor

Durante o tratamento da biomassa há transferência de calor por condução nos corpos, em geral, é uma condução transiente, ou seja, a temperatura no corpo varia ao longo do tempo e também da posição[Çengel, Yunus A.2012]. A condução de calor é a transferência de energia térmica interna de uma partícula para outra partícula vizinha menos energética, ou seja a força motriz de qualquer transferência de calor é a diferença de temperatura[Çengel, Yunus A.2012].

A macro partícula da biomassa é porosa à temperatura ambiente e estes poros são cheios de ar, durante o tratamento termoquímico a temperatura da partícula aumenta e este ar é removido[Mason et al. 2016]. Devido essa remoção do ar os voláteis ocupam os poros que antes eram ocupados pelo ar, e como os voláteis são gases de baixa condutividade térmica isso faz com que a biomassa também tenha uma baixa condutividade térmica[Zhenting Zha et al.2022].

Visto que o a velocidade do escoamento durante a emissão dos voláteis é influenciada pelo campo de temperatura, caracterizar este campo de temperatura durante o tratamento termoquímico pode fornecer informações valiosas sobre a velocidade do escoamento. Além disso, como cada biomassa tem suas propriedades e é anisotrópica o gradiente de temperatura é diferente para diferentes macros partículas influenciado no escoamento.

Outro fenômeno de transferência de calor que acontece no tratamento de torrefação é o de convecção natural. Uma vez que há ar na superfície adjacente do corpo de prova que está em elevada temperatura tem-se uma transferência de calor entre a superfície do corpo de prova e do ar adjacente[Çengel, Yunus A.2012]. Portanto o corpo de prova é cercado por um fluido vizinho mais quente e este fluido transfere calor para as camadas mais externas de ar havendo o desenvolvimento do gradiente de temperatura[Çengel, Yunus A.2012].

Visto que há uma troca de calor entre a superfície e o ar adjacente, este ar adjacente aumenta sua temperatura e a pressão constante este ar diminui sua densidade. O ar de camadas mais externas a pressão constante com temperaturas mais baixas tem uma densidade maior[Çengel, Yunus A.2012]. A esse fenômeno dá-se o nome de corrente de convecção natural, e a transferência de calor que acontece através dessa corrente de convecção natural da-se o nome de a transferência de calor por convecção natural[Çengel, Yunus A.2012].

Para exemplificar existe um caso particular de convecção natural que é o de escoamento em torno de corpos cilíndricos. Em um corpo cilíndrico quente, por exemplo, a camada limite ao longo do cilindro vai se formando na parte inferior e aumentando sua espessura ao redor do corpo e formando um pluma ascendente na parte superior do cilindro. As plumas se formam quando há descarga de um determinado fluido em outro fluido com características físico-químicas diferentes (neste caso diferença de densidade).

A pluma é fortemente influenciada pelas características do ambiente o qual está escoando, sendo seu comportamento o de expansão a medida que se distancia da região do corpo quente[Unesp.2022]. O escoamento da pluma pode ser turbulento ou laminar, de maneira geral, ela começa laminar e sofre uma transição para o regime turbulento[Unesp.2022].

Logo, entender o comportamento da pluma durante o tratamento termoquímico pode fornecer informações valiosas para a caracterização do escoamento, uma vez que durante o tratamento termoquímico há a transferência de massa com diferentes compostos. Assim como entender o campo de temperatura é de grande importância para o campo de velocidade, uma vez que o gradiente de temperatura não é o mesmo para diferentes geometrias e as propriedades da madeira variam de acordo com a direção. Portando, fazse necessário a utilização de técnicas da física que ajudam a caracterizar o campo de velocidades do escoamento e selecionar uma geometria adequada para a análise.

### <span id="page-26-0"></span>2.4 Técnicas de caracterização do campo de velocidades

Com o objetivo de entender melhor os fenômenos de um fluido em escoamento sabe-se que algo primordial a determinar-se é a velocidade deste. Portanto, por muitos anos foram desenvolvidas técnicas que extraíssem esses dados como, por exemplo, o tubo de Pitot que consegue obter a velocidade pontual, mesmo que indiretamente pois tem correlação com a pressão estática. Outras técnicas foram desenvolvidas ao longo dos anos tais como LDV/LDA (Velocimetria laser doppler/Anemometria laser doppler) e PIV (velocimetria por imagem de partícula).

A velocimetria por imagem de partícula é um método bastante usado na mecânica dos fluidos, vários experimentos já foram realizados como para mensurar a turbulência de um escoamento de uma bomba de engrenagem externa [Ertür et al.2013]. Outro experimento feito em escala laboratorial foi realizado por [Vali et al.2016] para analisar o campo de velocidades de um líquido de incêndio em uma piscina de metanol.

#### <span id="page-26-1"></span>2.4.1 Velocimetria por imagem de partícula

PIV é uma técnica de medição não-intrusiva de campos de velocidade em escoamentos, que mensura o movimento das partículas dentro das áreas de interrogação em que esses deslocamentos das partículas divididos pela unidade de tempo de aquisição conduzem à vetores de velocidade[R.Adrian.1991]. Para a implementação da técnica são necessários alguns componentes como um plano de laser incidindo sobre o escoamento, câmera CCD para disparo de uma sequência de fotos e aquisição de imagens, partículas traçadoras e um software de processamento das imagens[M Raffel.2007]. Para mensurar a velocidade utiliza-se a equação [\(2.1\)](#page-26-2)

$$
u(x,t) = \frac{\Delta x(x,t)}{\Delta t},\tag{2.1}
$$

<span id="page-26-2"></span>o qual  $\Delta x$  é o descolamento da partícula e um determinado intervalo de tempo  $\Delta t$  curtíssimo[R.Adrian.1991].

Essas partículas devem ser iluminadas em um determinado plano do escoamento por um pulso de laser ou laser contínuo, e uma sequências de fotos é registrada em um intervalo curto de tempo[M Raffel.2007]. Após essas sequências de registro de imagens é necessário um pós-processamento de dados para obter o campo de velocidades através de um software[M Raffel.2007]. O software pega uma imagem e divide em pequenas sub-áreas e o vetor deslocamento das partículas é traçado por métodos estatísticos[M Raffel.2007].

Assim o programa assume que as partículas moveram-se homogeneamente, dentro de cada sub-área, entre o intervalo de fotos em sequência para gerar o campo de velocidades[M Raffel.2007]. Para escoamento de gases é necessário que a potência de iluminação seja mais alta que a de líquidos afim de que a câmera consiga uma boa filmagem[M Raffel.2007].

<span id="page-27-0"></span>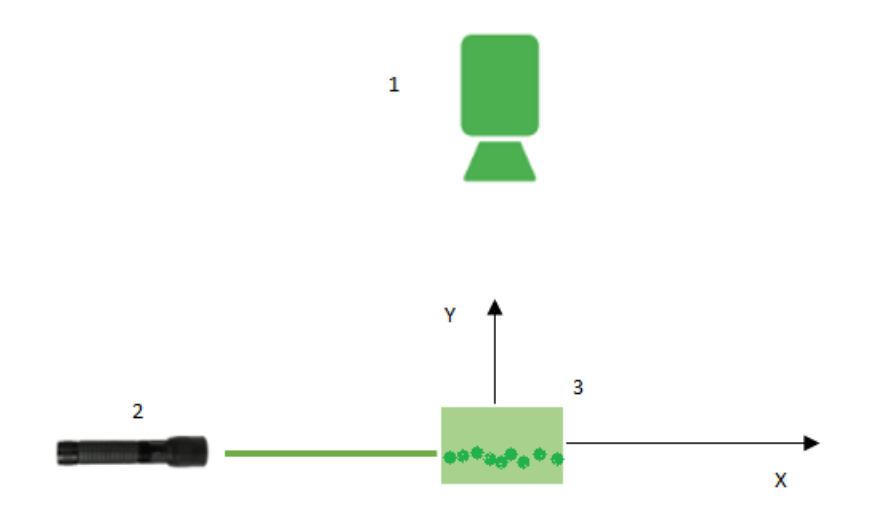

Figura 6 – 1 - câmera; 2 - Laser; 3 - região do escoamento. A figura representa um esquema básico de PIV 2D em que os pontos verdes dentro da secção retangular são as partículas sendo iluminadas pelo laser, sendo que seu movimento é saindo para fora do plano da folha. A câmera grava o movimento das partículas que foram iluminadas pelo laser e através de um pós processamento de dados em um software é gerado o campo de velocidades.

#### <span id="page-27-1"></span>2.4.2 Partículas traçadoras

<span id="page-27-2"></span>As partículas traçadoras são de extrema relevância para o PIV visto que as velocidades medidas são do deslocamento das partículas de suspensão, e não do movimento do fluido propriamente dito[M Raffel.2007]. E também que o diâmetro das partículas influenciam na obtenção do campo de velocidades visto que para baixo número de Reynolds há discrepância entre a velocidade do fluido e das partículas[M Raffel.2007]. Além disto, em um PIV tem de se levar em consideração a densidade e o diâmetro das partículas já que uma densidade próxima a densidade do fluido tem de a minimizar a defasagem das velocidades e partículas com diâmetros menores seguirão melhor o escoamento[M Raffel.2007]. Uma imagem de alta qualidade depende se as partículas estão em foco. Se as partículas estão com intensidade suficiente de modo que se consiga distinguir claramente as partículas da luminosidade do plano de fundo tem-se uma imagem de alta qualidade[Scarano F.2013].

#### 2.4.3 Correlação cruzada

A correlação cruzada funciona da seguinte forma ao invés de buscar o deslocamento de cada partícula, pequenas regiões do escoamento contendo um grupo de partículas é analisado, e essa determinação dessas regiões são chamadas de janelas de interrogação[M Raffel.2007]. A determinação do deslocamento das partículas é feita pela correlação cruzada, ou seja, supondo que se recorte uma pequena área de uma imagem, o algoritmo de correlação tem a função de encontrar, dentro da imagem original, a posição onde ocorreu o recorte[M Raffel.2007].

Este algoritmo tem embasamento na aplicação da Transformada Rápida de Fourrier com comparações de intensidade atribuindo coeficientes de correlação que dependem da similaridade entre as imagens comparadas[M Raffel.2007]. Sendo assim aplicando essa fórmula entre duas imagens em sequência o algoritmo procura a primeira imagem recortada no primeiro quadro que melhor se encontra no segundo quadro[M Raffel.2007]. Uma vez que há uma pequena diferença entre as duas imagens o algoritmo determina a melhor aproximação e com o deslocamento dessas áreas de recorte é determinado o vetor velocidade.

## **3 Materiais e Métodos**

### <span id="page-29-1"></span><span id="page-29-0"></span>3.1 Bancada experimental

#### <span id="page-29-2"></span>3.1.1 Sistema de aquecimento

O sistema de aquecimento para a torrefação oxidativa da biomassa consiste em um circuito elétrico com um relé de estado sólido, controlador PID (figura [9\)](#page-31-1) e resistência cartucho com termopar embutido. Para o aquecimento da biomassa era necessário um sistema que fornecesse energia para o aumento de temperatura da biomassa, mas que controlasse o ponto de temperatura almejado para um bom experimento.

#### <span id="page-29-3"></span>3.1.1.1 Controlador de temperatura

O controlador de temperatura utilizado é REX C100, e funciona sem que haja a interferência do operador, ou seja, não é necessário o operador intervir para verificar a temperatura[Citysistems.2016]. O controlador de temperatura digital utilizada é um controlador do tipo PID (proporcional, integral, derivativo), que é um controle de loop fechado. Inicialmente é atribuído o setpoint (temperatura desejada) e também a temperatura real (esta mensurada a partir de um termopar), em seguida esses inputs são processados e o controlador calcula qual deve ser a saída para o fornecimento de energia[Citysistems.2016].

O calor fornecido acontece devido um relé de estado sólido, o controlador decide quando deve abrir ou fechar o circuito para o que o relé forneça energia. Estes cálculos que o controlador realiza para chegar no setpoint são chamados "modos de controle". Ao ser transferida energia a fim de chegar no setpoint é necessário ter um controle da quantidade de energia fornecida para não ultrapassar e nem ficar com uma temperatura muito abaixo da almejada. Este cálculo do controle da quantidade de energia fornecida é chamado de proporcional (P), ou seja a taxa de transferência de calor[Citysistems.2016].

Após atingida uma determinada temperatura o termopar faz a leitura e envia novamente as informações para o controlador como novos inputs. Em seguida o controlador verifica a diferença entre o setpoit e a temperatura real. A integral funciona diminuindo este erro até atingir o setpoint desejado para que o erro seja zero, portanto

taxa de calor transferido não é mais a proporcional. Neste caso quem está agindo é a integral(I)[Citysistems.2016].

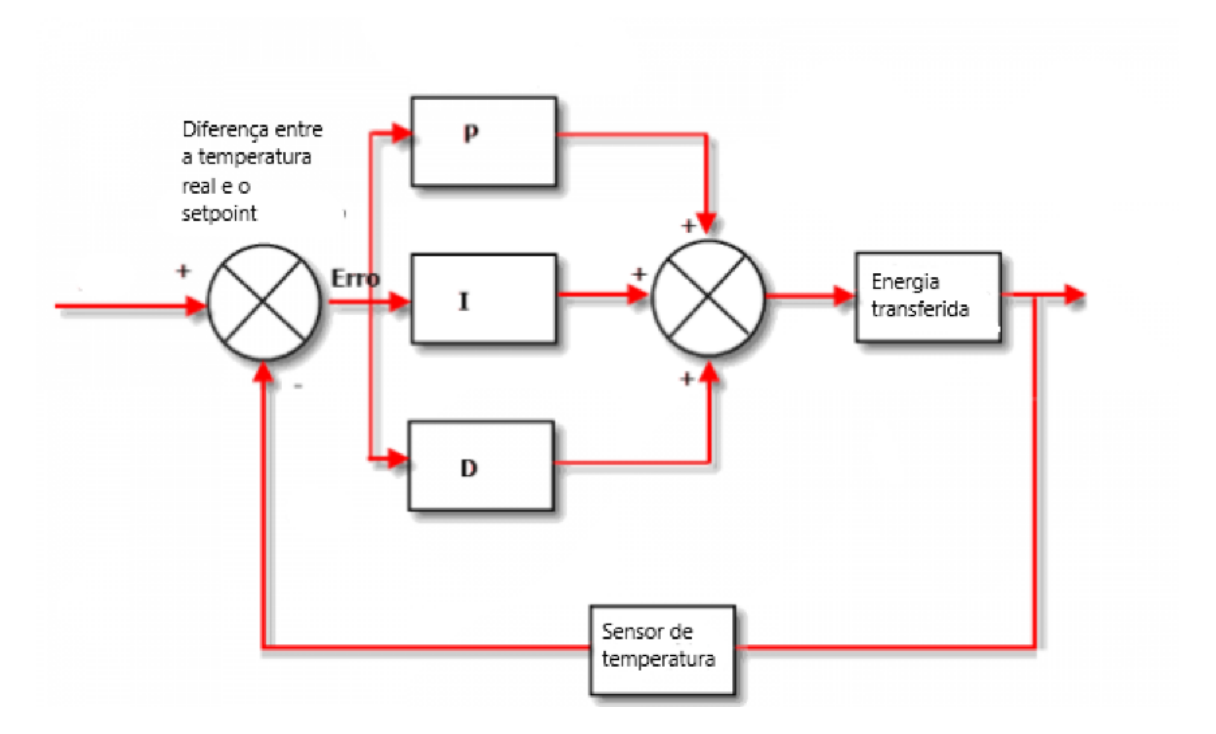

<span id="page-30-0"></span>Figura 7 – Diagrama de bloco do controle de temperatura

Como dito anteriormente o processo funciona em loops, sendo assim é feita a leitura de novos dados e levados novos inputs para o controlador. Uma vez chegada a temperatura deseja é preciso permanecer nesta temperatura sem que haja variações, novamente o cálculo entre o setpoint e a temperatura real é feito e caso haja um erro entre eles é corrigido, sendo assim esses erros podem continuar durante o experimento ou trabalho realizado. Este trabalho de corrigir estes erros oscilatórios é feito pela derivativa (D)[Citysistems.2016].

Vale ressaltar que tanto o proporcional quanto integral e derivativo acontecem concomitantemente. Na figura [\(7\)](#page-30-0) é ilustrado um diagrama de blocos para o controle de temperatura e na figura [\(8\)](#page-31-0) é apresentada o desenho do circuito elétrico utilizado para o aquecimento.

A figura [8](#page-31-0) apresenta um desenho esquemático do circuito elétrico do sistema de aquecimento.

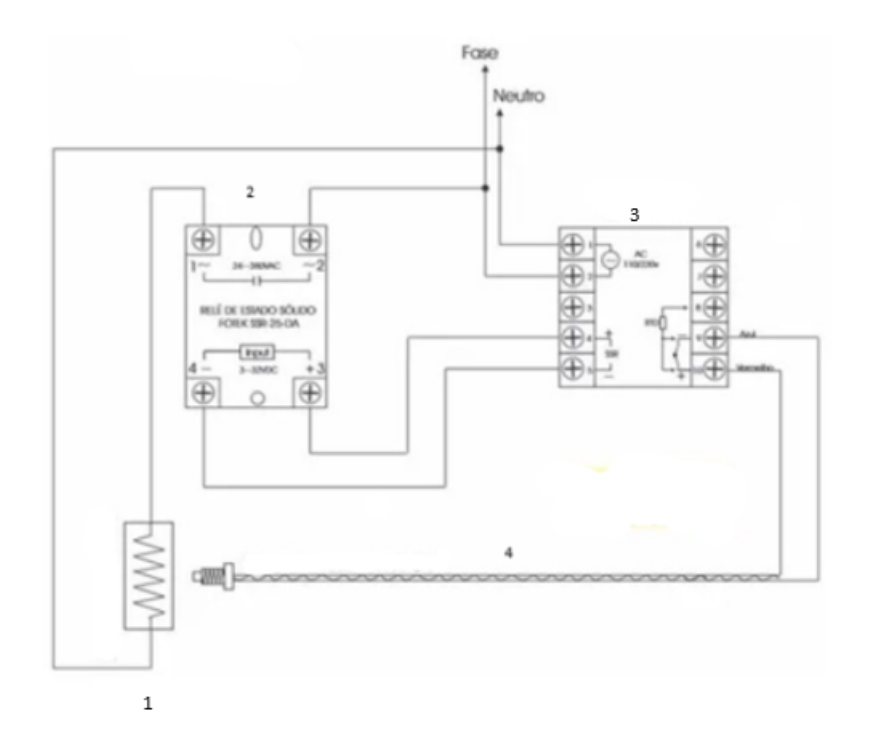

Figura 8 – 1 - resistência cartucho, 2 relé de estado sólido, 3 - controlador de temperatura, 4 - termopar do tipo k. O circuito funciona com a fase sendo ligada em paralelo com o ponto 2 do relé e o ponto 2 do contator para que somente passe energia quando o contator enviar o sinal para o relé fechar o contato. Os pontos 4 e 5 do contator estão ligados aos pontos 3 e 4 respectivamente do relé fazendo o controle de sinal para o relé abrir e fechar o contato. Os pontos 9 e 10 são ligados ao termopar para o controlador ter saber se está temperatura almejada.

<span id="page-31-0"></span>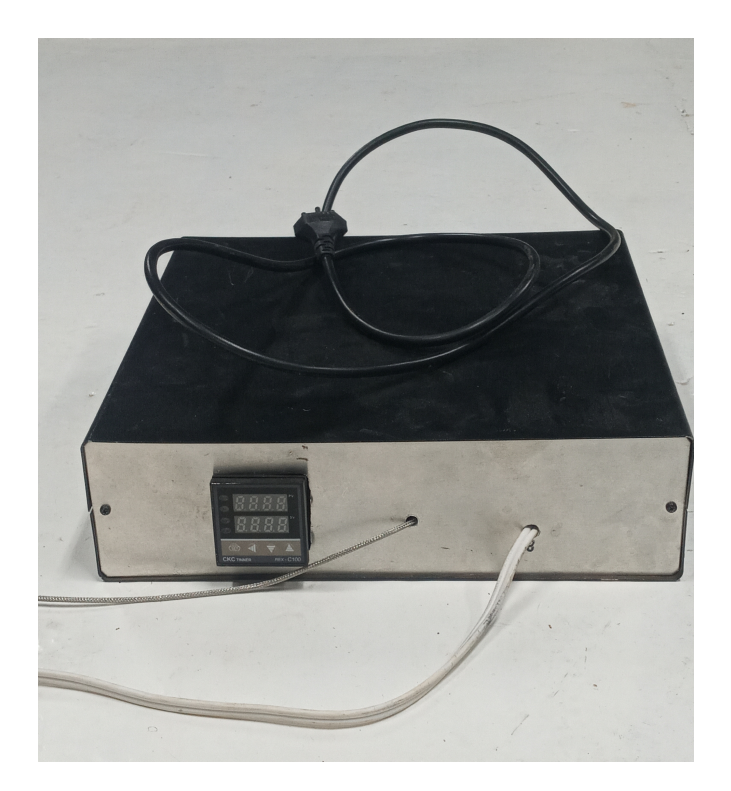

<span id="page-31-2"></span><span id="page-31-1"></span>Figura 9 – Imagem frontal do controlador utilizado. Dentro da caixa preta encontra-se o circuito com o relé de estado sólido.

#### 3.1.1.2 Termopar

Para mensurar a temperatura da madeira é necessário um termopar. Este funciona por diferença de potencial elétrico, em que há dois metais, nas extremidades unidas e livre, que no termopar são submetidos a diferenças de temperatura. Essa diferença de potencial é relacionada com a temperatura do sensor, o termopar utilizado no experimento é do tipo K que costumam ser constituídos de Cromel ou Alumel.

#### <span id="page-32-0"></span>3.1.1.3 Resistência cartucho

A resistência utilizada no experimento teste foi a resistência cartucho com rabicho 6 X 35MM 60W 220V Aço Inox, sendo responsável por transferir energia térmica para a madeira por condução térmica durante a torrefação, sendo inserida no local em que a madeira foi perfurada. As características da resistência cartucho pode ser visualizada na tabela [\(3](#page-32-0)*.*1*.*1*.*3).

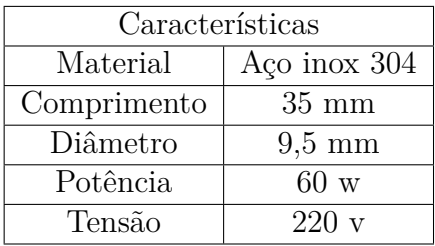

Já a resistência cartucho utilizada nos ensaios finais foi uma resistência com termopar tipo k embutido como pode ser vista na figura [\(10\)](#page-33-0).

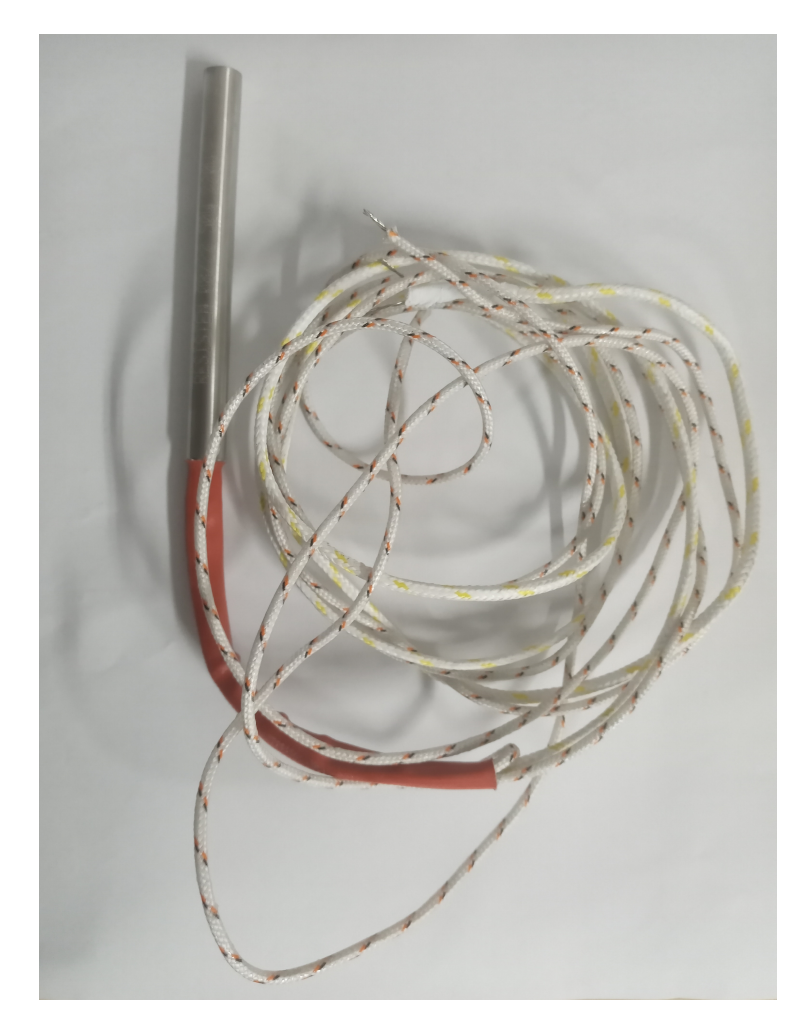

Figura 10 – Resistência cartucho com termopar embutido

<span id="page-33-1"></span><span id="page-33-0"></span>

| Características       |                  |  |
|-----------------------|------------------|--|
| Blindagem do material | Aço inox         |  |
| Comprimento           | $75 \text{ mm}$  |  |
| Diâmetro              | $8,0 \text{ mm}$ |  |
| Potência              | 25w/cm           |  |
| Tensão                | $220 \mathrm{v}$ |  |

Tabela 2 – Características da resistência cartucho utilizada nos ensaios

#### <span id="page-33-2"></span>3.1.2 Curva de temperatura

Para o aquecimento da biomassa era necessário um sistema que fornecesse energia para o aumento de temperatura da biomassa, mas que mesurasse a curva de temperatura até a temperatura almejada para um bom experimento. Portanto, utilizou-se de um arduino com um termopar tipo k que tem por finalidade mensurar a curva de temperatura em algum local desejado nas amostras de biomassa, seu esquema de ligação pode ser visualizado na figura [\(11\)](#page-34-0). O código fonte pode ser visto no anexo deste trabalho.

3 - Termopar tipo k

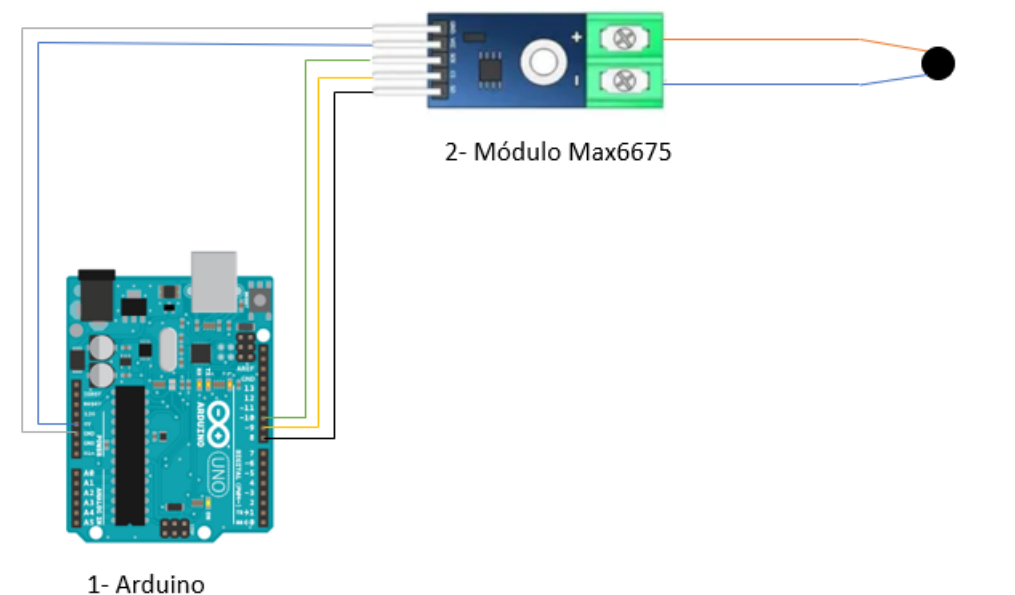

<span id="page-34-0"></span>Figura 11 – Esquema de ligação

Para a construção da curva de temperatura os dados obtidos por meio do arduino foram salvos em arquivos txt e cvs para que o gráfico fosse gerado no python. O código criado no python tanto para leitura dos arquivos quanto para construção da curva de temperatura encontra-se em anexo. Neste projeto dadas algumas limitações da bancada a curva foi traçada com alguma patamares de temperatura para tanto a visualização das imagens quanto para a visualização do campo de temperatura, sendo estes patamares a temperatura quase que constantes por um intervalo de tempo. A geração do campo de temperatura ocorreu com a utilização da câmera termográfica I50 com resolução térmica 19600 pixels e mapa de calor colorido.

#### <span id="page-34-1"></span>3.2 Experimento de caracterização do escoamento

Para a caracterização do escoamento foram utilizados alguns equipamentos como uma caneta laser, câmera FLIR, Spinview (software para captação das imagens) e PI-Vlavb (para caracterização do campo de velocidades). A câmera FLIR é conectada ao computador para poder ser ligada e iniciar a visualização das imagens, e através do Spinview fazer os ajustes na configuração da câmera para uma otimização das imagens com o objetivo de uma melhor visualização.

Além disso, foi utilizado também para uma melhor visualização das partículas no escoamento talco de bebê para semear e fazer com que as partículas sigam o movimento do fluido. E por fim para processar as imagens, necessitou-se do software PIVlab.

Como esclarecido na secção anterior a técnica PIV necessita de um laser incindindo sobre o escoamento, neste projeto foi utilizado uma caneta laser com comprimento de onda de 532nm (luz verde) e com alcance de 100m figura[\(12\)](#page-35-0). A caneta laser tem medidas de 160mm de comprimento, 23mm de largura e uma massa de 250g. Para criar um plano de luz foi utilizado um adaptador na ponta do laser para criar o plano e por fim ser utilizado na bancada.

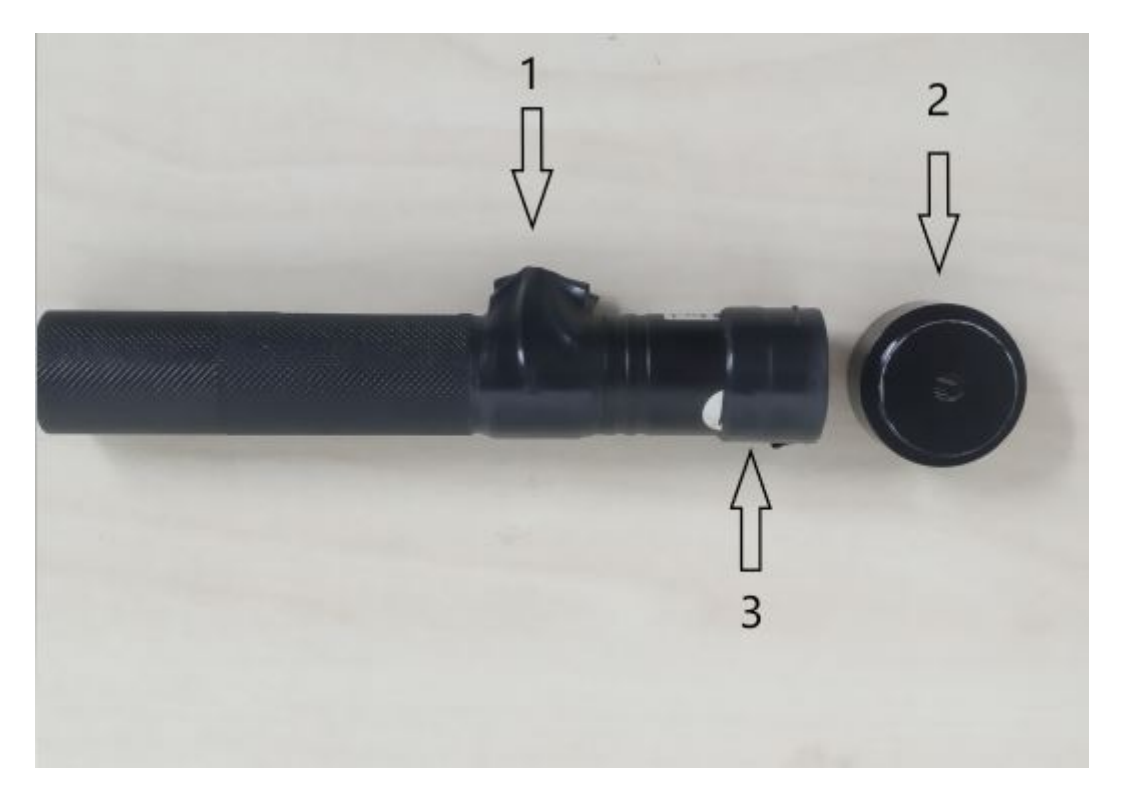

<span id="page-35-0"></span>Figura 12 – A caneta laser apresentada precisou de algumas modificações para o trabalho da bancada. Onde a ponta a seta 1 foi inserido um pequeno e redondo plástico e envolvido com fita isolante para pressionar o botão da caneta e mantê-la sempre ligada de forma contínua. Como a caneta laser tem um laser convergente para um ponto, houve-se a necessidade de inserir um acessório (2) para criar um laser plano, o qual é inserido onde a seta (3) indica.

O software utilizado para a captação das imagens e controle da câmera é o SpinVew versão 2.5.0, este suporta câmeras FLIR USB3 e a maioria das câmeras GigE. Possui recursos que são carregados dinamicamente a partir da câmera, permitem funcionalidades como alterar a taxa de exposição, resolução, taxa de quadros, modo de disparo, brilho e etc. É um recurso que simplifica e melhora bastante o desempenho ativando os eventos de câmera.

A câmera FLIR utilizada é a BFS-U3-13Y3M-C - BLACKFLY com ampla variedade de recursos incluindo controle manual automático sobre captura de imagem, além de pré-processamento na própria câmera que geram imagens de melhor qualidade para um bom PIV. As especificações desta câmera encontram-se na tabela abaixo [\(3\)](#page-36-1):
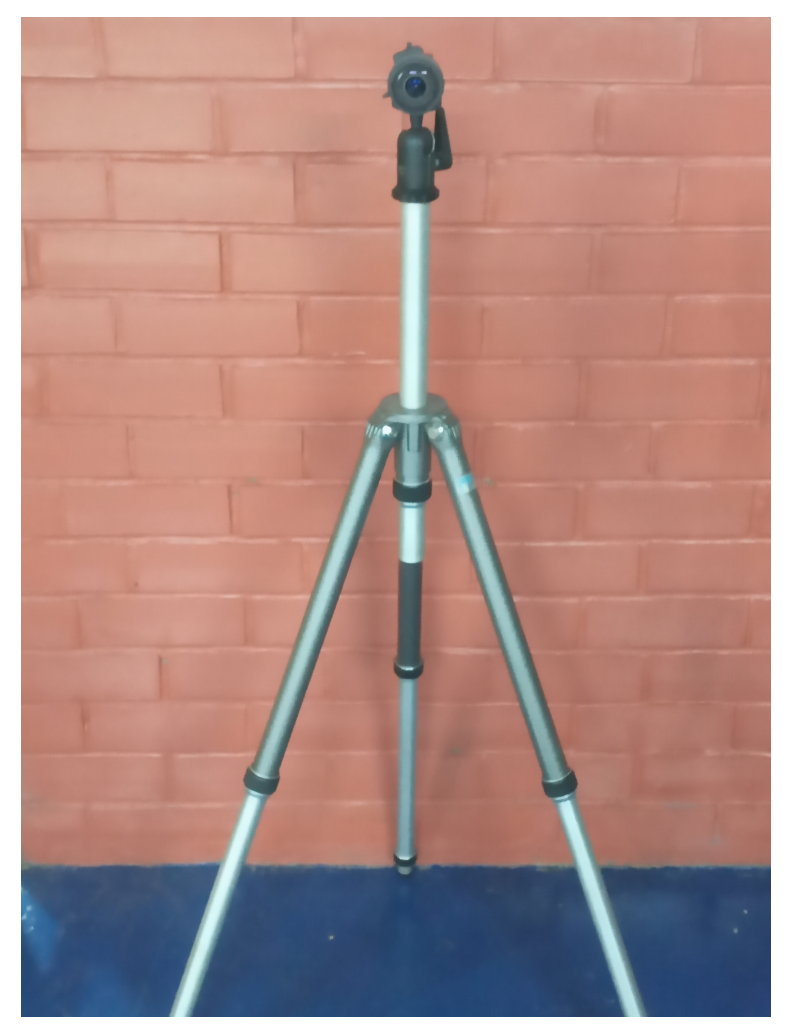

Figura 13 – Câmera utilizada no experimento adptada no tripé

| Image buffer         | 250MB                 |
|----------------------|-----------------------|
| Type of sensor       | Progressive Scan CMOS |
| Pixel Deth           | $10$ bit              |
| Câmera sensor format | 1/2"                  |

Tabela 3 – Especificações da câmera

E para o processamento das imagens e geração do campo de velocidade optou-se pelo uso do PIVlab que é uma ferramenta do Matlab. Este software é capaz de gerar o campo de velocidades de um escoamento através de um par de imagens, calcular a magnitude de velocidade do escoamento e outros parâmetros.

## 3.3 Suporte dos corpos de prova

Para os teste iniciais foram utilizados corpos de provas retangulares e um suporte com furos para a inserção do termopar e da resistência cartucho conforme na figura [\(14\)](#page-37-0). O suporte para os corpos foram cilíndricos foi utilizado uma abraçadeira de parafuso e

dois *openbuilds* com um configuração em L e no topo do mesmo valeu-se de uma fixação por parafuso do tipo allen sem cabeça conforme a figura [\(15\)](#page-38-0). Na estrutura de suporte em L (figura [15\)](#page-38-0) verificou-se a necessidade de escurecer a peça para facilitar a aquisição de dados no experimento, uma vez que qualquer reflexão de luz afeta na aquisição de dados do experimento.

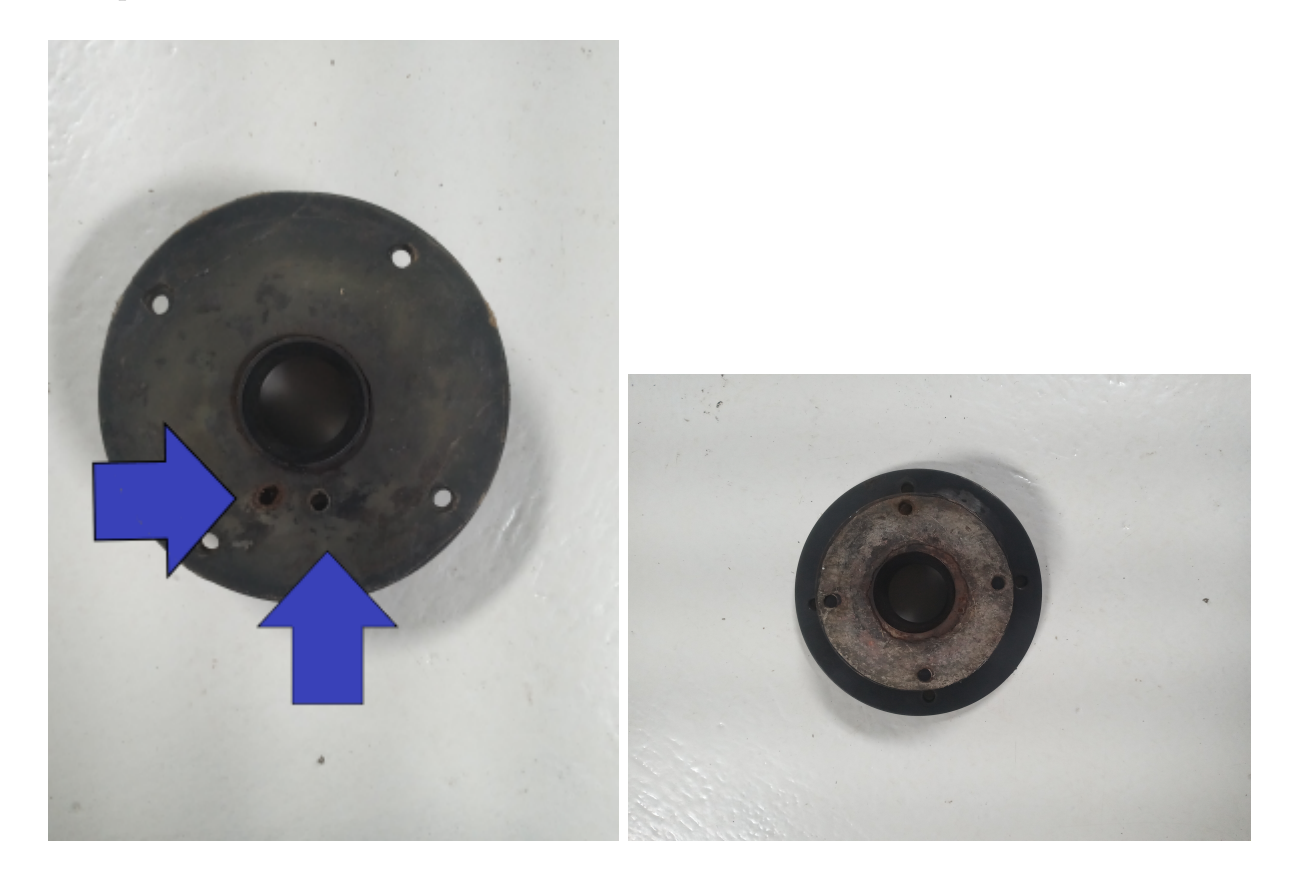

<span id="page-37-0"></span>Figura 14 – Suporte utilizado nos primeiros testes. A imagem a esquerda mostra a parte superior da peça, as duas setas indicam os furos os quais o termopar e a resistência cartucho saem. A imagem a direita apresenta a parte inferior da peça o qual esta em contato com a mesa.

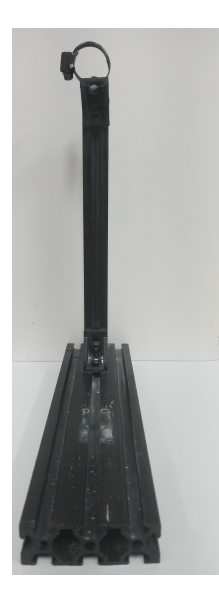

Figura 15 – Suporte de fixação dos corpos cilíndricos.

<span id="page-38-0"></span>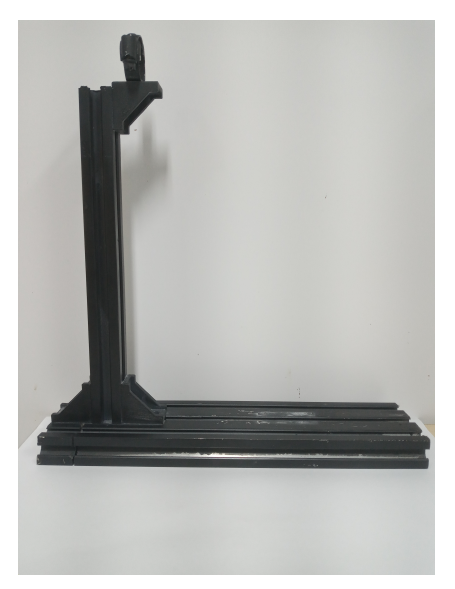

Figura 16 – Suporte do corpo de prova cilíndrico, visão lateral

#### 3.4 Bancada experimental

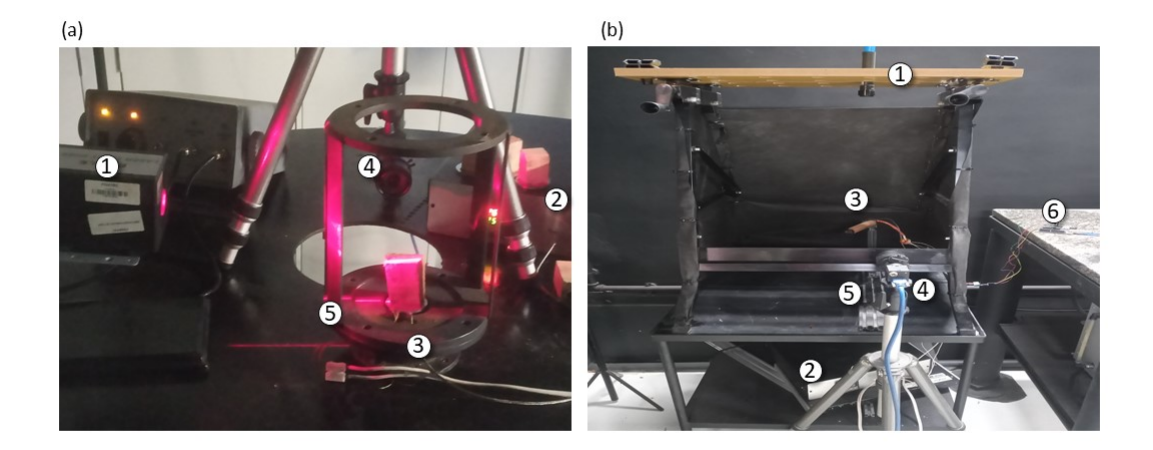

<span id="page-39-0"></span>Figura 17 – Para a figura 17(a) os componentes por numeração são: 1-laser; 2-controlador de temperatura; 3-corpo de prova; 4-câmera e 5- suporte corpo de prova. Para a figura 17(b) os componentes por numeração são: 1-laser; 2-controlador de temperatura; 3-corpo de prova; 4-câmera; 5- suporte corpo de prova e 6 arduino. Figura 17(b representa a bancada usada nos experimentos.)

A bancada utilizada nos experimentos pode ser observada na figura [\(17\)](#page-39-0). A grande evolução da bancada para obter dados do PIV foi escurecer o plano de fundo e semear o escoamento para obter partículas mais visíveis durante o experimento. Apesar do ambiente do laboratório ser escurecido para facilitar a visualização ainda sim teve-se empecilhos para geração da imagem, que quando colocado o plano de fundo escuro resultou em imagens de melhor qualidade.

Entretanto, para etapas da torrefação de temperatura mais baixas há uma dificuldade de captar imagem do movimento das partículas pois na etapa da secagem, por exemplo, ocorre somente remoção de umidade que não reflete com a iluminação do laser. Então, teve-se a necessidade de inserir algo que a câmera conseguisse captar, ou seja, algumas partículas para semear o escoamento e facilitar a visualização do movimento do fluido.

O semeamento foi feito de forma manual com a utilização de talco de bebê saturando o ambiente antes de fazer a captação das imagens. Na figura [18](#page-40-0) é possível visualizar pequenos pontos brancos que são o talco inserido no escoamento para seguir o movimento do fluido.

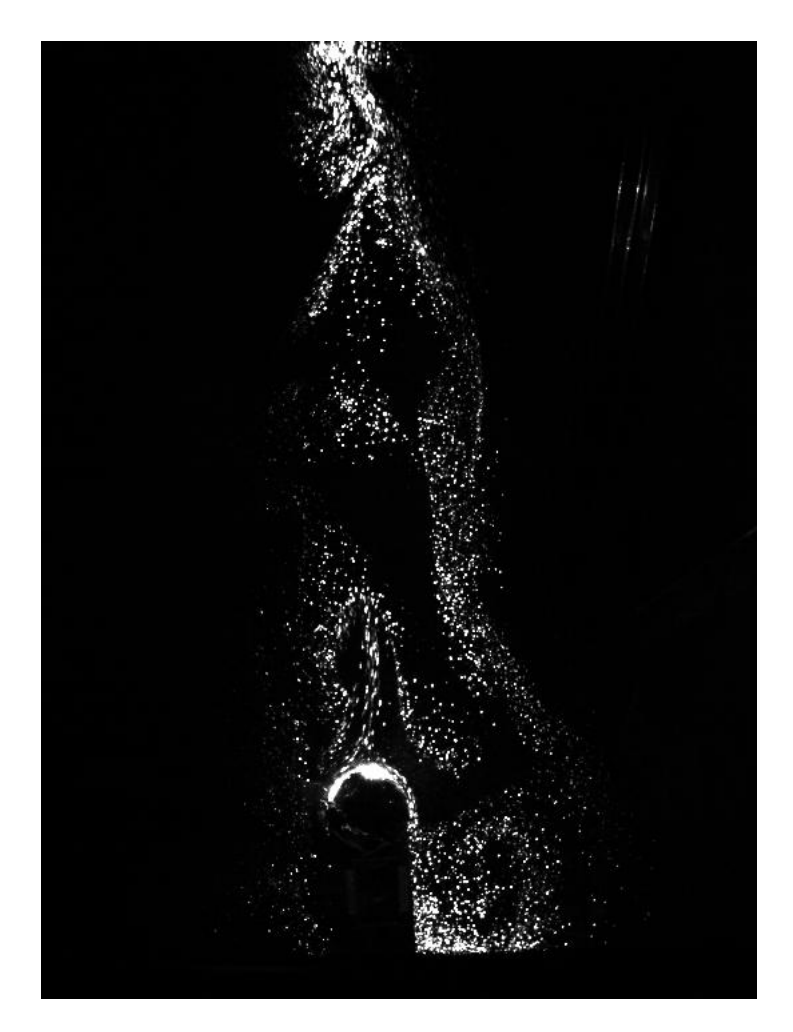

Figura 18 – Imagem gerada no primeiro teste após as modificações

<span id="page-40-1"></span><span id="page-40-0"></span>Após a evolução nas imagens prosseguiu-se em estabelecer se as mesmas gerariam o campo de velocidades através do software.

### 3.5 Preparo das amostras de biomassa

Foram utilizadas para o teste da bancada corpos de prova da madeira Pinus elliottii Engelm, esta foi selecionada por ser uma madeira de grande representatividade nacional. É uma madeira que permite várias utilizações como produção de biocombustíveis, resíduos de exploração, entre outras utilizações. As dimensões dos corpos e as imagens, para o teste da bancada, encontram-se na tabela [3.5.](#page-40-1)

O corpo de prova utilizado nos testes foi confeccionado primeiramente com um furo de diâmetro de 9,5mm para a inserção tanto do termopar quanto da resistência cartucho, a profundidade do furo foi de 30mm. Em seguida foi feito novamente um furo nos corpos de prova para a entrada do segundo termopar com diâmetro de 4 mm, em sequência foi usada uma cola de silicone de alta temperatura para evitar que os voláteis do escoamento na parte inferior interfiram no escoamento da parte superior e prejudique a caracterização do escoamento na parte superior.

Para os ensaios experimentais de geração de resultado foi utilizada a madeira jequitibá pelo fato de ser uma madeira mais escura o que pode diminuir a reflexão do laser e facilitar na captura das imagens. Como consequência deverá haver no tratamento dos dados resultados de melhor qualidade.

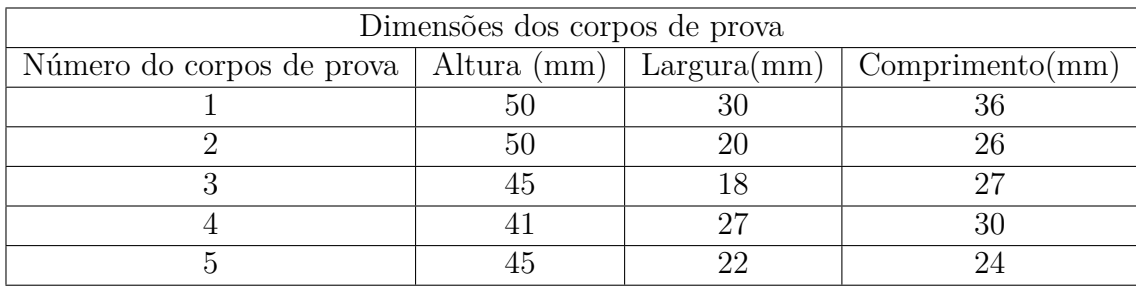

Os corpos de provas, de formato padrão, utilizados nos ensaios para a obtenção de resultados podem ser visualizados na figura [\(21\)](#page-42-0). Estes foram confeccionados na carpintaria do laboratório de produtos florestais de Brasília (LPF). As dimensões destes corpos de prova se apresentam na figura [\(19\)](#page-41-0).

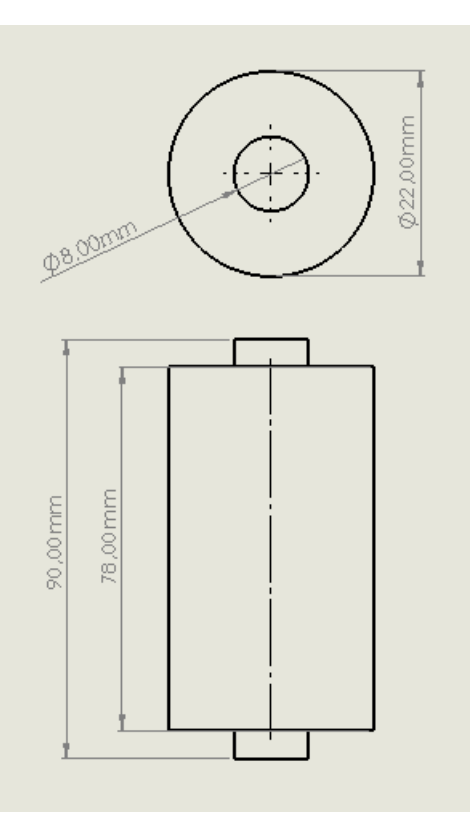

<span id="page-41-0"></span>Figura 19 – Dimensões do corpo de prova em milímetros

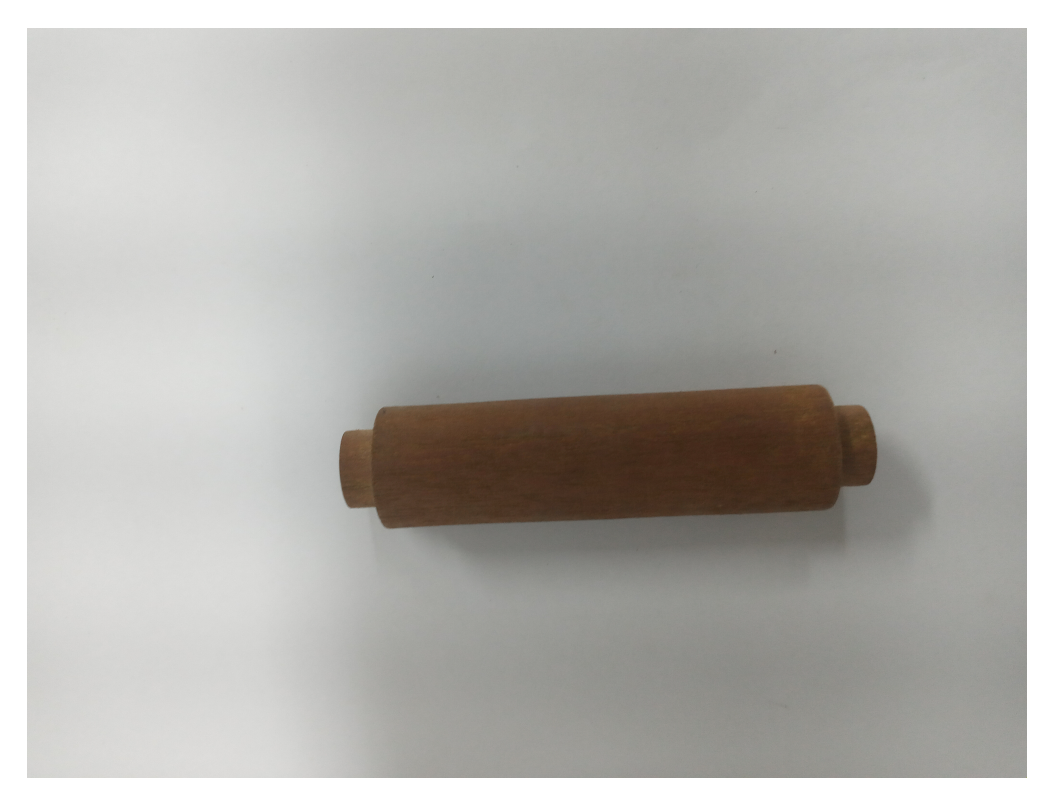

Figura 20 – Corpos de provas cilíndricos

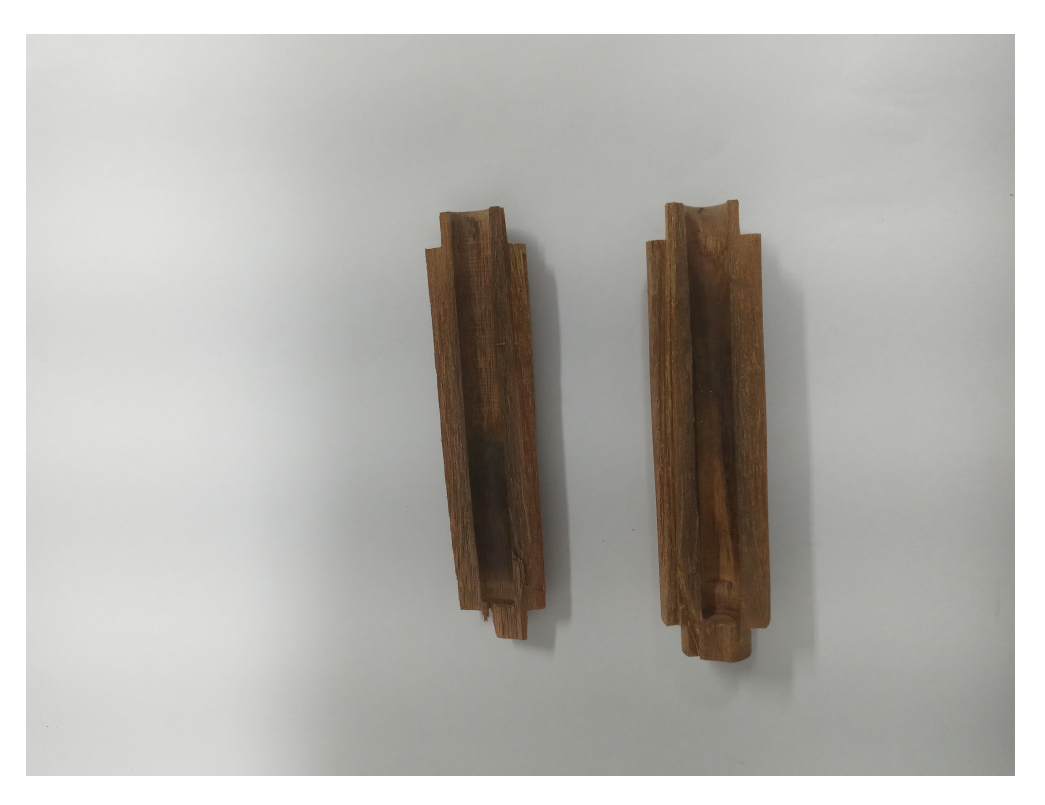

Figura 21 – Corpos de provas cilíndricos

<span id="page-42-0"></span>Visto que o escoamento da parte frontal e traseira que sai do corpo cilindro horizontal interfere no escoamento foi utilizado tampas feitas de material cerâmico e coladas com silicone na frente e atrás do corpo de prova para a visualização da convecção natural de um cilindro longo horizontal. As tampas feitas de material cerâmico podem ser vistas na figura [22.](#page-43-0) Essas tampas tem diâmetro externo de 22 milímetros, diâmetro interno de 10,4 milímetros e altura de 11 milímetros.

<span id="page-43-0"></span>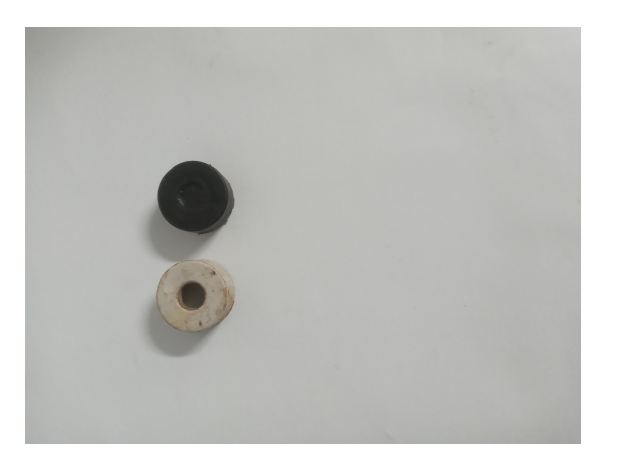

Figura 22 – Imagem das tampas utilizadas

## 3.6 Metodologia

Inicialmente foram feitos vários testes na bancada para verificar o funcionamento de cada componente. Isso foi feito também para poder ir configurando cada componente com o intuito de ter um método mais eficiente para a caracterização do escoamento e do campo de temperatura. Os primeiros testes feitos foram com os corpos de prova retangulares.

Uma vez que os corpos retangulares são mais complexos de caracterizar o escoamento, pois há escoamento nas superfícies laterais e superior, optou-se neste trabalho pela visualização do escoamento de convecção natural em corpos cilíndricos horizontais longo. Isso por ser de visualização mais simples. Os corpos de prova cilíndricos foram tampados por um material cerâmico em suas extremidades, parte frontal e traseira, e a selagem foi feita com silicone de alta temperatura para que o escoamento seja visto somente ao longo do corpo cilíndrico, e eliminado o escoamento da parte frontal e traseira.

O experimento consistiu em analisar o escoamento de dois corpos de provas cilíndricos de mesmo formato e confecção, mas em estados físico-químicos diferentes. O primeiro ensaio foi feito com a madeira *in natura* e cada a 5 minutos foram tirada 100 fotos do escoamento e 1 foto do campo de temperatura durante 30 minutos de tratamento. O segundo experimento foi realizado com a madeira sem umidade (anteriormente a madeira foi colocada em um forno para a retira da umidade) e seguiu-se os mesmos moldes do primeiro ensaio. 100 fotos tiradas a cada 5 minutos, e 1 foto do campo de temperatura a cada 5 minutos durante 30 minutos de tratamento.

É importante ressaltar que antes de iniciar o tratamento teve-se como padrão os locais de cada equipamento como laser e câmera com os mesmos parâmetros de aquisição para ambos os ensaios. Temperatura 130°C para a torrefação e câmera FPS 100Hz e *processd FPS* 100Hz para ambos os ensaios.

A motivação por trás de ter dois corpos de prova com diferentes estados físicoquímicos é que com a madeira in natura neste patamar de temperatura existe tanto a transferência de calor por condução e convecção como também a transferência de massa. A transferência de massa devido o fato da liberação da umidade durante o tratamento. E a madeira com a remoção da umidade para o mesmo patamar de temperatura ocorrerá somente transferência de calor por condução da resistência para a madeira, e por convecção para o ar devido a força de empuxo.

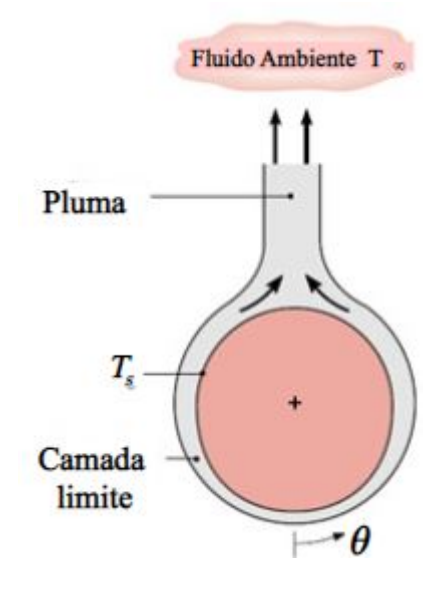

<span id="page-44-0"></span>Figura 23 – Imagem ilustrativa da pluma. Çengel, Yunus A.2012

A imagem [23](#page-44-0) apresenta uma figura que ilustra o escoamento de um corpo cilíndrico longo aquecido em que acontece a convecção natural. Como abordado no capitulo 2 este escoamento acontece devido a diferença de densidade do fluido, logo é de se esperar que na visualização do campo de velocidades dos corpos de prova cilíndricos tenha-se um comportamento similar.

Portanto, tem-se dois corpos de provas iguais em condições iguais tanto de parâmetros quanto de equipamentos, mas em estados físico-químico distintos. Sendo assim espera-se escoamentos diferentes, sendo um destes escoamentos semelhante ao escoamento abordado na secção 2.3. Um fluxograma pode ser visualizado na figura [24](#page-45-0) sobre o que foi abordado na metodologia até aqui.

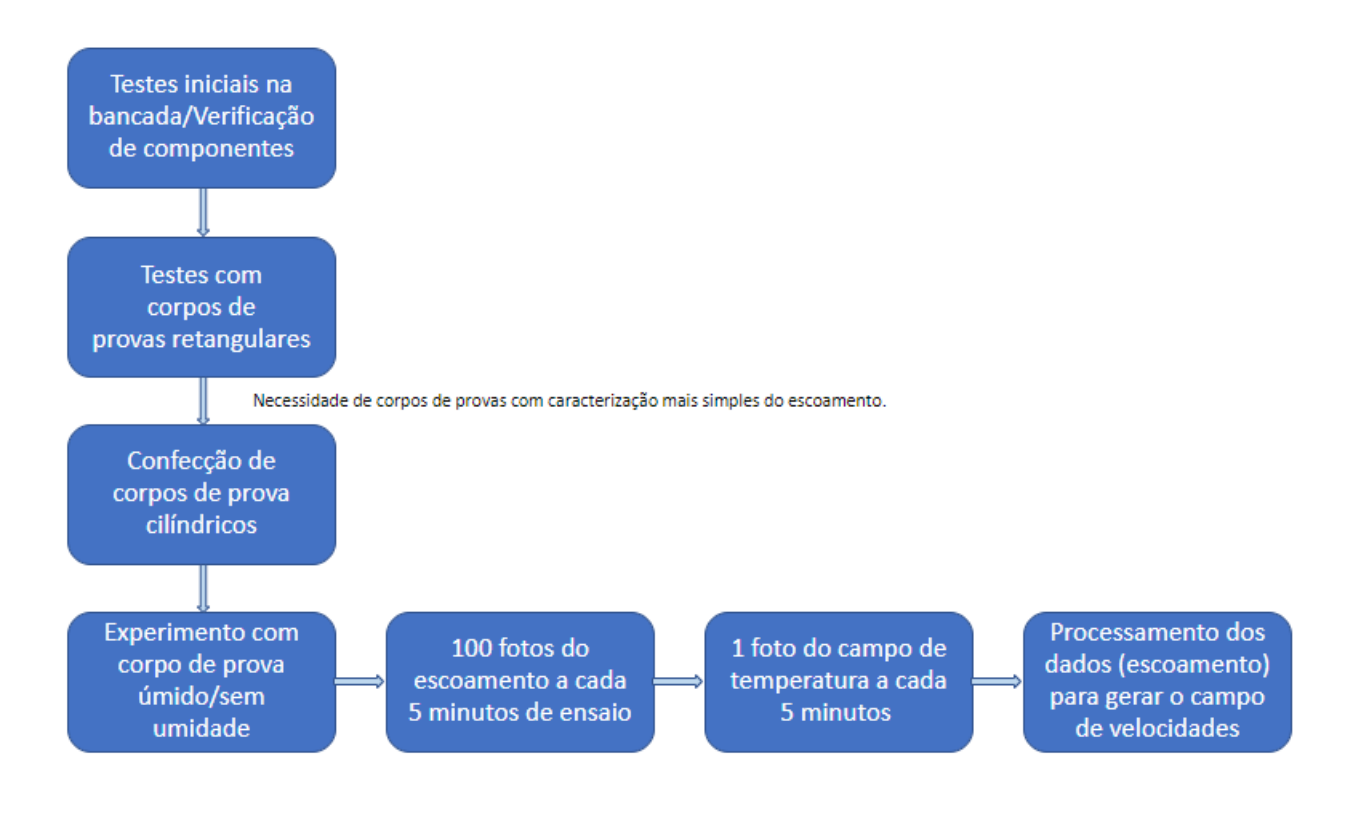

<span id="page-45-0"></span>Figura 24 – Fluxograma da metodologia

#### 3.6.1 Aquisição das imagens

Os parâmetros de aquisição das imagens utilzados no SpinView durante o experimento podem ser vistos na tabela abaixo [4.](#page-45-1) Os dois parâmetros mais relevantes são os exposure time e gamma, com estes dois parâmetros conseguiu-se elevar a frequência.

<span id="page-45-1"></span>

| Exposure time        | 9901           |
|----------------------|----------------|
| Gamma                | 2,99           |
| Exposure Auto        | $\mathrm{off}$ |
| Exposure Mode        | Timed          |
| Black Level selector | All            |
| <b>Black Level</b>   | 0%             |
| Balance ratio        |                |

Tabela 4 – Tabela com dados da configuração de imagens utilizada no Spinview

#### 3.6.2 Processamento dos dados

Após a aquisição das fotos para o PIV tem-se a parte de processamentos das imagens para gerar o campo de velocidades. O programa utilizado foi o PIVlab, que é uma ferramenta do Matlab. A etapa de processamento das imagens dividiu-se em três etapas: Calibração, pré-processamento e pós-processamento respectivamente. A calibração

do PIVlab consistiu em calibrar os parâmetros espaciais e temporais, e para isso utilizou-se uma foto de tabuleiro de xadrez.

Uma foto do tabuleiro de xadrez foi impressa e tirada uma foto da mesma pelo SpinView, em seguida foram selecionados dois pontos no tabuleiro e verificadas suas distâncias com um paquímetro e anotada o valor dessas distâncias. Posteriormente, foi feita a calibração do PIVlab utilizando a foto do tabuleiro de xadrez com essas distâncias selecionadas e aplicadas no software. Na parte da calibração temporal transformou-se a frequência em Hertz (Hz) para milissegundo (ms), sendo 100Hz correspondendo a 0,001 segundos.

A segunda etapa do processamento dos dados foi o pré-processamento das imagens, na aba de pré-processamento das imagens no parâmetro 'habilitar o tamanho da janela clahe' foi utilizado 50 e aplicado para todas as imagens. Em seguida foi alterada as configurações de análise sendo as área de interrogação múltiplas de 2. E por fim carregado 100 imagens que corresponderia a 1 segundo de vídeo, por exemplo. Após o carregamento das imagens é aplicada a análise dos dados para gerar o campo de velocidades.

A última etapa, pós-processamento, foi a de modificar a aparência do campo de velocidade para trazer uma imagem mais visual e simples com a finalidade de se entender os fenômenos questão ocorrendo, diminuindo ou aumentando a quantidade de vetores por área na imagem. Outro parâmetro utilizado nesta etapa foi o cálculo médio das 100 imagens geradas, e por fim uma filtragem de vetores velocidade indesejados de forma manual ou por limite de velocidade. Um fluxograma a respeito do processamento de dados é observado na figura [25.](#page-46-0)

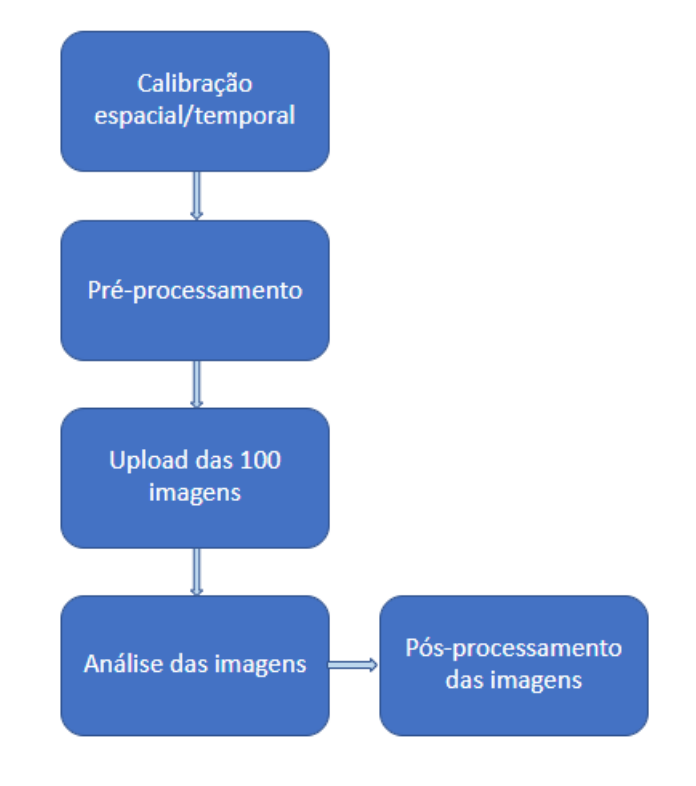

<span id="page-46-0"></span>Figura 25 – Fluxograma do processamento dos dados

## **4 Resultados e Discussões**

## 4.1 Campo de velocidade das madeiras e campo de temperatura

Das figuras 26 a 37 têm-se a curva de temperatura com as imagens do campo de velocidade e temperatura para distintos tempos no experimento. É possível observar nos gráficos de curva de temperatura que há pouco oscilação em torno da temperatura fixada (130°C), mostrando que a troca do cartucho de resistência com o termopar embutido trouxe bons resultados, uma vez que antes deste componente a temperatura oscilava mais de 5°C.

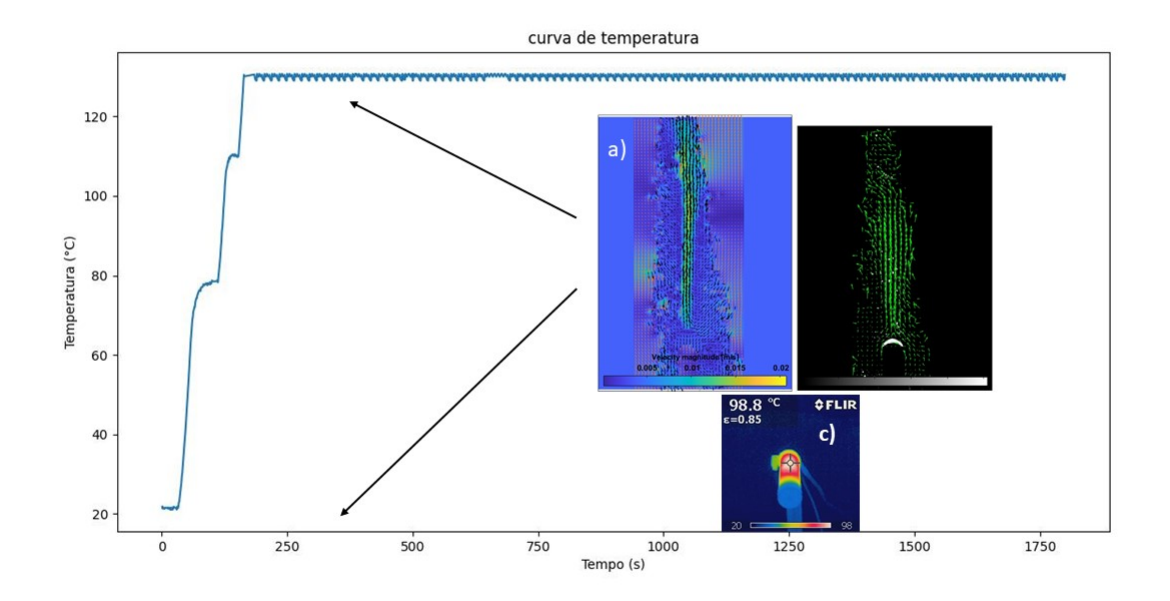

Figura 26 – Campos de temperatura e velocidade para condição de secagem da madeira in natura com 5 minutos de tratamento. a) representa a magnitude de velocidade do campo de velocidade, b) representa o campo de velocidade e c) o campo de temperatura.

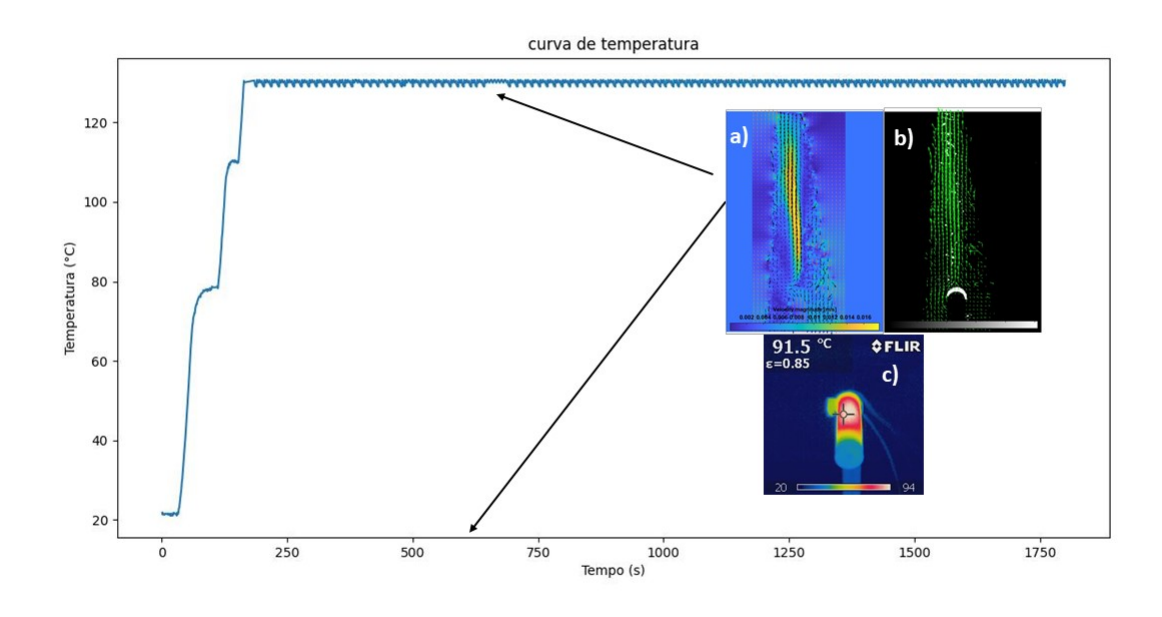

Figura 27 – Campos de temperatura e velocidade para condição de secagem da madeira in natura com 10 minutos de tratamento. a) representa a magnitude de velocidade do campo de velocidade, b) representa o campo de velocidade e c) o campo de temperatura.

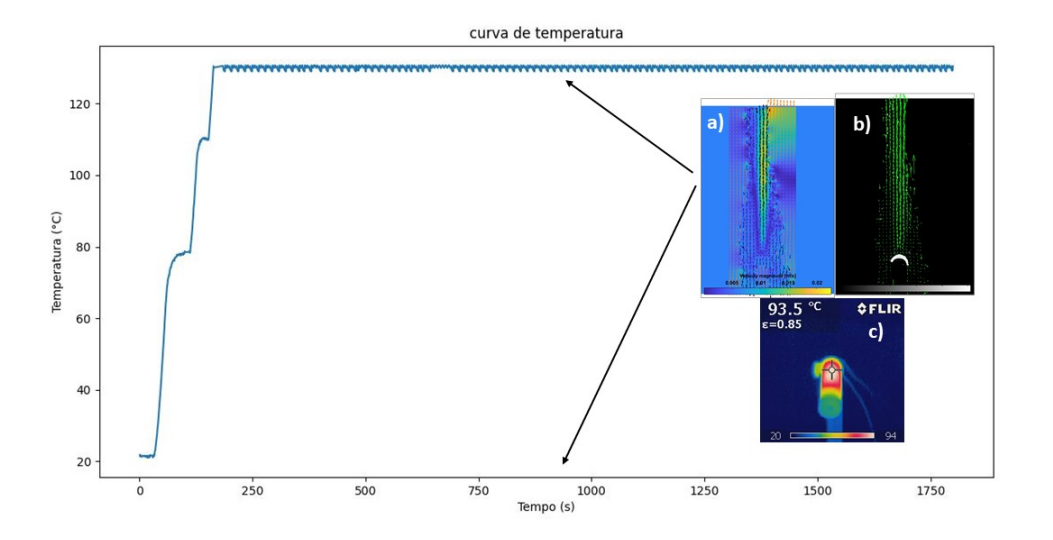

Figura 28 – Campos de temperatura e velocidade para condição de secagem da madeira in natura com 15 minutos de tratamento. a) representa a magnitude de velocidade do campo de velocidade, b) representa o campo de velocidade e c) o campo de temperatura.

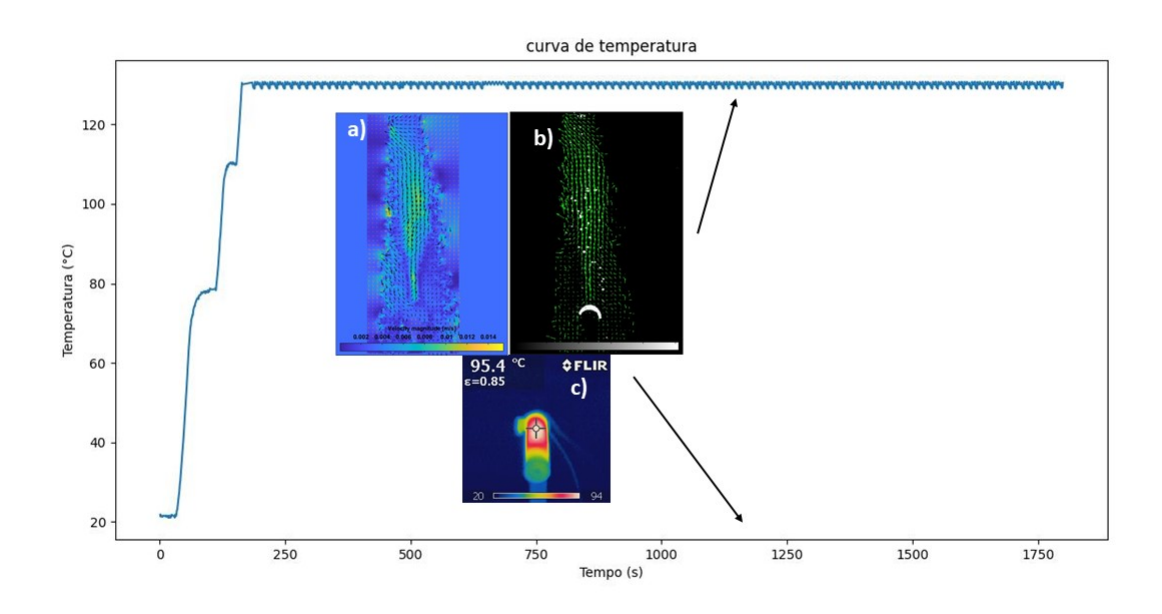

Figura 29 – Campos de temperatura e velocidade para condição de secagem da madeira in natura com 20 minutos de tratamento. a) representa a magnitude de velocidade do campo de velocidade, b) representa o campo de velocidade e c) o campo de temperatura.

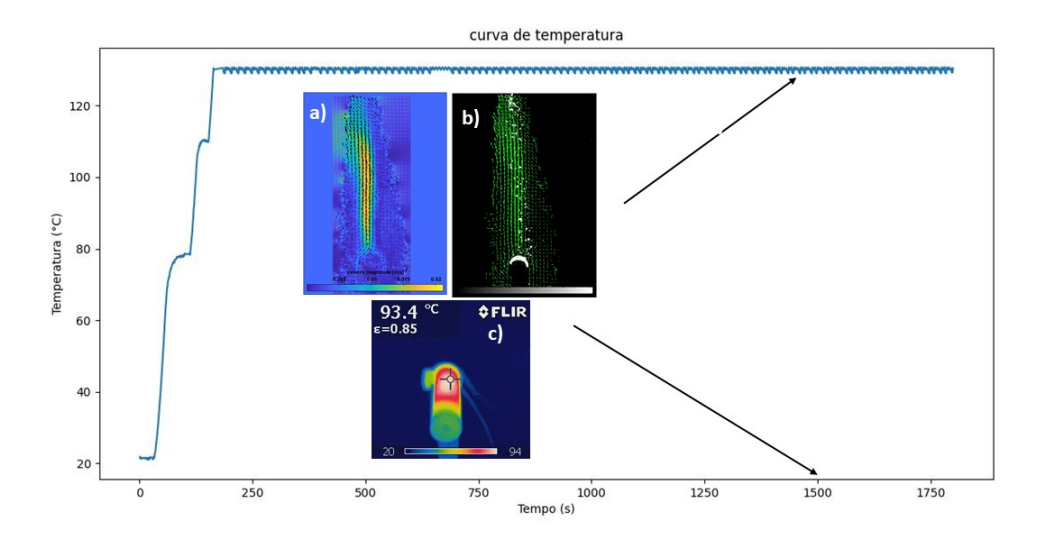

Figura 30 – Campos de temperatura e velocidade para condição de secagem da madeira in natura com 25 minutos de tratamento. a) representa a magnitude de velocidade do campo de velocidade, b) representa o campo de velocidade e c) o campo de temperatura.

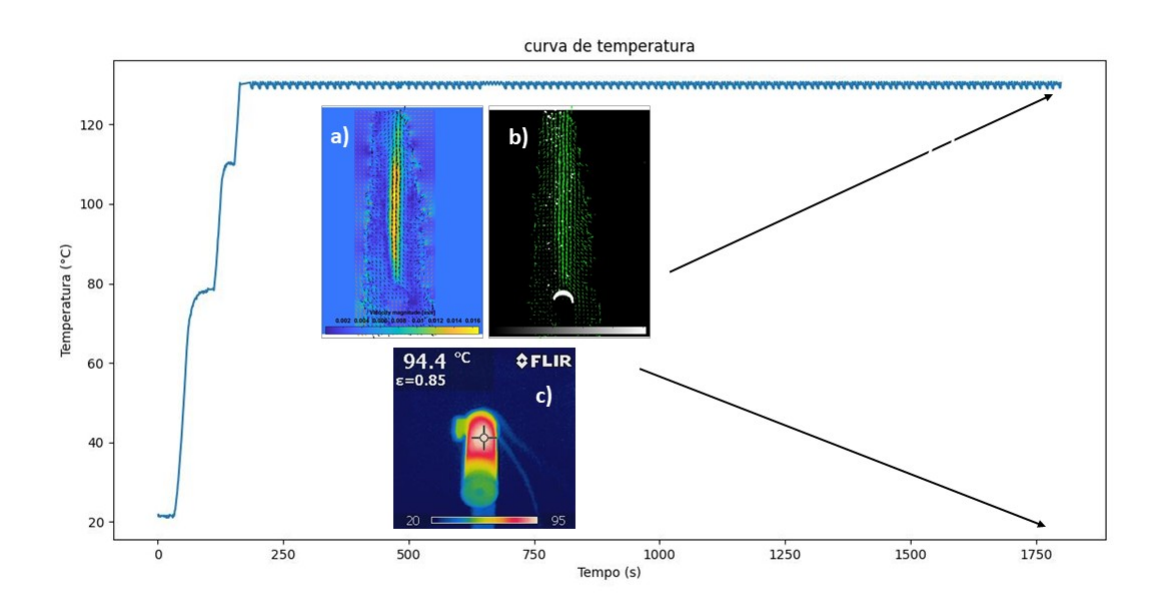

Figura 31 – Campos de temperatura e velocidade para condição de secagem da madeira in natura com 30 minutos de tratamento. a) representa a magnitude de velocidade do campo de velocidade, b) representa o campo de velocidade e c) o campo de temperatura.

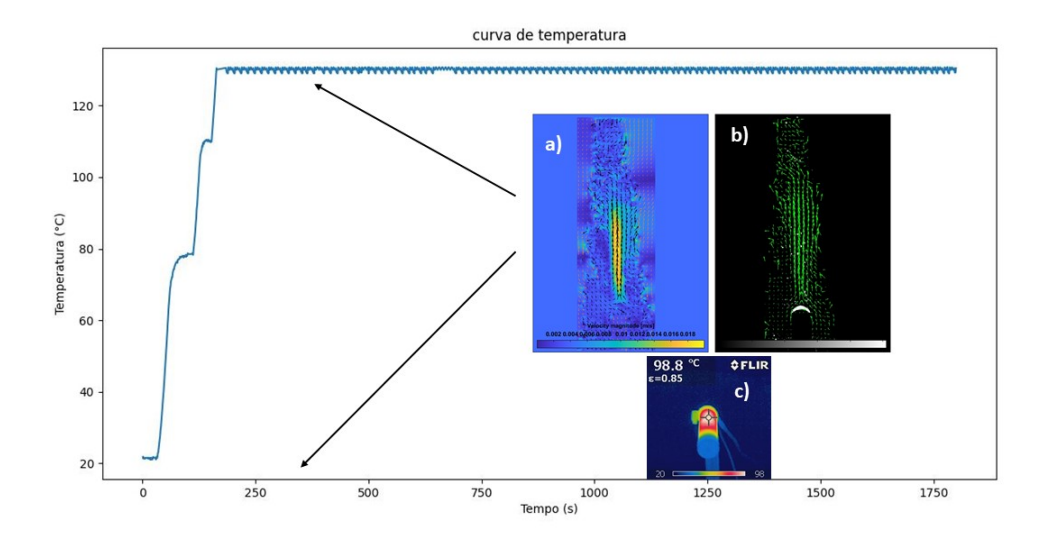

Figura 32 – Campos de temperatura e velocidade para condição de secagem da madeira seca com 5 minutos de tratamento. a) representa a magnitude de velocidade do campo de velocidade, b) representa o campo de velocidade e c) o campo de temperatura.

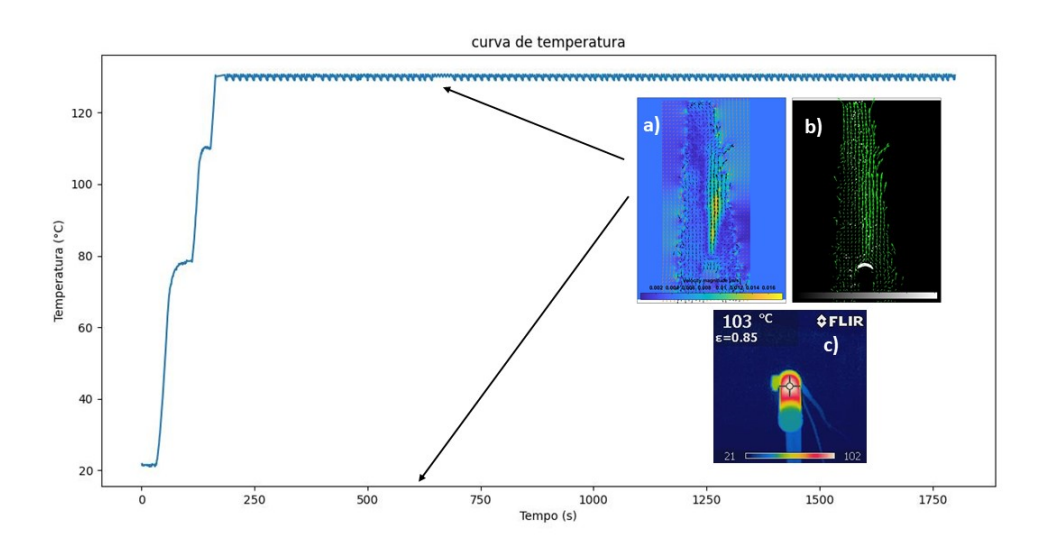

Figura 33 – Campos de temperatura e velocidade para condição de secagem da madeira seca com 10 minutos de tratamento. a) representa a magnitude de velocidade do campo de velocidade, b) representa o campo de velocidade e c) o campo de temperatura.

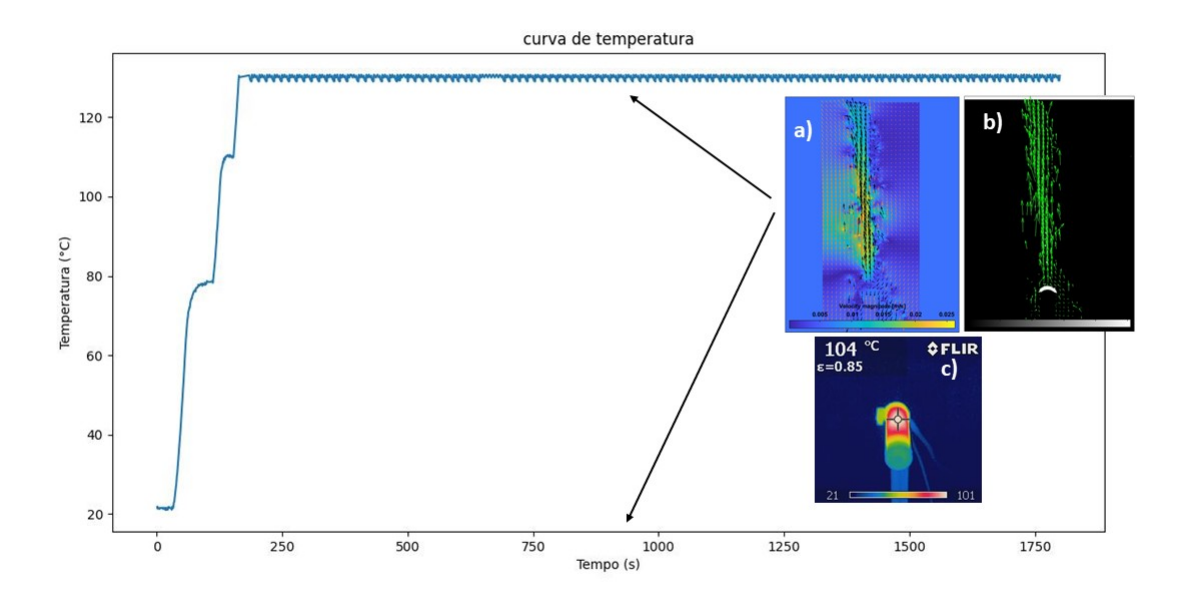

Figura 34 – Campos de temperatura e velocidade para condição de secagem da madeira seca com 15 minutos de tratamento. a) representa a magnitude de velocidade do campo de velocidade, b) representa o campo de velocidade e c) o campo de temperatura.

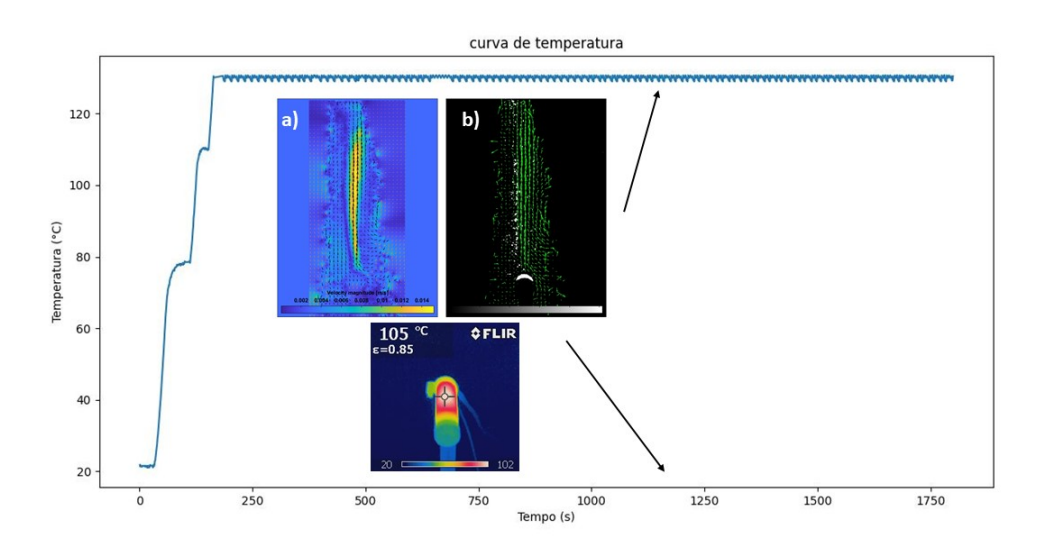

Figura 35 – Campos de temperatura e velocidade para condição de secagem da madeira seca com 20 minutos de tratamento. a) representa a magnitude de velocidade do campo de velocidade, b) representa o campo de velocidade e c) o campo de temperatura.

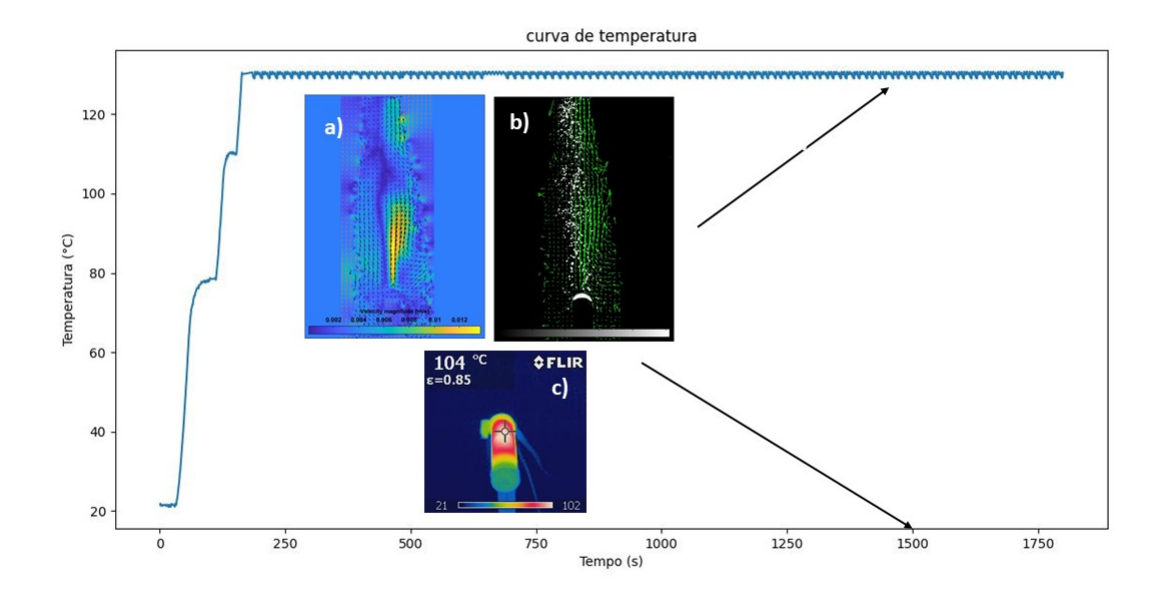

Figura 36 – Campos de temperatura e velocidade para condição de secagem da madeira seca com 25 minutos de tratamento. a) representa a magnitude de velocidade do campo de velocidade, b) representa o campo de velocidade e c) o campo de temperatura.

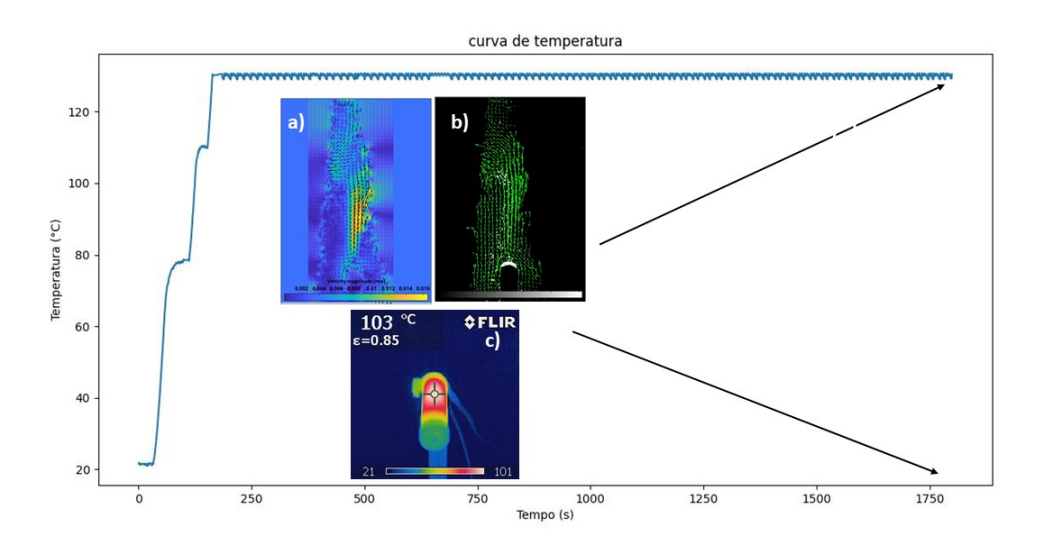

Figura 37 – Campos de temperatura e velocidade para condição de secagem da madeira seca com 30 minutos de tratamento. a) representa a magnitude de velocidade do campo de velocidade, b) representa o campo de velocidade e c) o campo de temperatura.

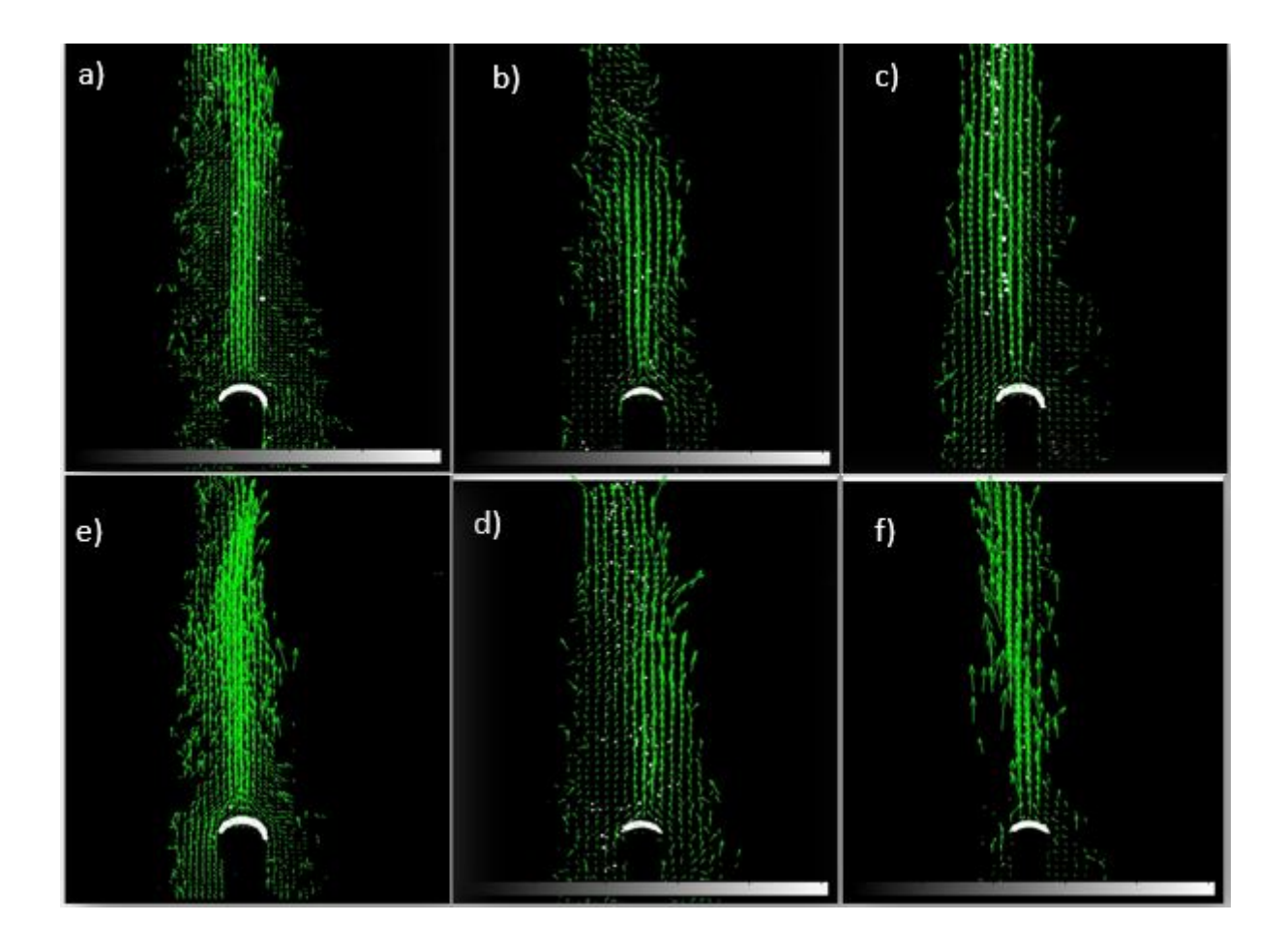

<span id="page-54-0"></span>Figura 38 – Campo de velocidade. a) 5 minutos de tratamento madeira in natura; b) 5 minutos de tratamento madeira seca; c) 10 minutos de tratamento madeira in natura; d) 10 minutos de tratamento madeira seca; e) 15 minutos de tratamento madeira in natura; f) 15 minutos de tratamento madeira seca.

A partir do processamento das imagens no PIVlab foi possível obter resultados do comportamento do campo de velocidade do escoamento e verificar se os escoamentos de convecção natural para o caso de cilindro horizontal longo aquecido seguem o movimento da figura[\(23\)](#page-44-0). De maneira geral, a convecção natural teve o campo de velocidade, em direção e sentido, similar ao apresentado na figura [\(23\)](#page-44-0).

Nas figuras [38](#page-54-0) e [39](#page-56-0) tem-se as setas verdes representando o vetor velocidade do escoamento do fluido e esse arco branco na figura sendo a superfície superior do cilindro. Passados 10 minutos de experimento (figura [38](#page-54-0) c) e figura [38](#page-54-0) d)) não houve muita mudança no campo de velocidade, a pluma da madeira in natura segue tendo maior concentração de vetores e maior altura que a da madeira seca. E quando observado a componente vertical da velocidade dos escoamentos percebe-se uma região mais extensa de velocidade elevadas próximo de 0,015 m/s na madeira in natura. Na madeira seca essa região de velocidade máxima da componente vertical da velocidade pouco superior à 0,015m/s.

Como a madeira é um material poroso em seu primeiro estágio da secagem há a remoção da água livre devido o movimento de capilaridade [Silva.2018]. Essa água livre fica

contida nos espaços celulares e intercelulares[Moreschi.2022]. Dada esta característica da madeira a convecção que ocorre na madeira in natura tem-se umidade em estado gasoso, e essa diferença de extensão de região de velocidade possivelmente pode ter ocorrido por causa da retirada da água livre.

Falando a respeito da bancada utilizada para avaliação da técnica PIV, percebeuse que apesar de obter o campo de velocidades a iluminação, por exemplo, precisa de refinamento para colher resultados melhores uma vez que observada a figura [38](#page-54-0) o laser influencia bastante na visualização das partículas como se pode observar nos experimentos. Uma vez que existia uma região de iluminação com boa intensidade que visualiza de forma mais nítida as partículas, e outras regiões com baixa nitidez das partículas.

Com respeito a aquisição das imagens pelo software SpinView obteve-se boas imagens com os parâmetros utilizados, mas algo que poderá ser melhorado para obtenção de resultados mais fidedignos é uma capela que evite a pertubação do escoamento. Já sobre o talco utilizado para semear o escoamento, conseguiu-se obter o campo de velocidade, mas era necessário algum componente na bancada que permitisse o fluxo continuo das partículas. Com o fluxo continuo na vazão correta se conseguirá um maior controle na bancada para aquisição de imagens, uma vez que o semeamento foi manual a captação das fotos tinha de ser muito rápida para não perder as partículas.

Outro ajuste que pode ajudar a trazer melhores resultados é no suporte do corpo de prova pois o aperto do corpo de prova na bancada teve uma leve inclinação para baixo que consequentemente deu uma reflexão nas imagens que possivelmente prejudicaram a obtenção de vetores na região próxima ao corpo de prova. Para melhor refinamento seria interessante um corpo de prova que não refletisse o corpo a luz do laser para que se visualizasse somente as partículas.

Portanto conclui-se que apesar da obtenção das imagens com o campo de velocidades percebe-se que para aprimoramento são necessário alguns refinamentos tanto conseguir melhores campo de velocidades como deixar a bancada mais otimizada para trabalhos futuro como técnica de semeamento, iluminação com mesma intensidade no plano de luz e uma capela para não pertubação do escoamento.

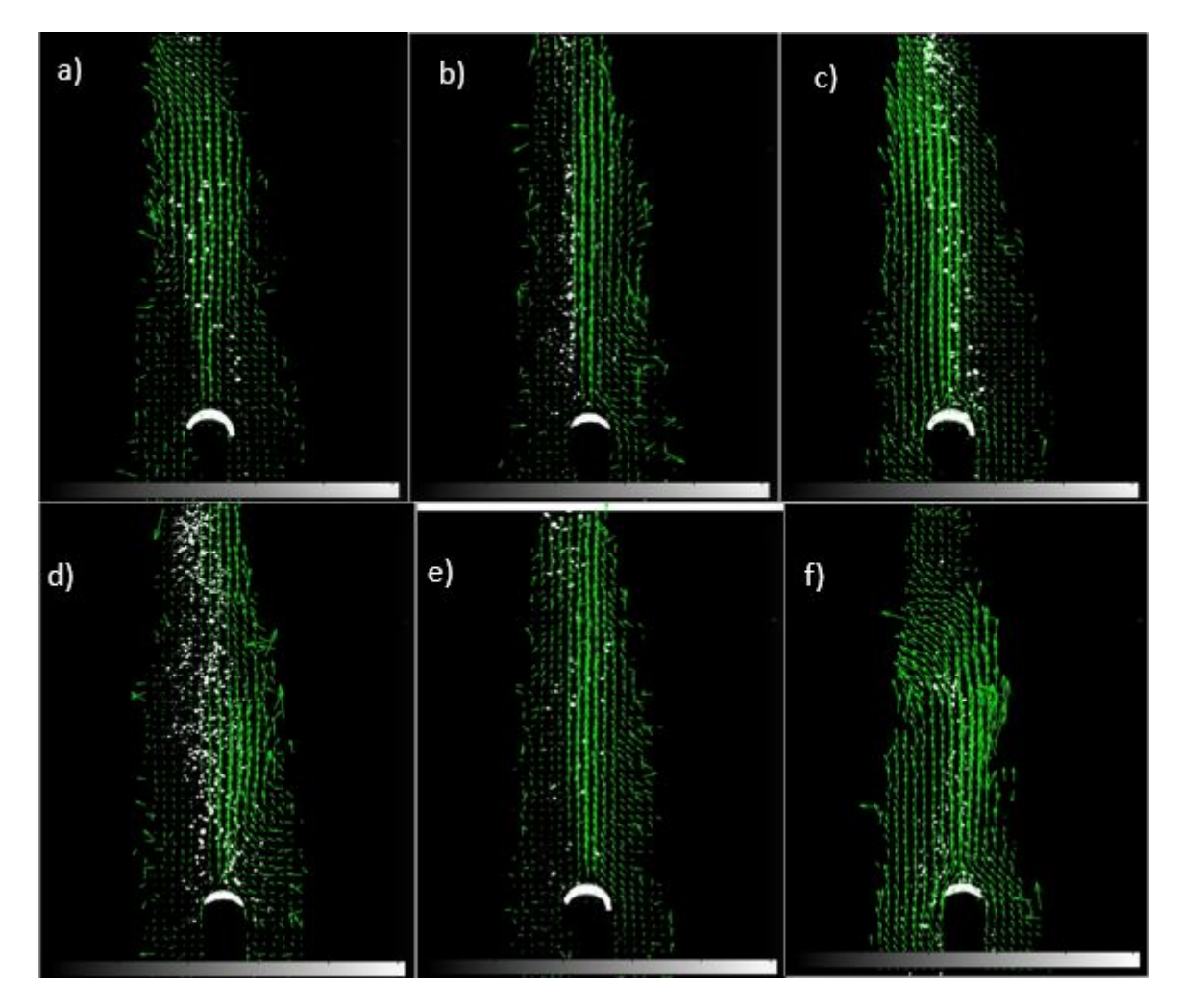

Figura 39 – Campo de velocidade. a) 20 minutos de tratamento madeira in natura; b) 20 minutos de tratamento madeira seca; c) 25 minutos de tratamento madeira in natura; d) 25 minutos de tratamento madeira seca; e) 30 minutos de tratamento madeira in natura; f) 30 minutos de tratamento madeira seca.

<span id="page-56-0"></span>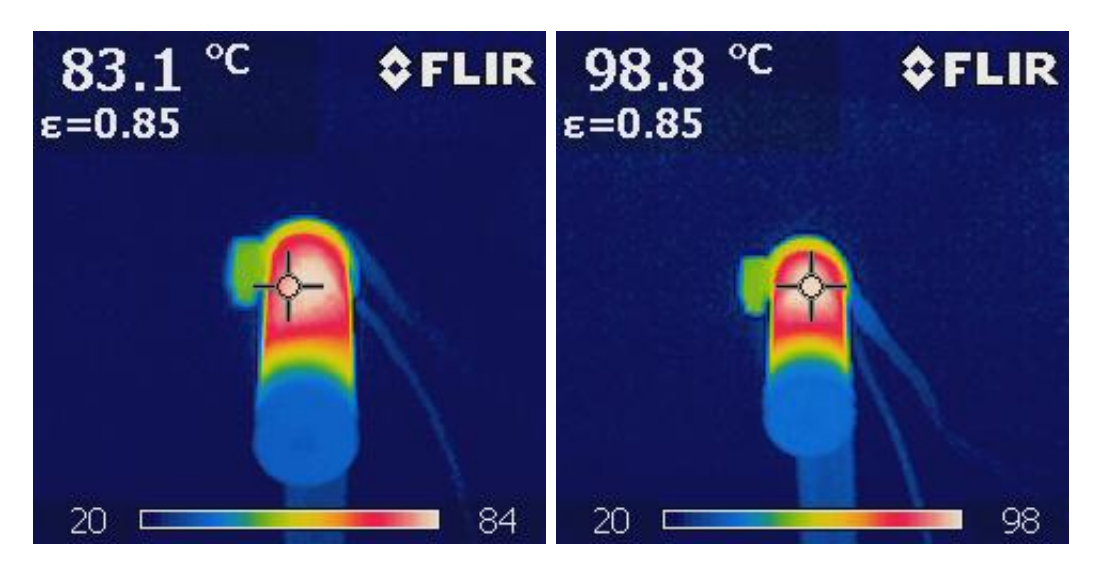

<span id="page-56-1"></span>Figura 40 – Campo de temperatura com 5 minutos de aquecimento da madeira in natura a esquerda e sem umidade a direita

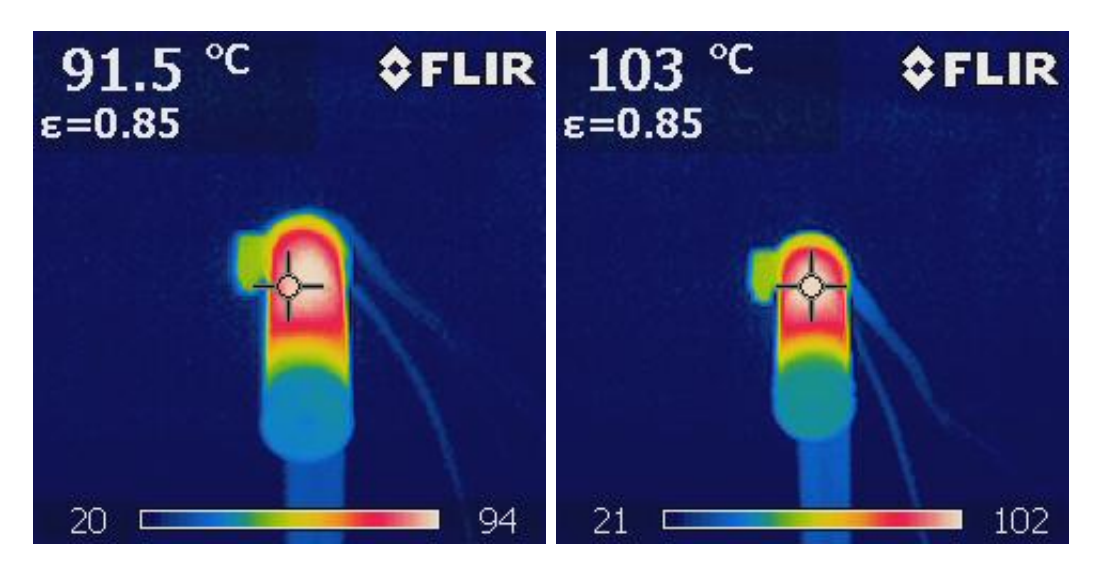

Figura 41 – Campo de temperatura com 10 minutos de aquecimento com a imagem a esquerda da madeira in natura e a direita sendo da madeira sem umidade

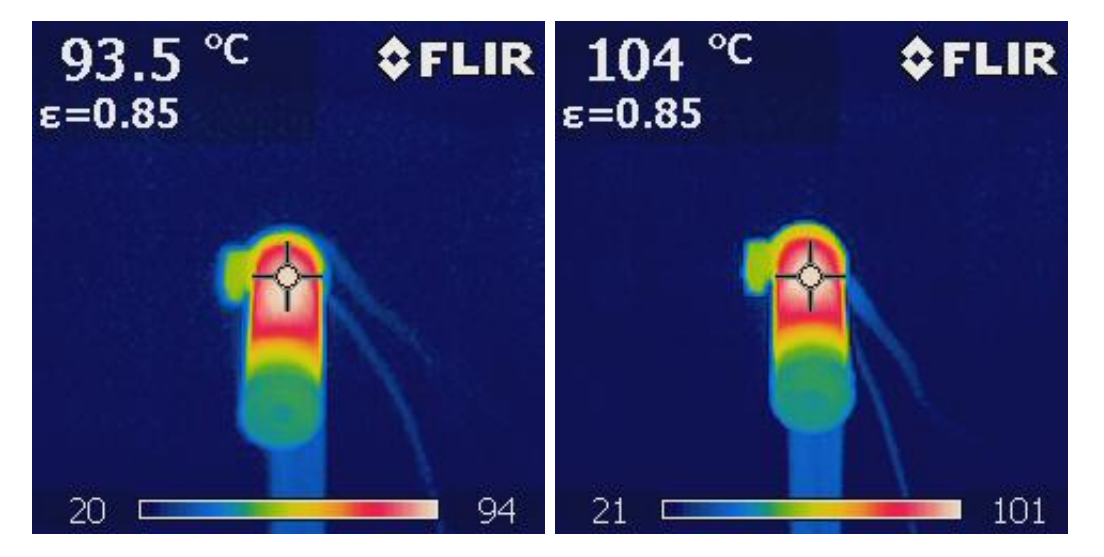

Figura 42 – Campo de temperatura com 15 minutos de aquecimento com a imagem a esquerda da madeira in natura e a imagem a direita sendo da madeira sem umidade

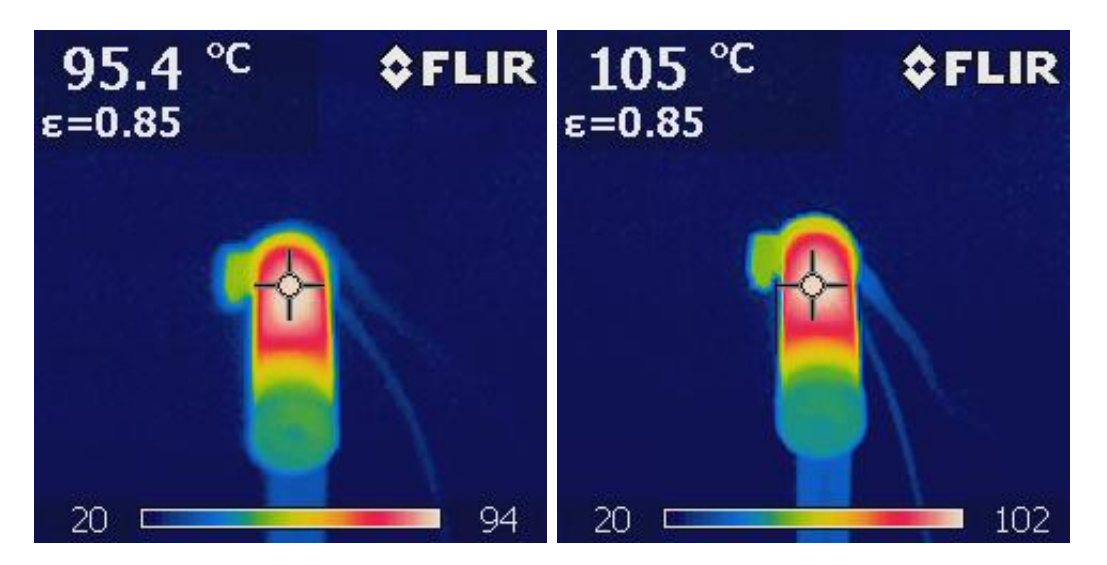

Figura 43 – Campo de temperatura com 20 minutos de aquecimento com a imagem a esquerda da madeira in natura e a imagem a direita sendo da madeira sem umidade

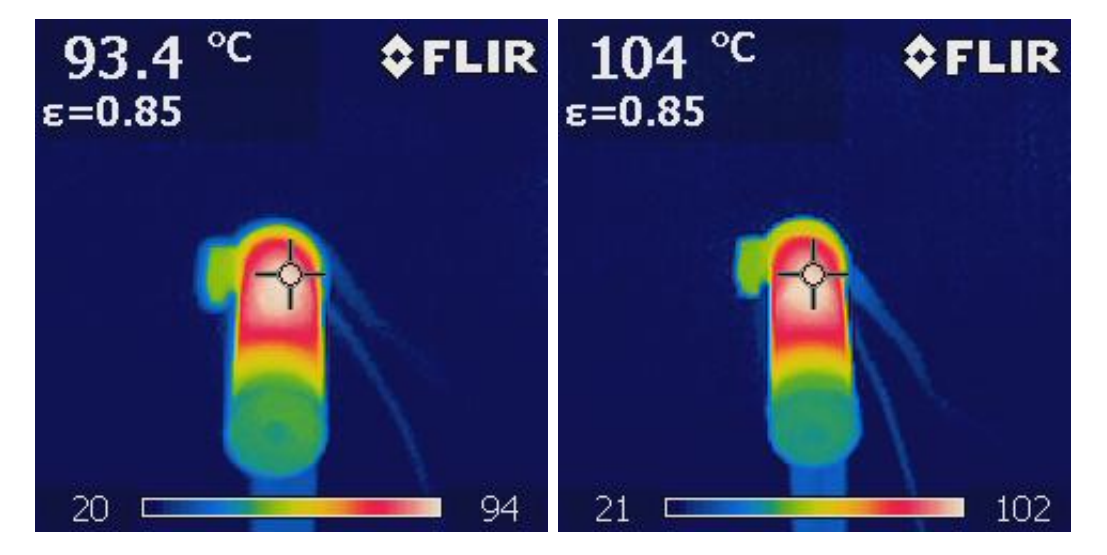

Figura 44 – Campo de temperatura com 25 minutos de aquecimento com a imagem a esquerda da madeira in natura e a imagem a direita sendo da madeira sem umidade

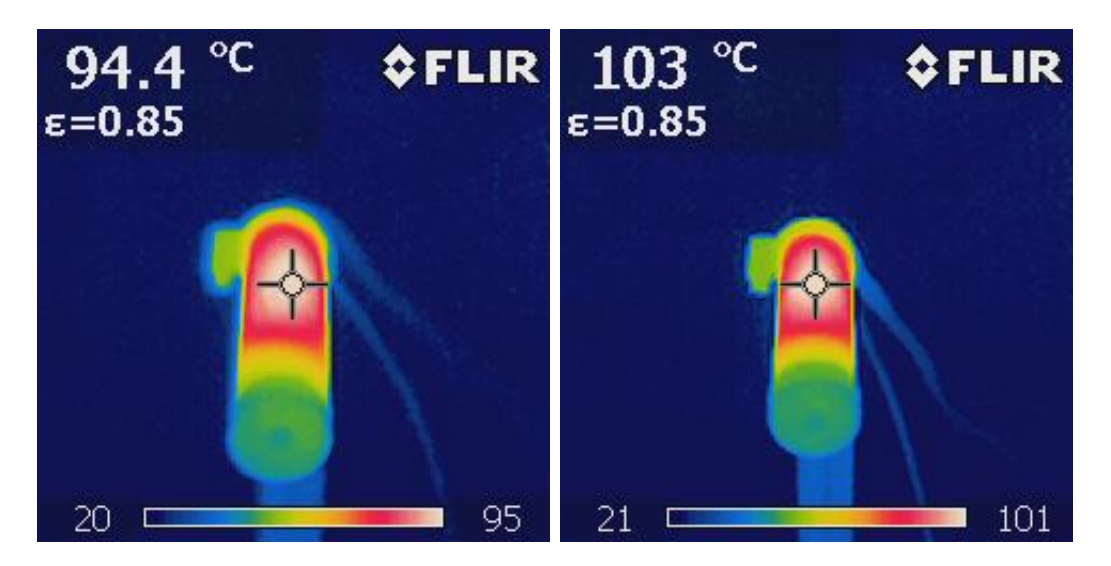

Figura 45 – Campo de temperatura com 30 minutos de aquecimento com a imagem a esquerda da madeira in natura e a imagem a direita sendo da madeira sem umidade

Observando a figura [\(40\)](#page-56-1) pode-se observar o efeito da condução transiente, em que a região avermelhada tem uma temperatura mais elevada visto que é a região onde localiza-se a resistência cartucho, com a transferência de calor ao longo do cilindro. É possível perceber que na imagem a esquerda a temperatura para o mesmo tempo no experimento é inferior a imagem a direta, isto devido parte da energia ser transferida para remoção da umidade da madeira tendo transferência de massa ao longo do tratamento.

Das imagens obtidas é importante observar que apesar da diferença de temperatura ser mais de 15°C o campo de temperatura é bem similar, com a extensão da região de cores bem parecidas. Isso influencia bastante no escoamento do fluido, uma vez que quanto maior a temperatura maior o gradiente de densidade e com mais velocidade ocorre a convecção natural.

A respeito do campo de temperatura do corpo de prova o furo feito para inserir o cartucho não foi concêntrico o que resultou para mesma região de cor (avermelhada) diferentes temperaturas. Para melhoria da qualidade das imagens do campo de temperatura era necessário um suporte fixo que fixasse a câmera para tirar fotos exatamente no mesmo ponto do corpo de prova para melhores comparações entre os dois corpos de prova.

Um detalhe interessante é que os materiais isolantes funcionaram bem, como pode se observar pelas fotos visto que não se tem coloração nem avermelhada nem amarelada indicando que a temperatura não aumentou tanto. Isto favoreceu ter um bom campo de temperatura pois não houve algo externo, que seja bom condutor de calor, para absorver essa energia transferida.

Portanto conclui-se também que tanto com os dados do campo de velocidade quanto do campo de temperatura que a velocidade variou com um aumento da temperatura, na região onde o laser estava posicionado, ao longo do tempo com uma variação menor da velocidade para o caso da madeira seca e maior variação para a madeira in natura.

## **5 Conclusão**

Apesar da bancada experimental utilizada ainda necessitar de ajustes para obter resultados mais concretos os resultados do trabalho como, por exemplo campo de velocidade, foram bem positivos visto que o deslocamento das partículas foi similar aos resultados teóricos.

Durante a utilização da bancada foi possível verificar também que o laser utilizado é de grande importância para os experimentos, pois caso não tenha potência suficiente para iluminar as partículas torna-se inviável a obtenção do campo de velocidades.

Dos experimentos realizados percebeu-se também que variações de parâmetros como *expouse time* do Spin View e gamma afetavam drasticamente os dados tanto para melhor quanto para pior na aquisição das imagens. Sendo os parâmetros *expouse time* e gamma de extrema relevância para qualidade das imagens resultando em campos de velocidade mais condizentes e de melhor visualização. Além de que esses parâmetros afetam a frequência da câmera diminuindo ou aumentando o intervalo de captação de fotos favorecendo a aquisição das imagens para regimes de altas velocidade.

Uma configuração que afetou bastante os resultados foi o plano de fundo do experimento porque permitiu melhor visibilidade do escoamento. Portanto compreende-se que esses fatores da bancada afetam consideravelmente os resultados dando mais qualidades aos dados gerando campo de velocidades mais precisos.

## 5.1 Trabalhos futuros

A intenção deste trabalho como proposta era estabelecer uma metodologia e desenvolver uma bancada experimental para análise da dinâmica dos gases durante tratamento termoquímico, é que de que as soluções apresentadas mostram diretrizes para trabalhos posteriores. Dessa forma, com as demandas definidas e os conceitos de soluções apresentadas, deixa-se aqui as etapas propostas de trabalhos futuros a serem realizados:

- Técnica de semeamento com controle de vazão automático e com a direção correta;
- Capela para evitar pertubação da convecção durante o experimento;
- Analisar o escoamento para diferentes regimes da torrefação;
- Analisar o escoamento da biomassa para diferentes macro-partículas;
- Analisar o escoamento da biomassa para suas diferentes propriedades variando com a direção.

## **Referências**

[Acharya et al, 2012].ACHARYA, Bimal; SULE, Idris; DUTTA, Animesh. A review on advances of torrefaction technologies for biomass processing. Biomass Conversion and Biorefinery, v. 2, n. 4, p. 349-369, 2012.

[ANEEL.2002] BRASIL. Agência Nacional de Energia Elétrica. *Atlas de energia elétrica do Brasil. 2. ed*. Brasília, 2002. 243 p.

[Chen and Kuo 2011] Chen, W.-H. and Kuo, P.-C. (2011). Torrefaction and cotorrefaction characterization of hemicellulose, cellulose and lignin as well as torrefaction of some basic constituents in biomass. Energy, 36(2):803–811.

[Chen et al. 2015] Chen, W.-H., Peng, J., and Bi, X. T. (2015). A state-of-the-art review of biomass torrefaction, densification and applications. *Renewable and Sustainable Energy Reviews*, 44:847–866.

[Citysistems.2016] Cristiano Bertulucci Silveira(2016). *Controle PID de Forma Simples e Descomplicada* .

[Ertür et al. 2013]Ertür N., Vernet A., Pallares J., Castilla R., Raush G.: Smallscale characteristics and turbulent statistics of the flow in an external gear pump by timeresolved PIV. Flow Meas. Instrum. 29(2013), 52–60. [Kluska. 2019] Jacek Kluska, Karol Ronewicz, Dariusz Kardaś (2019). Thermal characteristics of single wood particle pyrolysis using particle image velocimetry. International Journal of Thermal Sciences, 135 276-284.

[Kluska. 2019] Jacek Kluska, Karol Ronewicz, Dariusz Kardaś (2019). Thermal characteristics of single wood particle pyrolysis using particle image velocimetry. *International Journal of Thermal Sciences*, 135 276-284.

[Scarano F.2013] Scarano, F. (2013). Tomographic PIV: principles and practice. Measurement Science Technology, 24(1), 012001. https://doi.org/10.1088/ 0957-0233/ 24/ 1/012001

[Moreschi.2022]Moreschi, J. C. (n.d.). PROPRIEDADES DA MADEIRA. Ufpr.Br. Retrieved September 13, 2022, from http://www.madeira.ufpr.br/ disciplinasmoreschi/ PROPRIEDADES 20DA20MADEIRA.pdf

[M Raffel.2007] Markus Raffel, Christian E. Willert, Jürgen Kompenhans, S. M. Sayeed-Bin-Asad, T. Staffan Lundström, A. G. Andersson, J. Gunnar I. Hellström(2007). *Particle Image Velocimetry: A Practical Guide. Springer, Berlin*.

[Nhuchhen et al. 2014] Nhuchhen, D., Basu, P., and Acharya, B. (2014). A Comprehensive Review on Biomass Torrefaction. *International Journal of Renewable Energy Biofuels*, 2014:1–56.

[Rodrigues.2009] RODRIGUES, Thiago Oliveira. Efeitos da torrefação no condicionamento de biomassa para fins energéticos. 2009. 71 f. Dissertação (Mestrado em Ciências Florestais)-Universidade de Brasília, Brasília, 2009

[ONU.2015] Transformando Nosso Mundo: A Agenda 2030 para o Desenvolvimento Sustentável. https://sdgs.un.org/2030agenda.

[Peng et al.2012]Peng, J.H., Bi, H.T., Sokhansanj, S., Lim, J.C., 2012. A study of particle size effect on biomass torrefaction and densification. Energy Fuels 26, 3826–3839. https://doi. org/10.1021/ef3004027.

[Per Holmgren. 2017] Per Holmgren, David R. Wagner, Anna Strandberg, Roger Molinder, Henrik Wiinikka, Kentaro Umeki, Markus Broström (2017). Size, shape, and density changes of biomass particles during rapid devolatilization. *Fuel*, 206 342-351.

[Prabir Basu.2018] Prabir Basu. *Biomass Gasification, Pyrolysis and Torrefaction (3° ed*).

[Rowell et al.2005] ROWELL, R. M.; PETTERSEN, R.; HAN, J. S.; ROWELL, J. S.; TSHABALALA, M.A. Cell wall chemistry. In: Rowell, R.M. (ed), *Handbook of Wood Chemistry and Wood Composites*. p. 35-72, 2005.

[Silva.2018]Silva, O., Santana, L., Stevens, T., Souza, D., Finoti, A. (2018). CURVA DE SECAGEM EM MADEIRA DE Pinus caribaea VAR. HONDURENSIS. Agrarian Academy, 5(9). https://doi.org/10.18677/agrarian<sub>a</sub>cademy<sub>2</sub>018a14

[Silveira.2021], Edgar A. Silveira a, Sandra M. Luz b, Rosineide M. Leaoc, Patrick Rousset d, Armando Caldeira-Pires Numerical modeling and experimental assessment of sustainable woody biomass torrefaction via coupled TG-FTIR . *Biomass and Bioenergy*, 146 105981.

[Tumuluru et al.2011a], Tumuluru, J.S., Sokhansanj, S., Wright, C.T., Boradman, R.D., Yancey, N.A., 2011b. A review on biomass classification and composition, co-firing issues and pretreatment methods. ASABE Annual International Meeting. Idaho National Laboratory, INL/CON-11-22458, Paper no. 1110458.

[Unesp.2022](N.d.). Unesp.Br. Retrieved September 14, 2022, from *http* : //  $www.dem.feis.unesp.br/intranet/tcm2_capitulo5.pdf$ 

[Vali et al.2016] Vali A., Nobes D.S., Kostiuk L.W.: Characterization of flow field within the liquid phase of a small pool fire using particle image velocimetry technique. Exp. Therm. Fluid Sci. 75(2016), 228–234.

[Vamsee Pasangulapati. 2012] Vamsee Pasangulapati, Karthikeyan D. Ramachan-

driya, Ajay Kumar , Mark R. Wilkins, Carol L. Jones, Raymond L. Huhnke (2012). Effects of cellulose, hemicellulose and lignin on thermochemical conversion characteristics of the selected biomass. *Bioresource Technology*, 114 663-669.

[Zhenting Zha et al.2022] Zhenting Zha, Kai Wang, Zefeng Ge, Jinghao Zhou, Huiyan Zhang. Morphological and heat transfer characteristics of biomass briquette during steam gasification process. Bioresource Technology 356 (2022) 127334

# **A Anexo**

- A.1 Campo de velocidade da madeira in natura com diferentes parâmetros de exibição
- A.1.1 130°C no tempo de 5 minutos

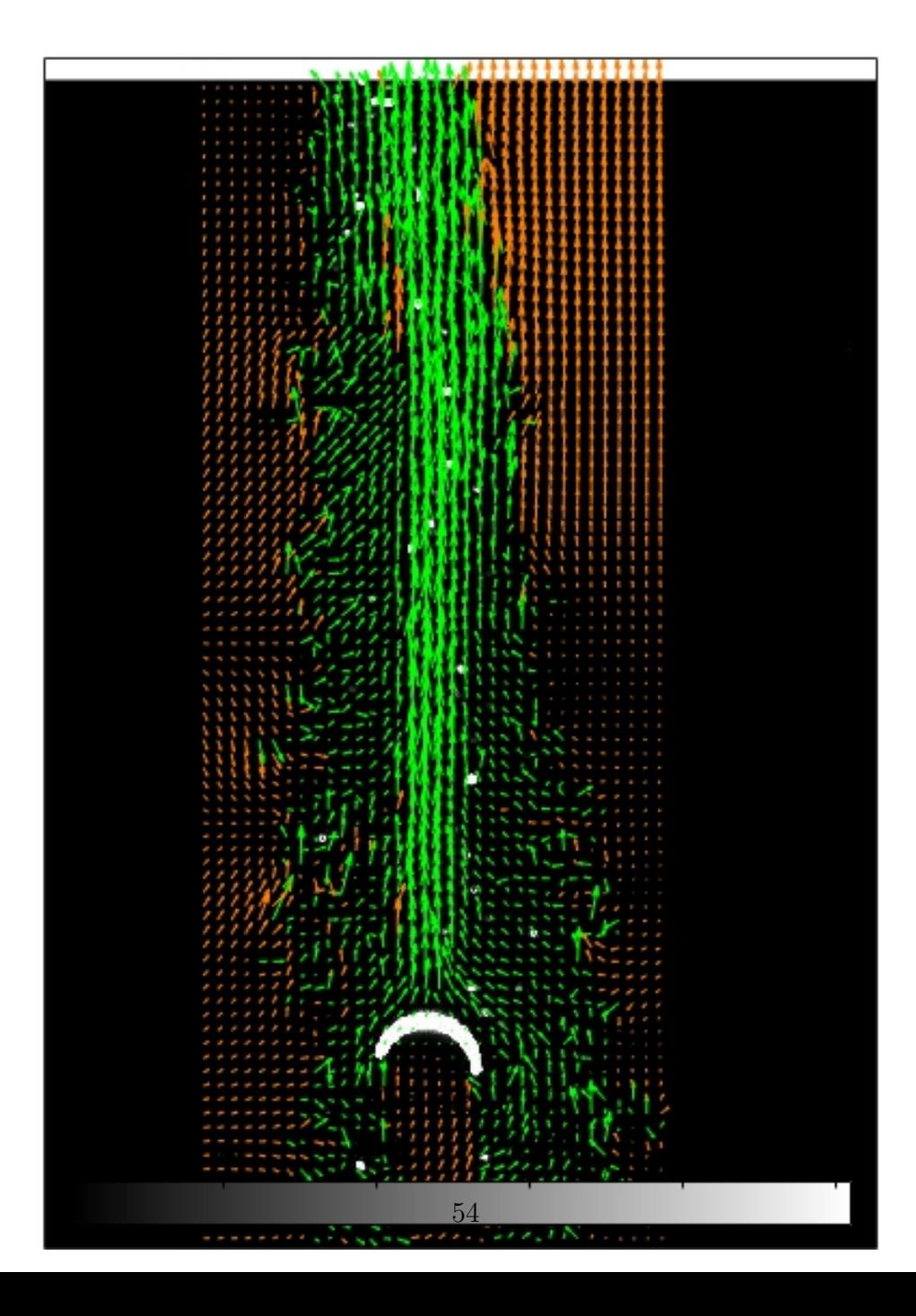

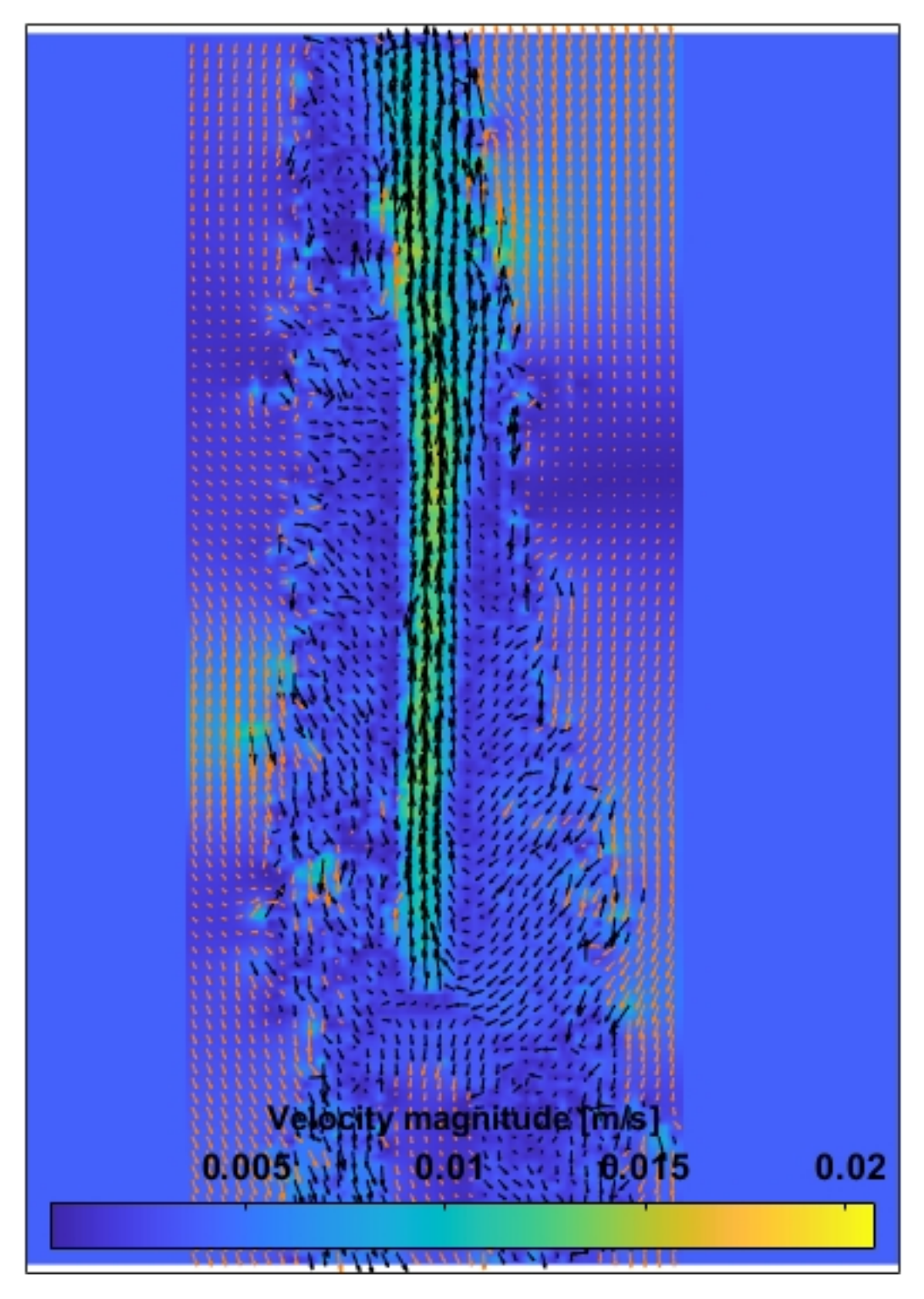

Figura 47 – Magnitude do campo de velocidade

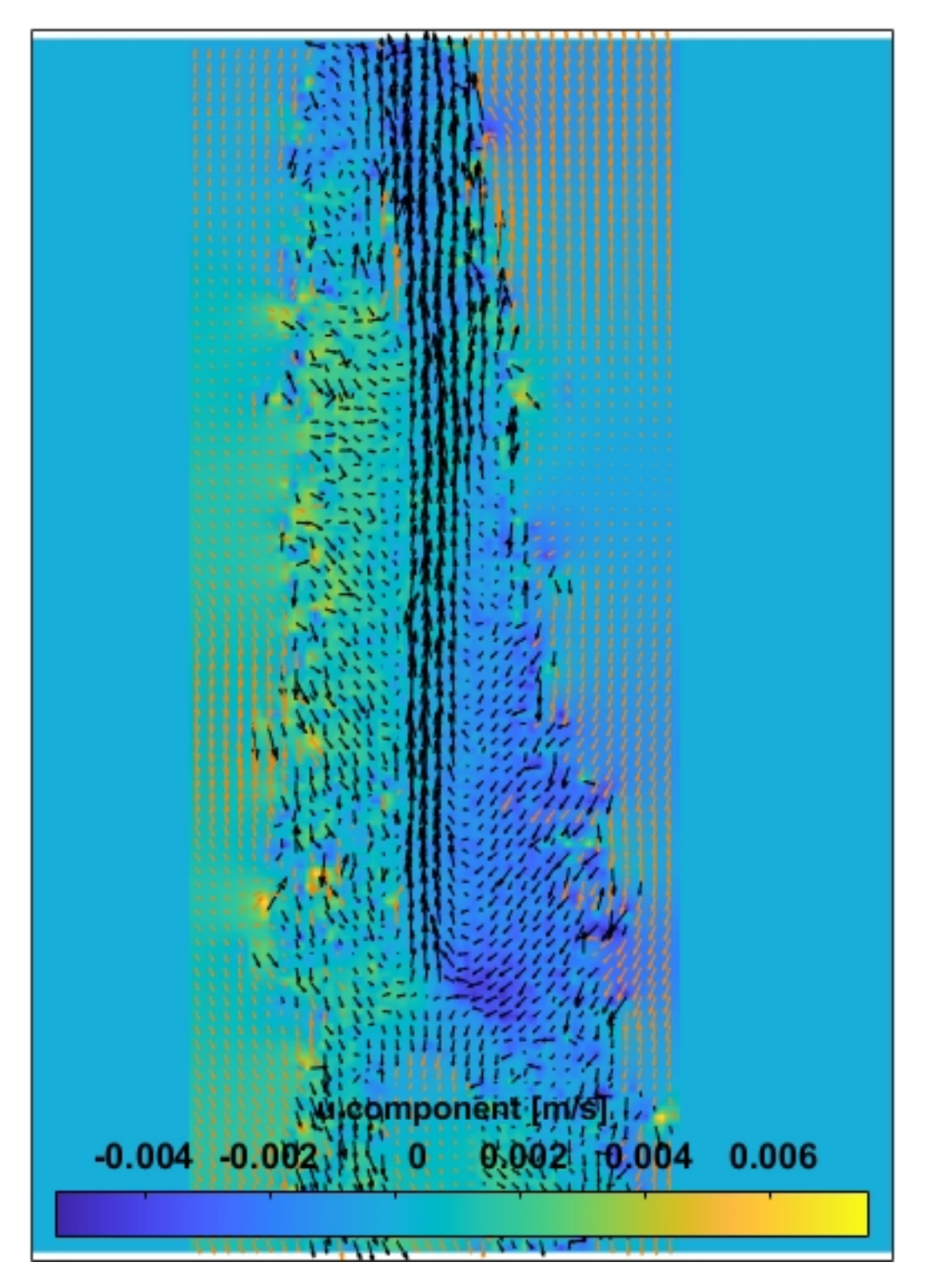

Figura 48 – Campo de velocidade com escala da componente u

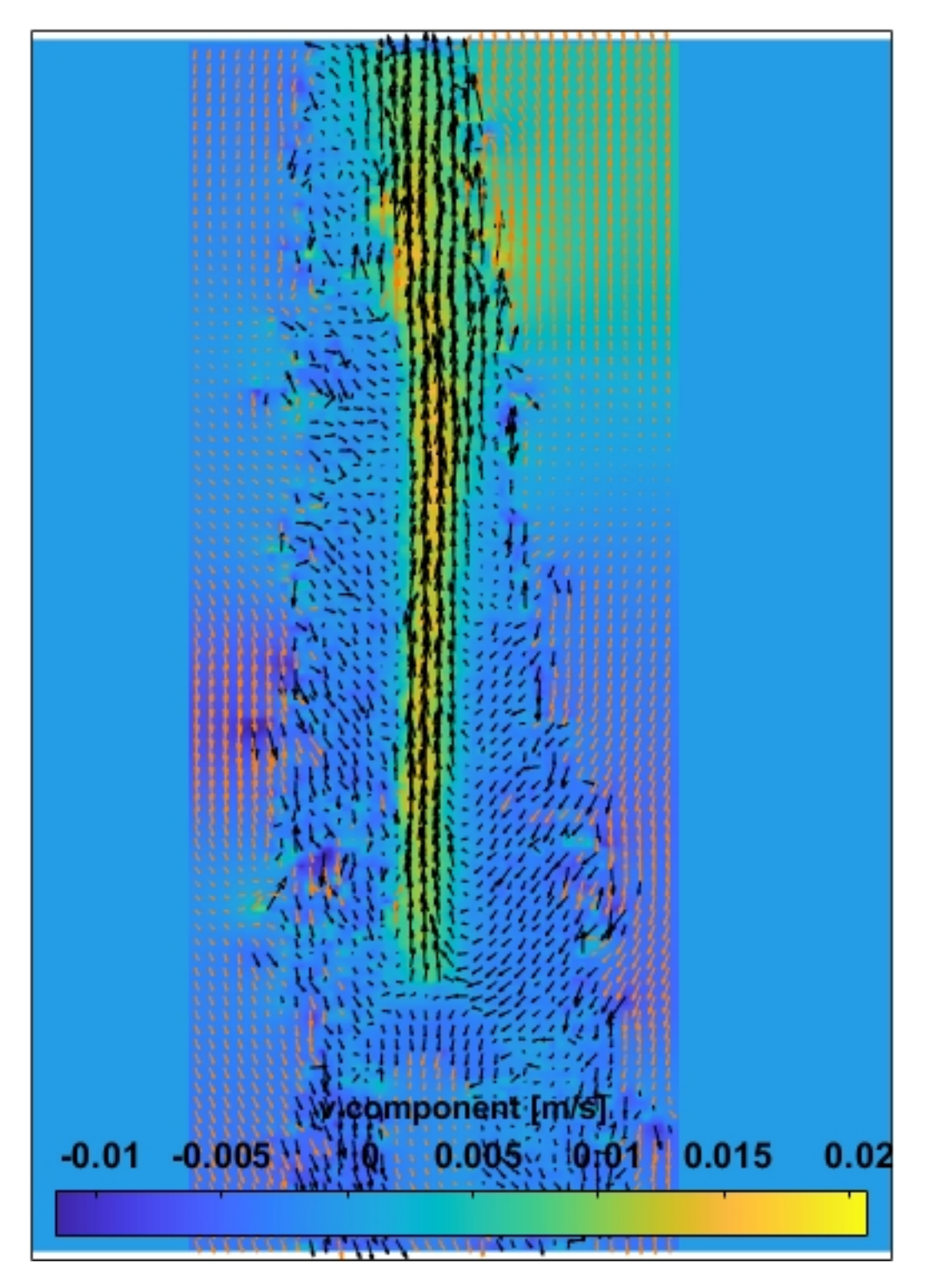

Figura 49 – Campo de velocidade com escala da componente v

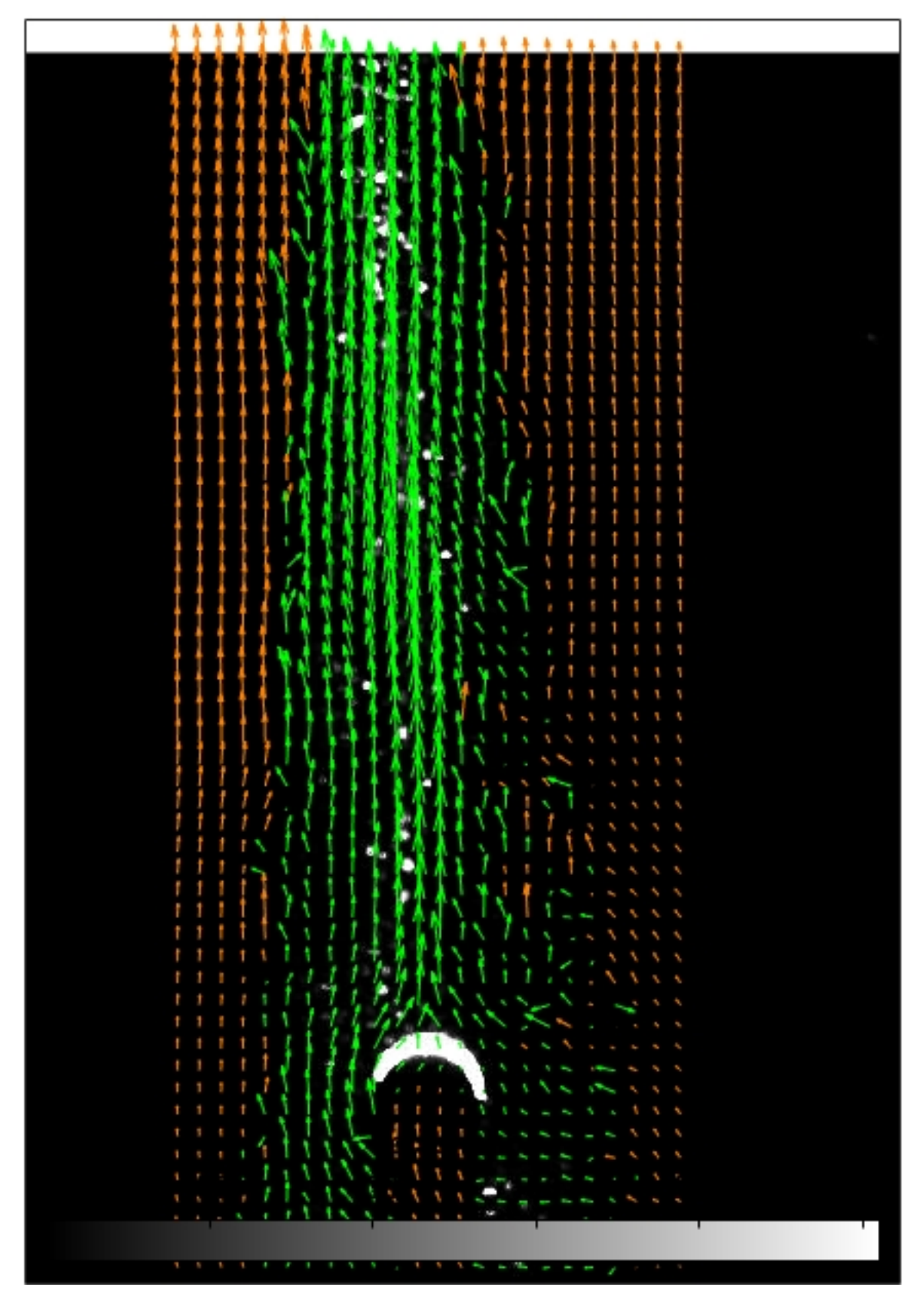

Figura 50 – Campo de velocidade usando filtro de limite de velocidades
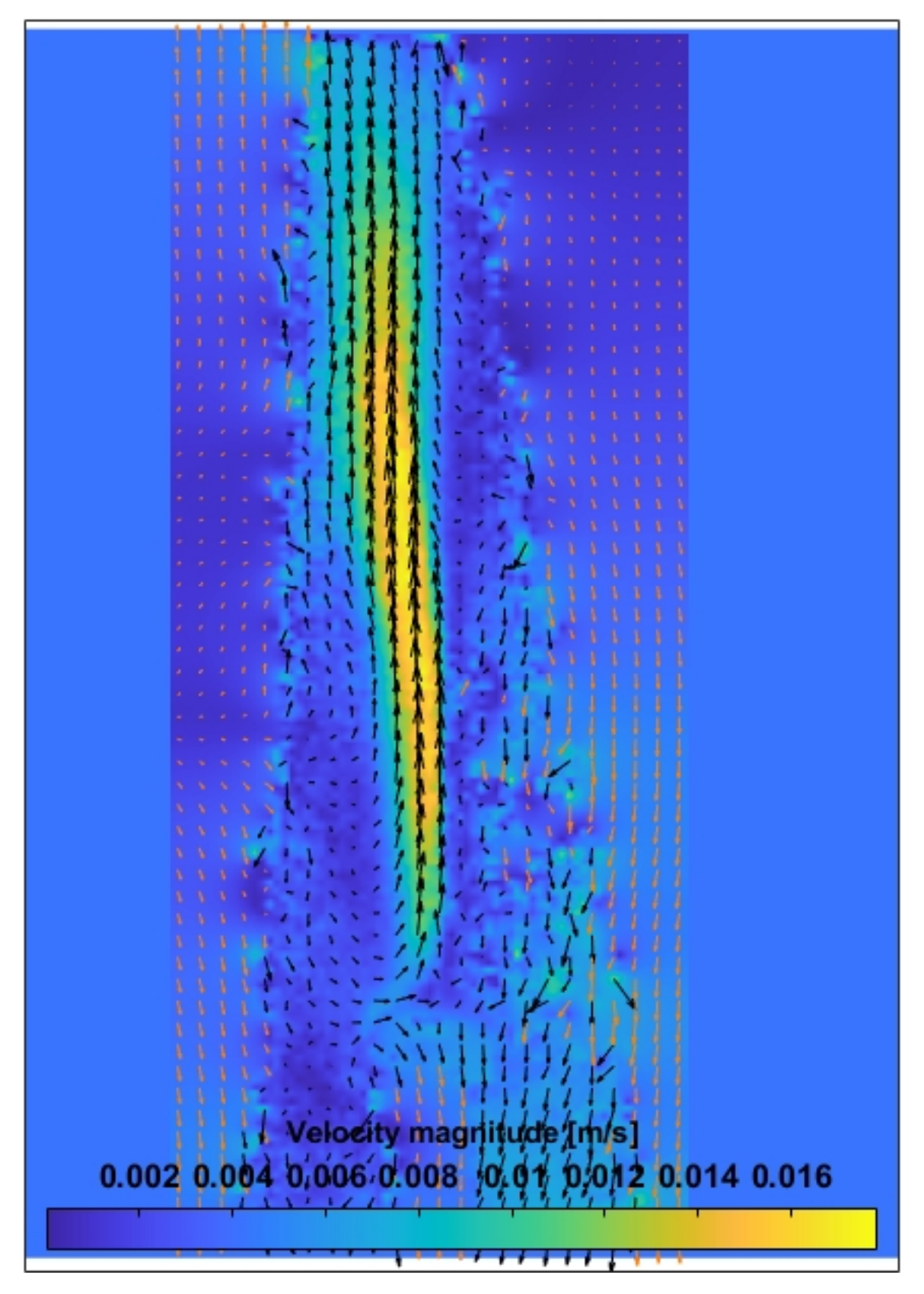

Figura 51 – Magnitude do campo de velocidade

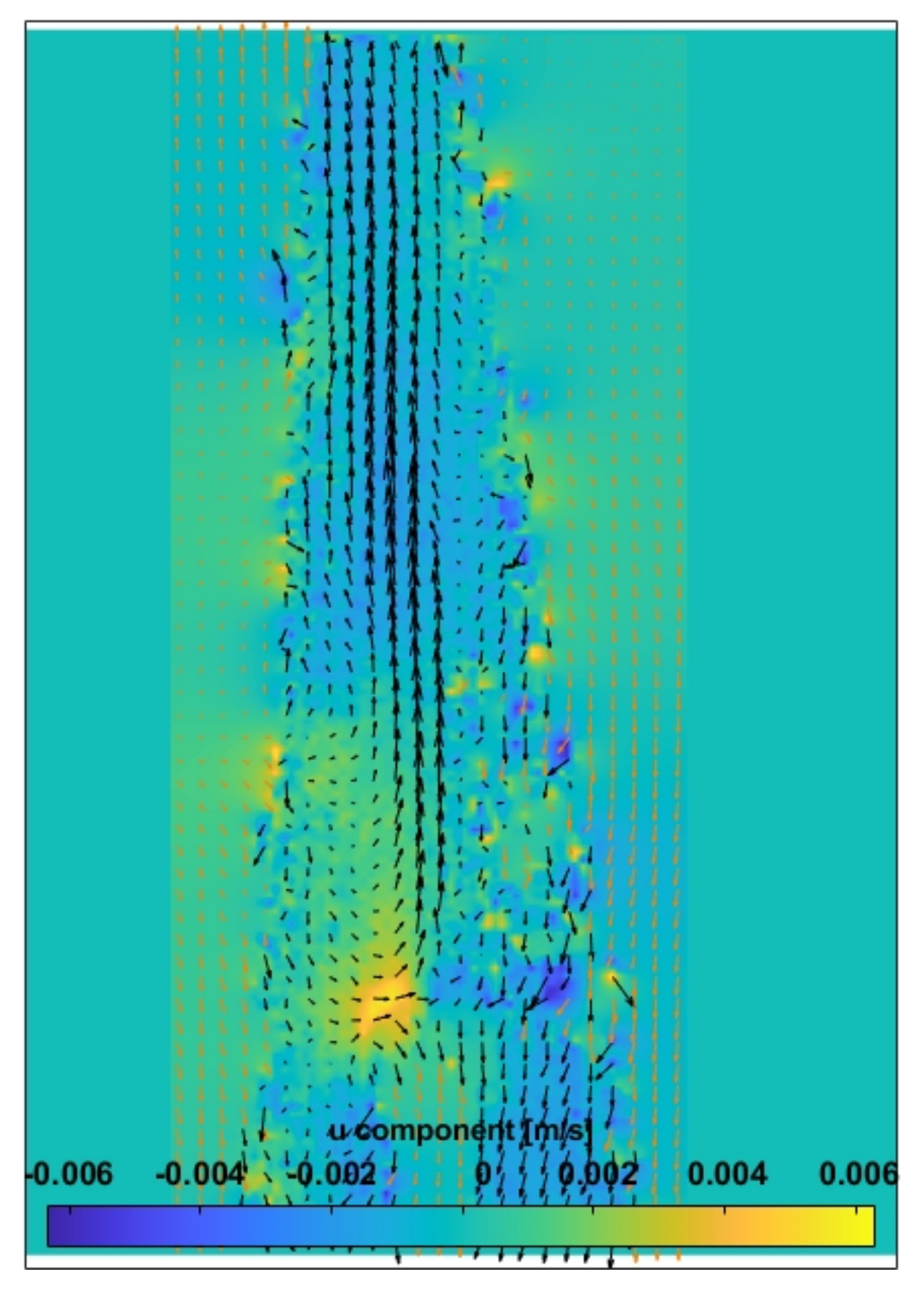

Figura 52 – Campo de velocidade com escala da componente u

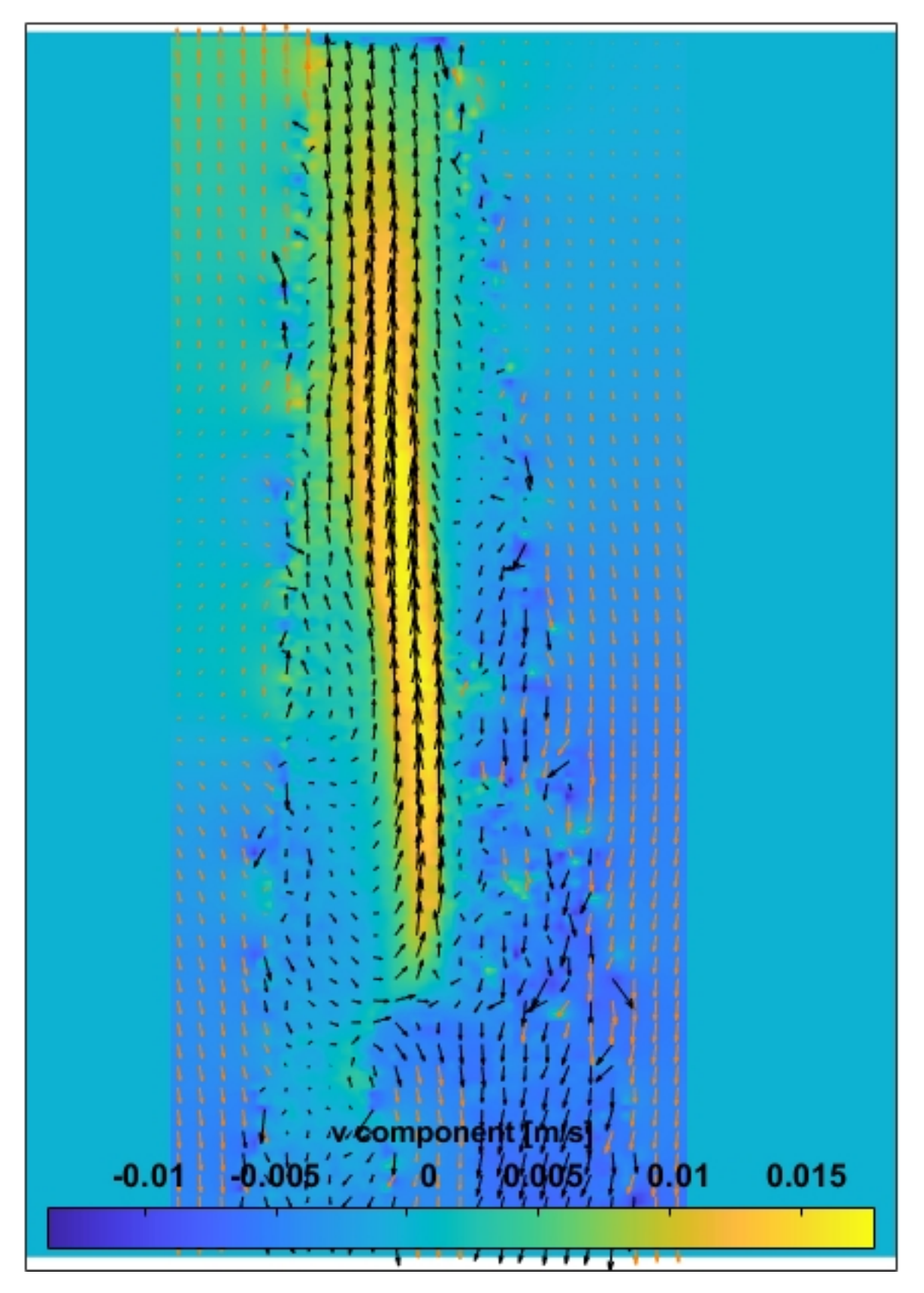

Figura 53 – Campo de velocidade com escala da componente v

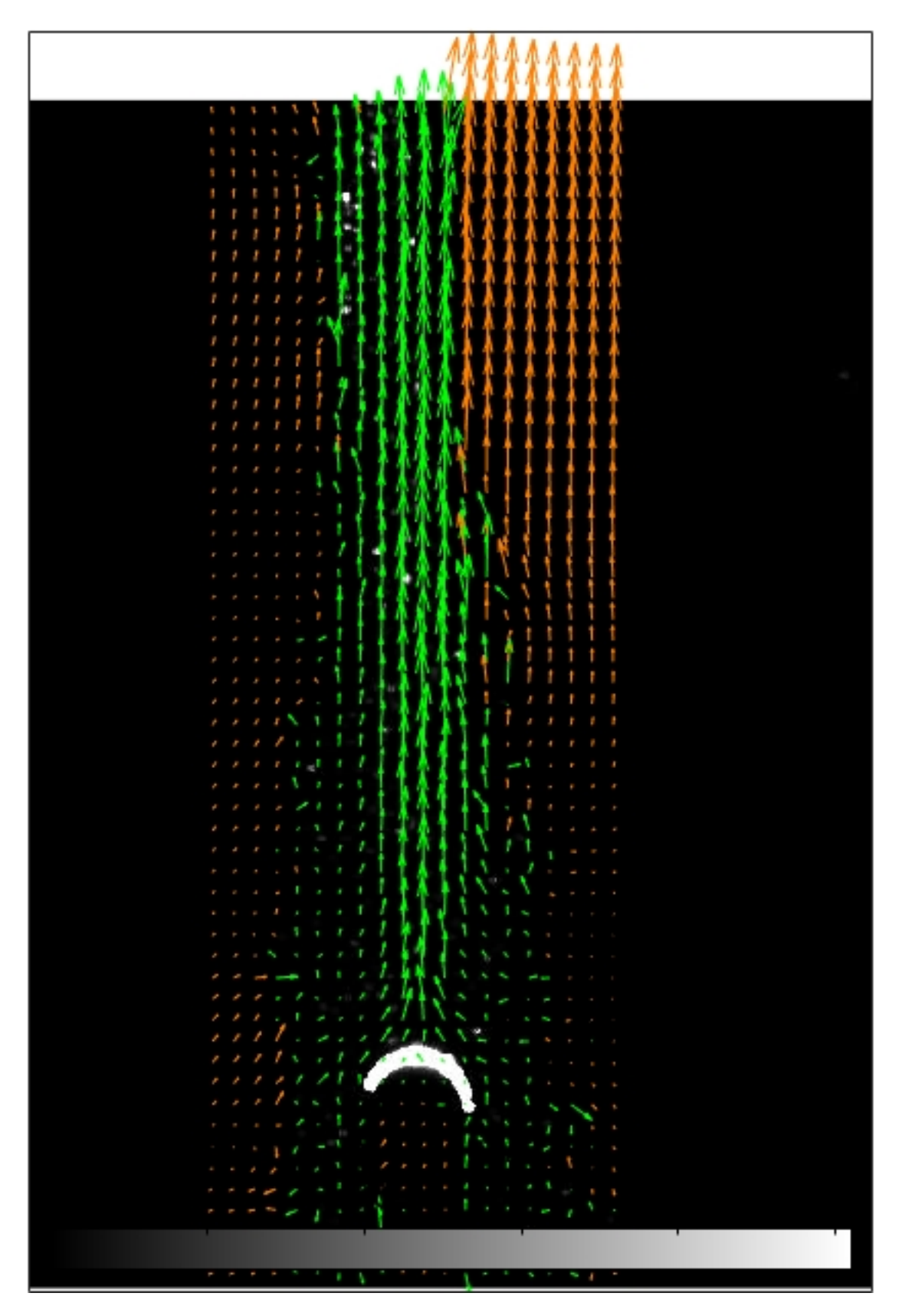

Figura 54 – Campo de velocidade com filtro de limite de velocidade no tempo com 15 minutos de aquecimento

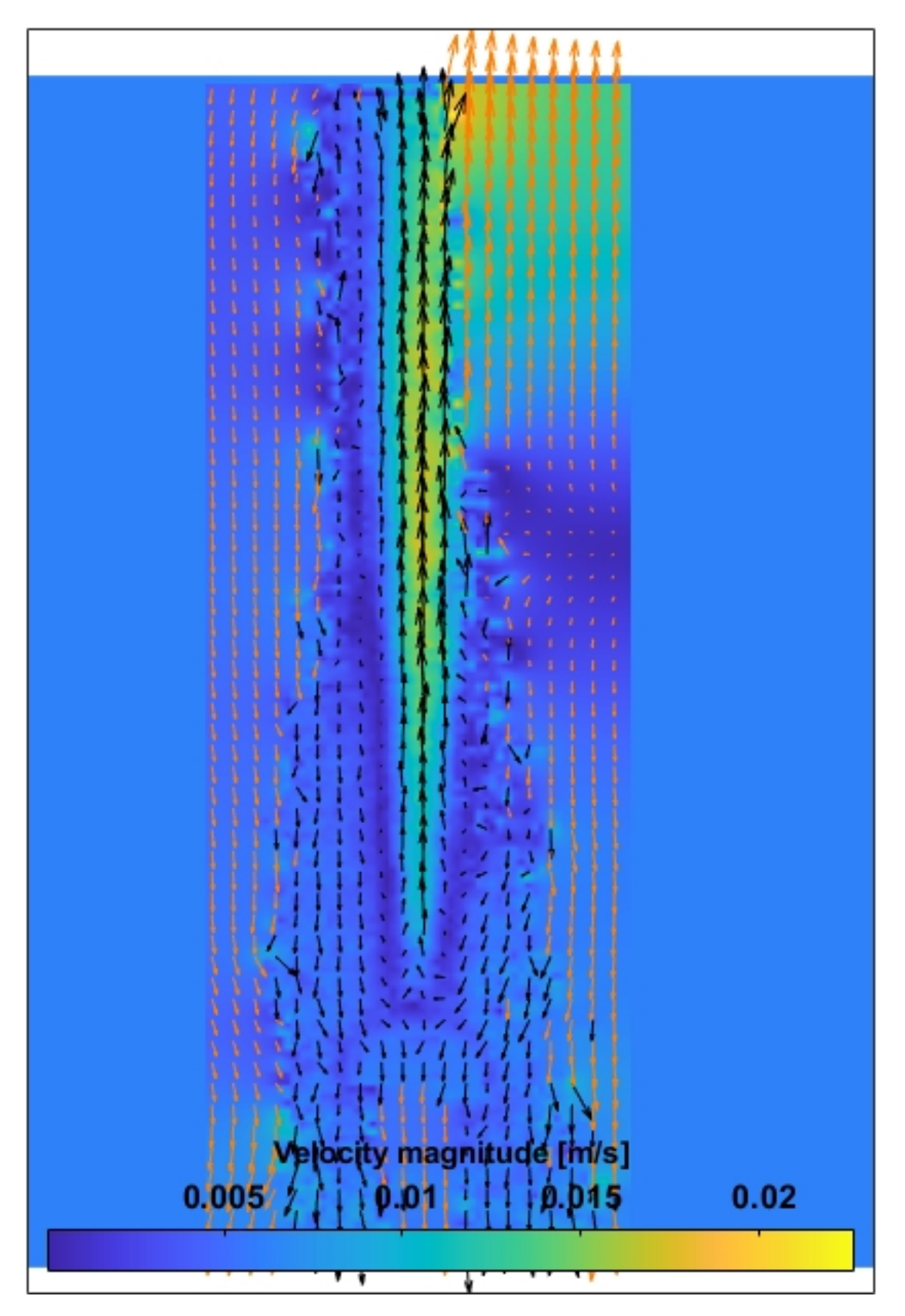

Figura 55 – Magnitude campo de velocidade

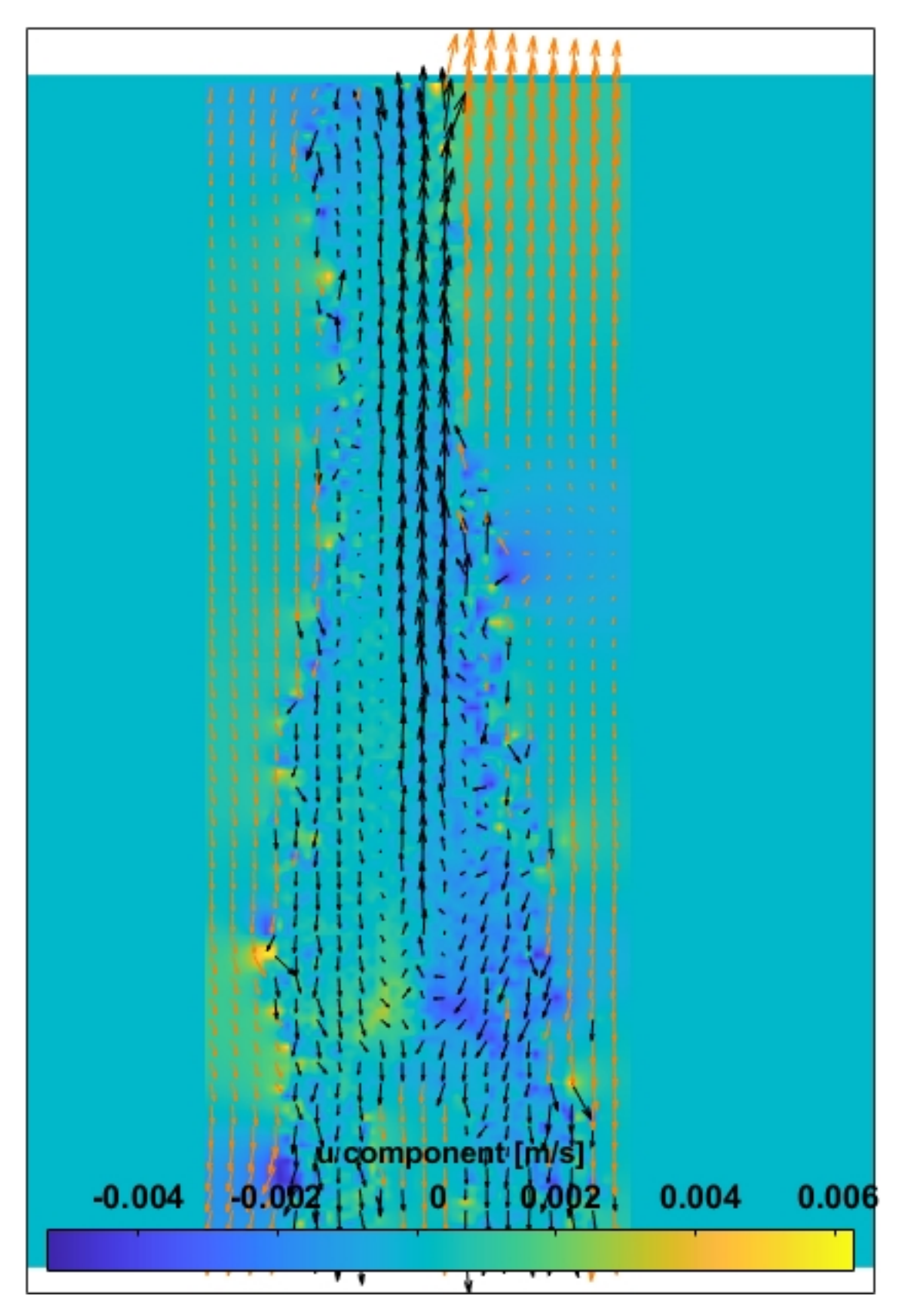

Figura 56 – Campo de velocidade com escala da componente u

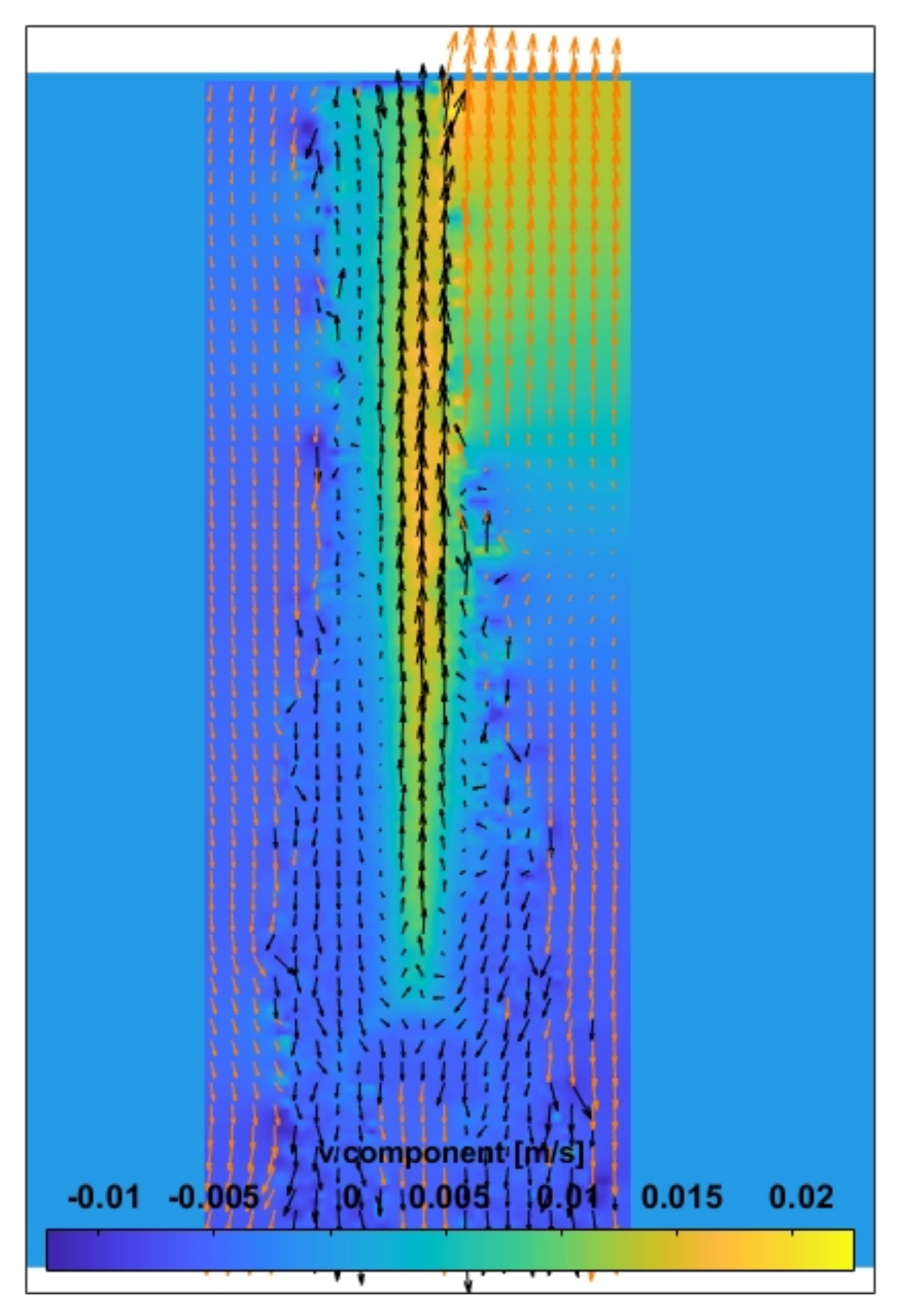

Figura 57 – Campo de velocidade com escala da componente v

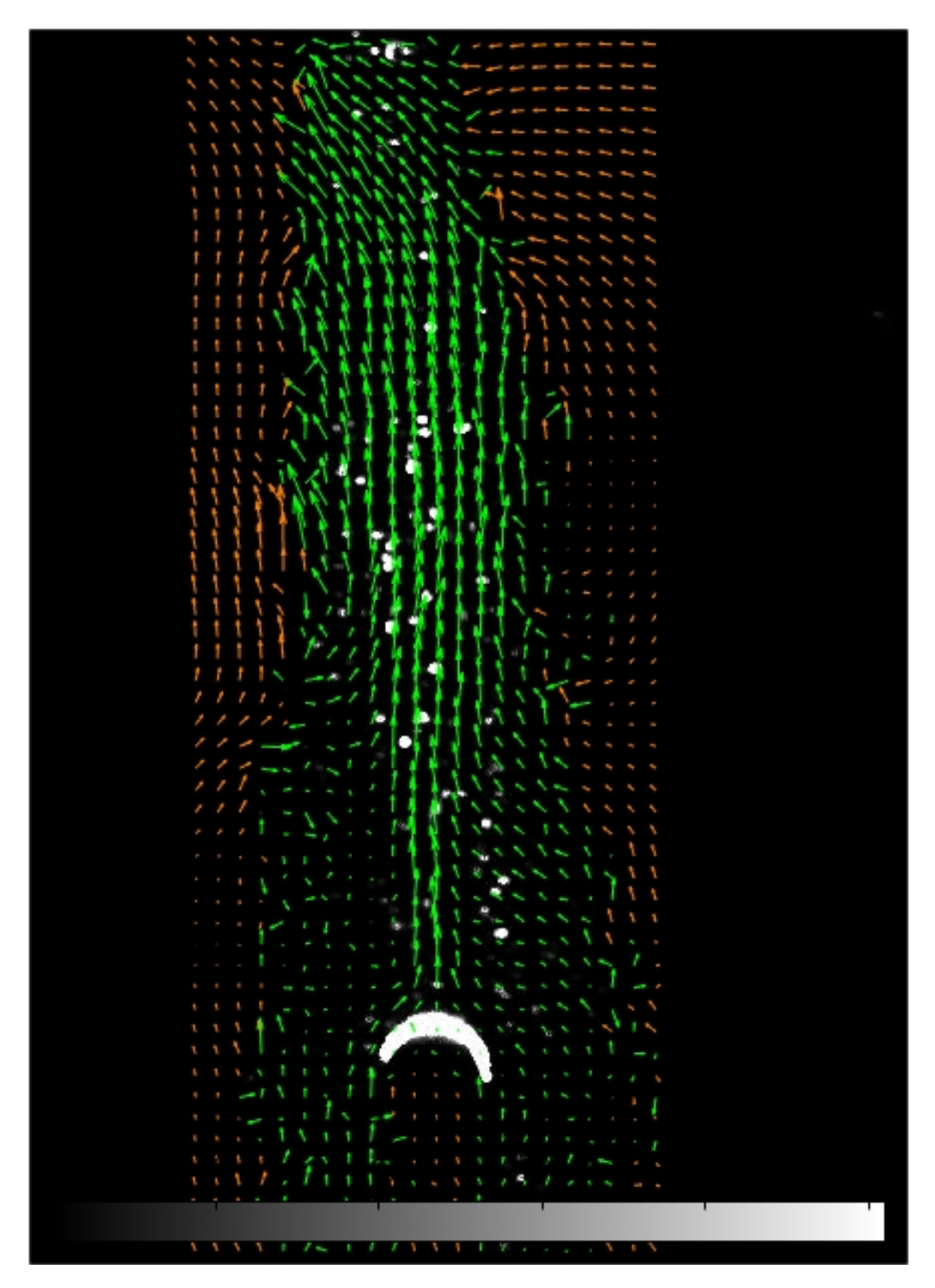

Figura 58 – Campo de velocidade com filtro de limite de velocidade com 20 minutos de aquecimento

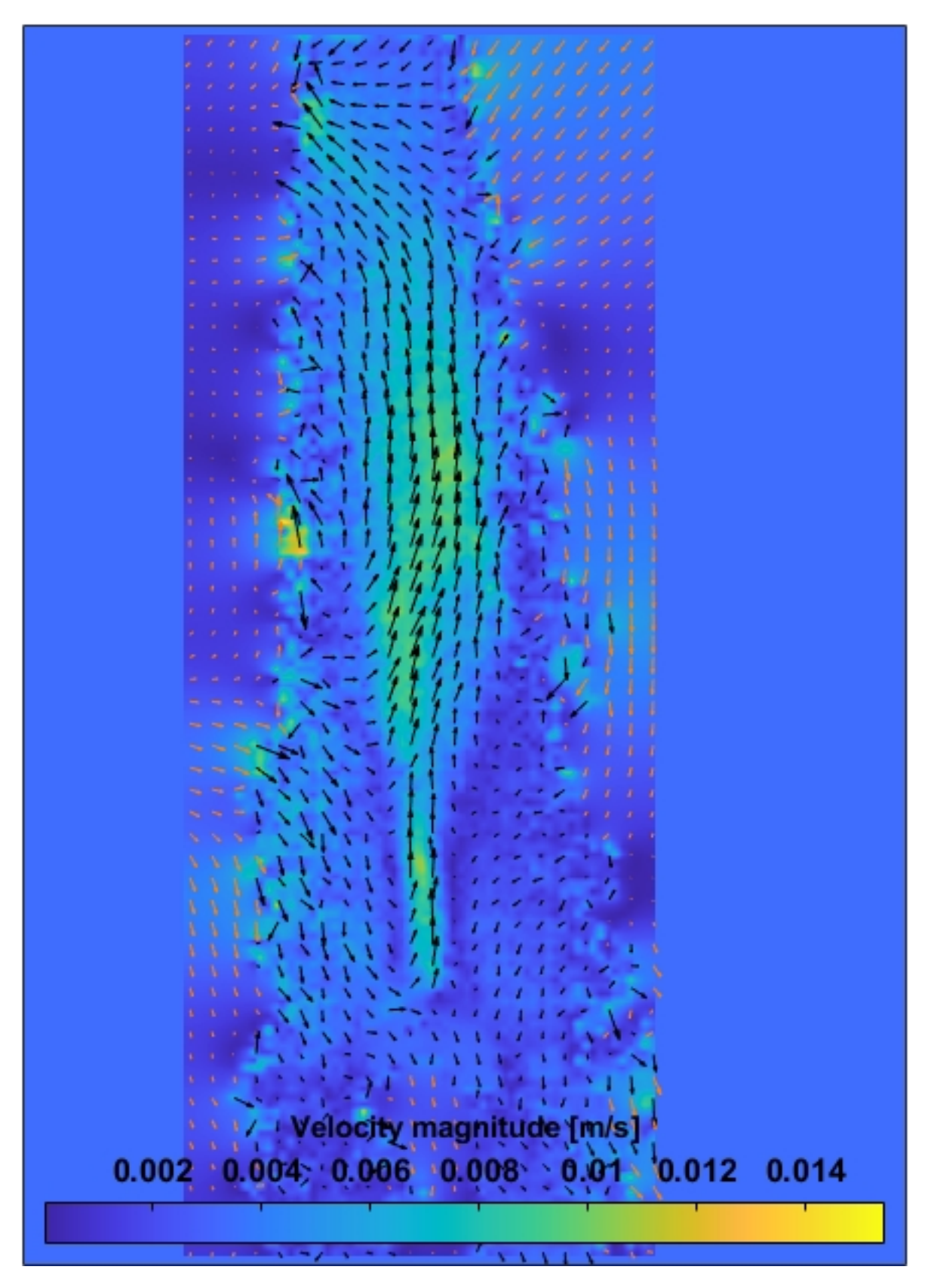

Figura 59 – Magnitude do campo de velocidade

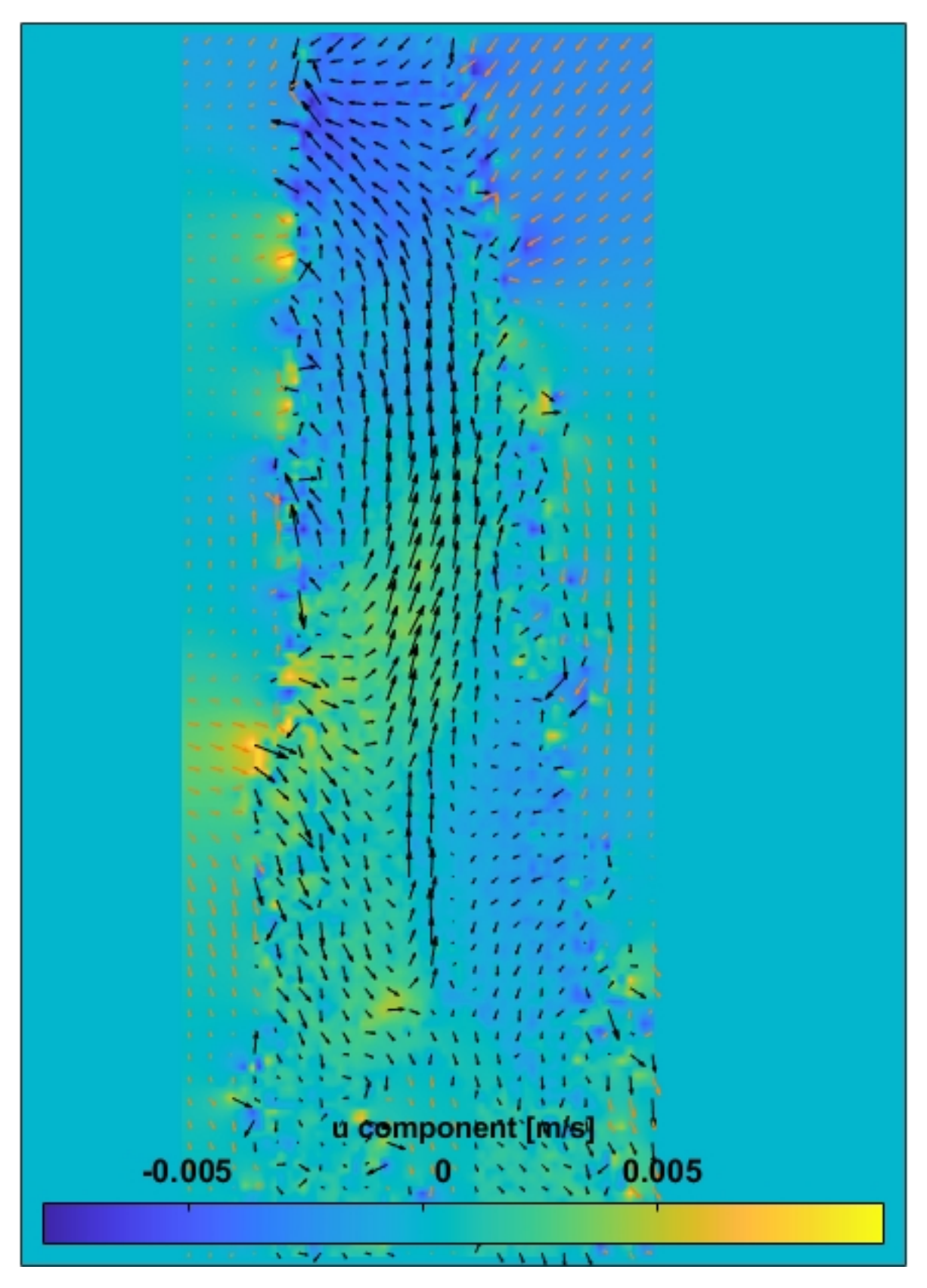

Figura 60 – Campo de velocidade com escala da componente u

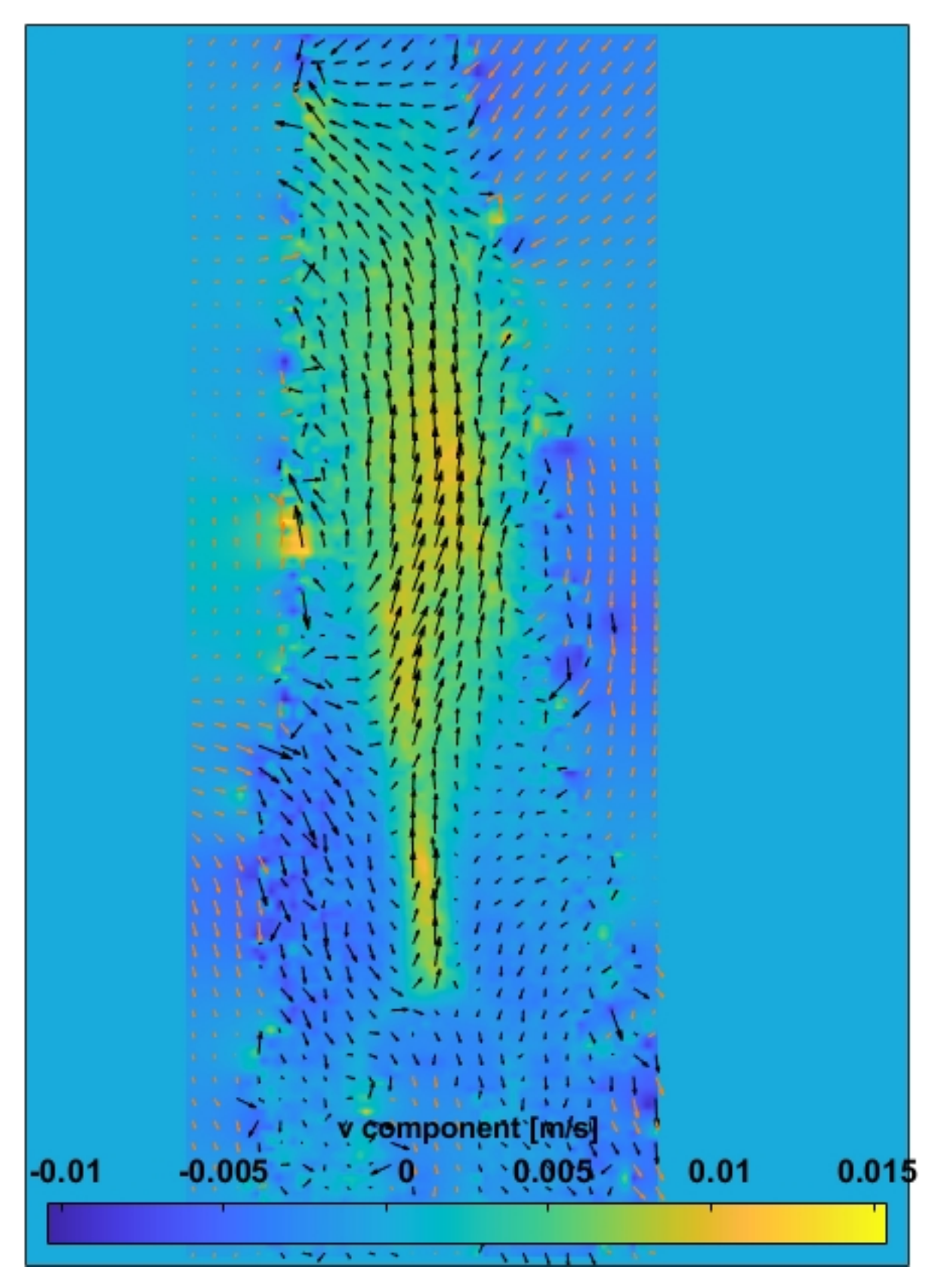

Figura 61 – Campo de velocidade com escala da componente v

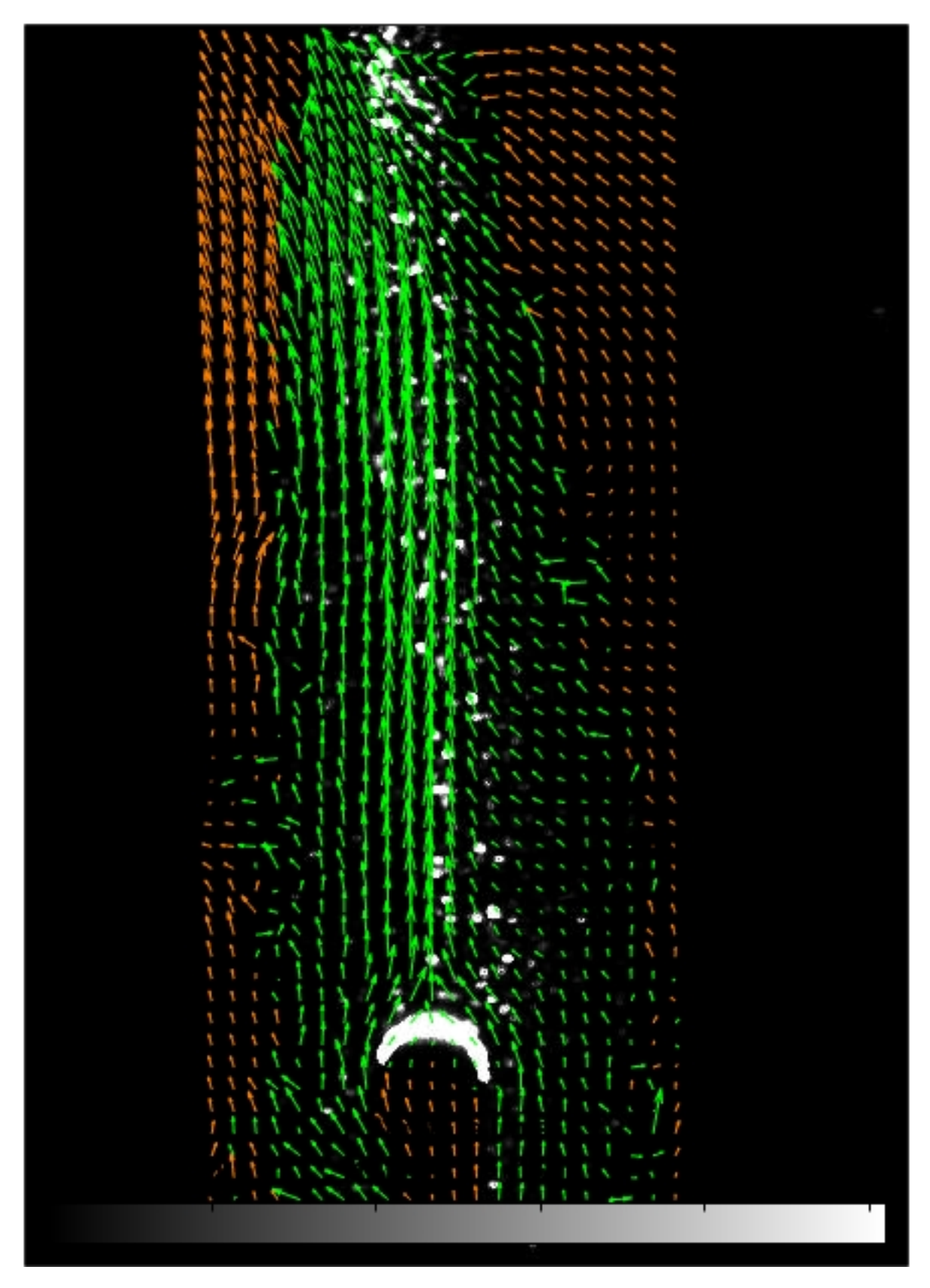

Figura 62 – Campo de velocidade com filtro de limite de velocidade

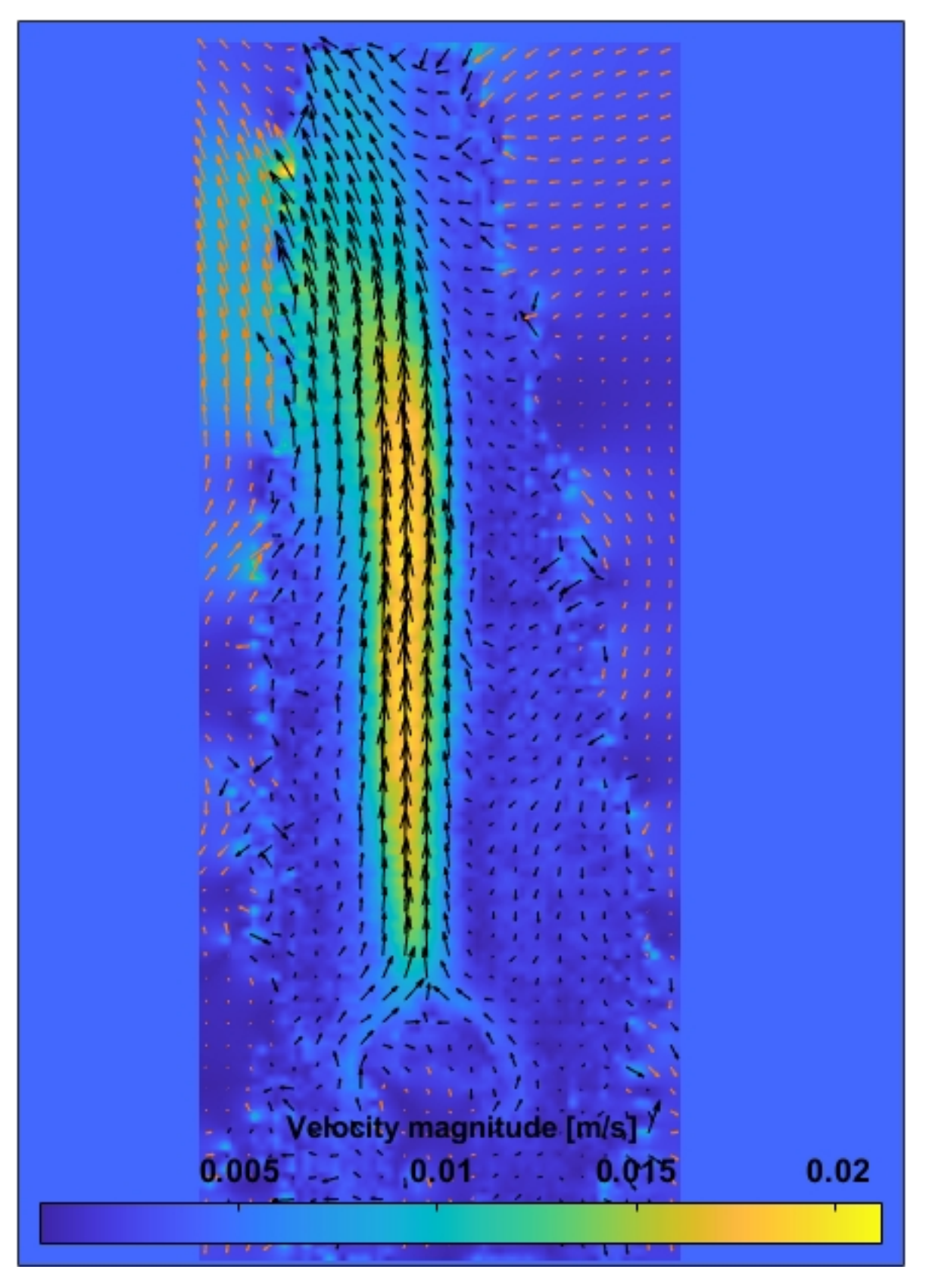

Figura 63 – Magnitude do campo de velocidade

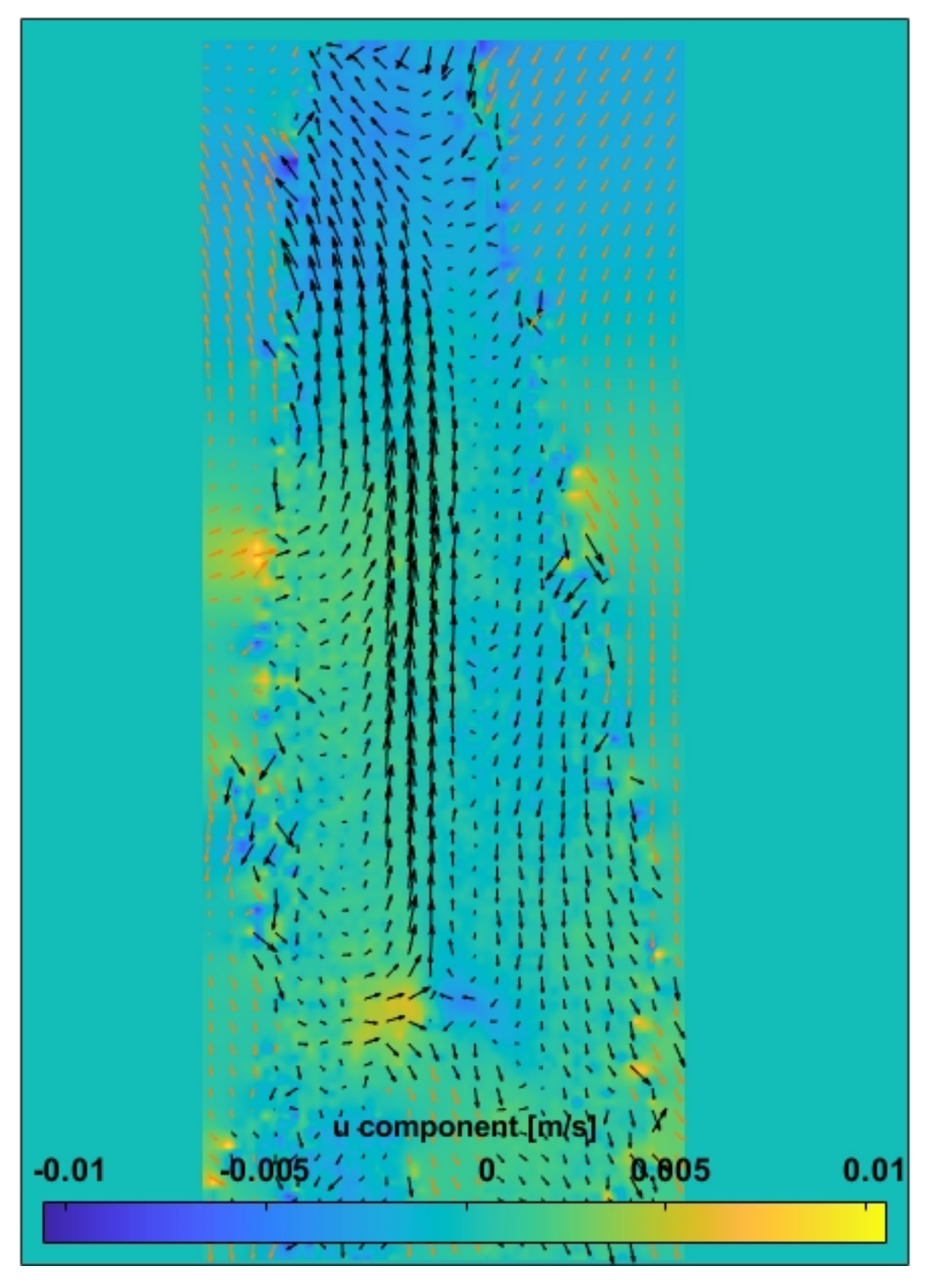

Figura 64 – Campo de velocidade com escala da componente u

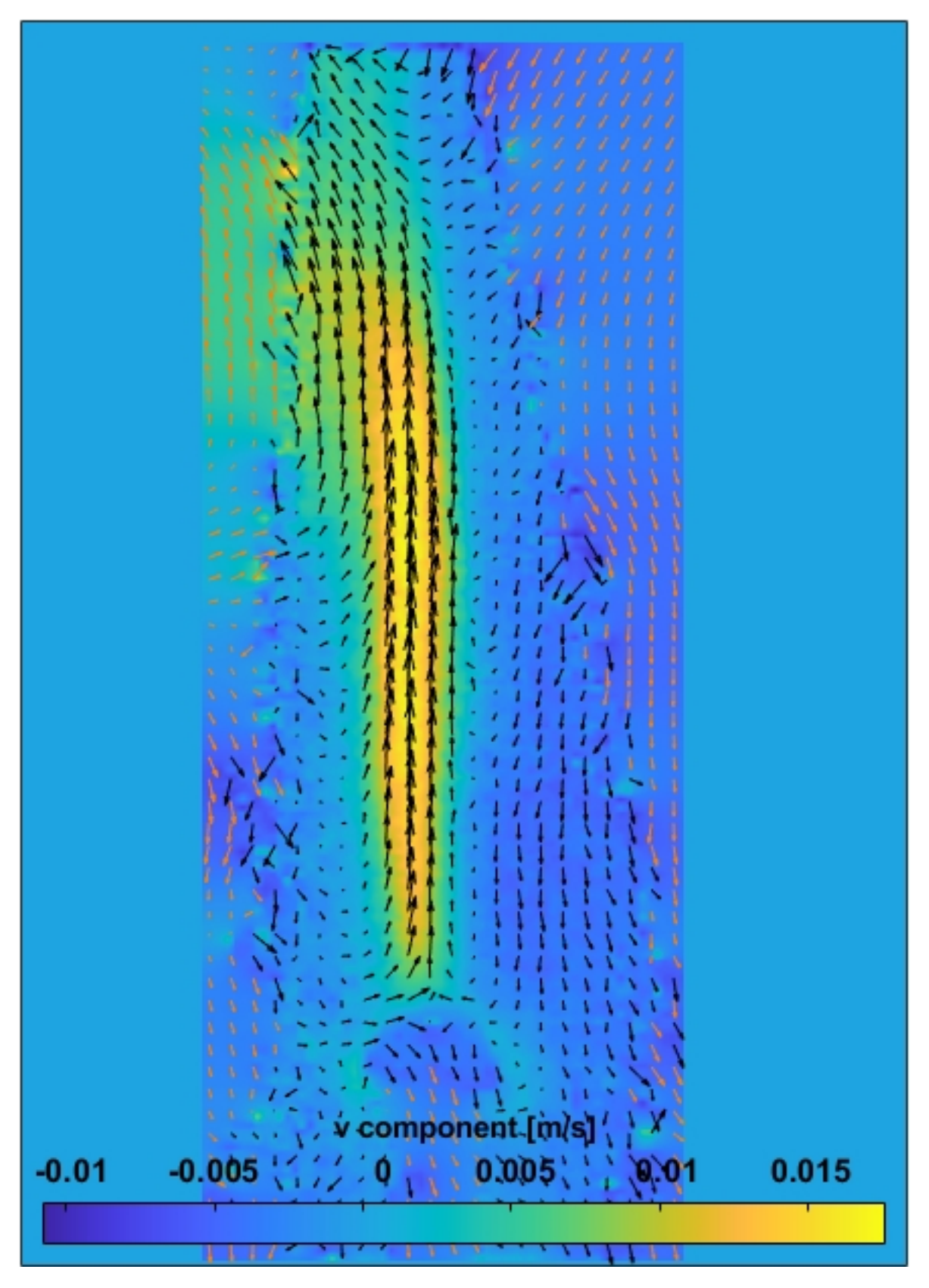

Figura 65 – Campo de velocidade com escala da componente v

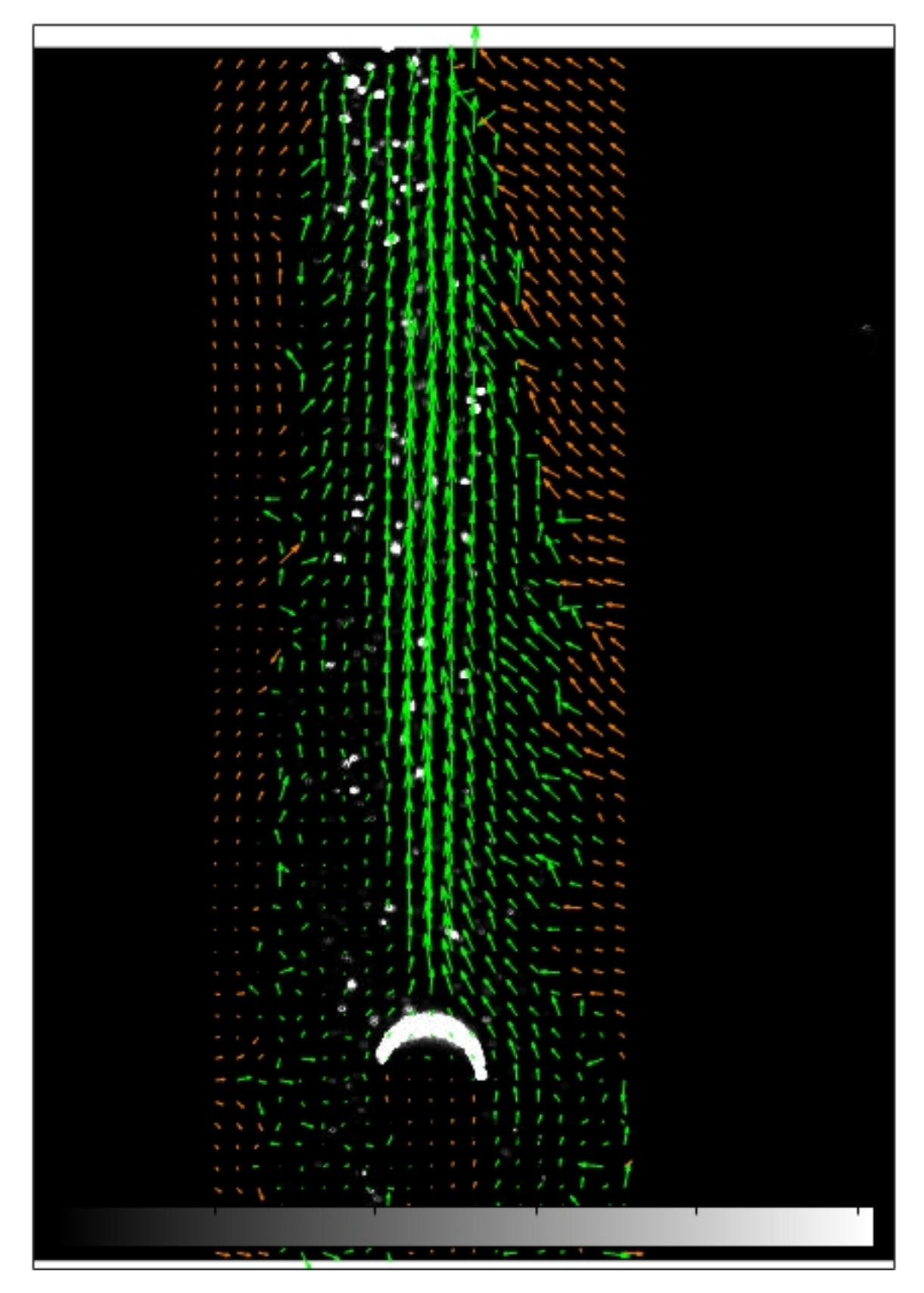

Figura 66 – Campo de velocidade com filtro de limite de velocidade e 30 minutos de aquecimento

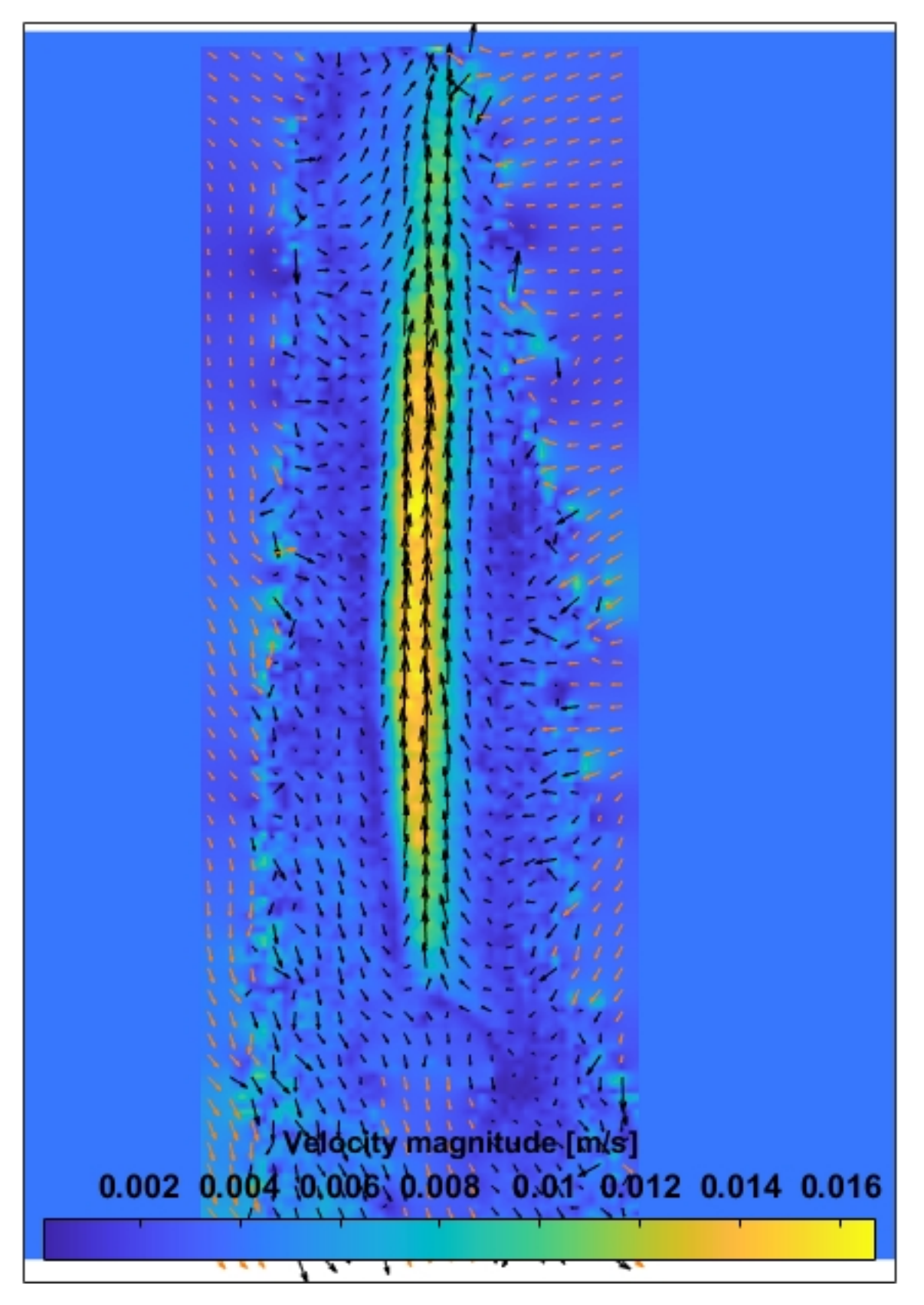

Figura 67 – magnitude do campo de velocidade

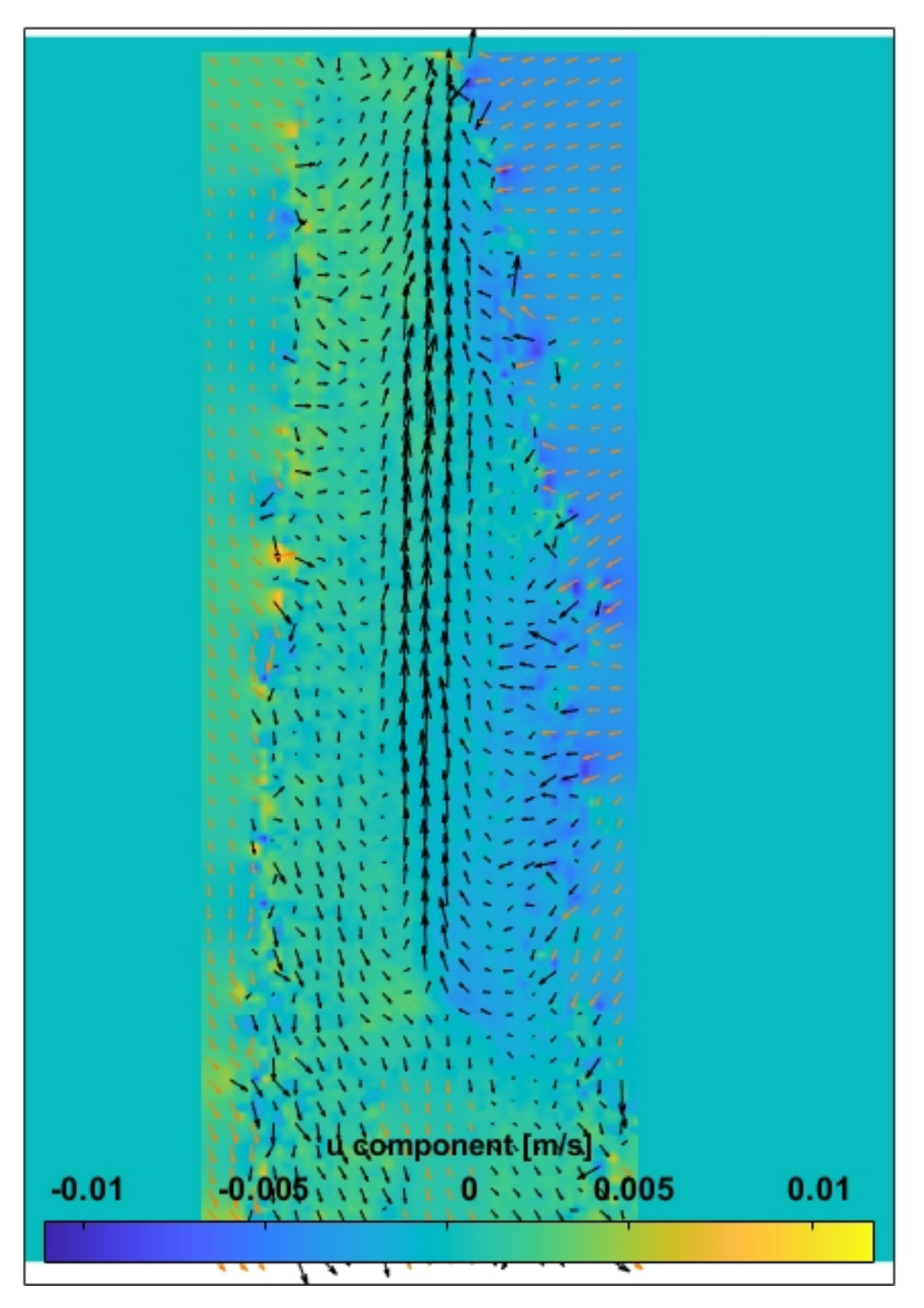

Figura 68 – Campo de velocidade com escala da componente u

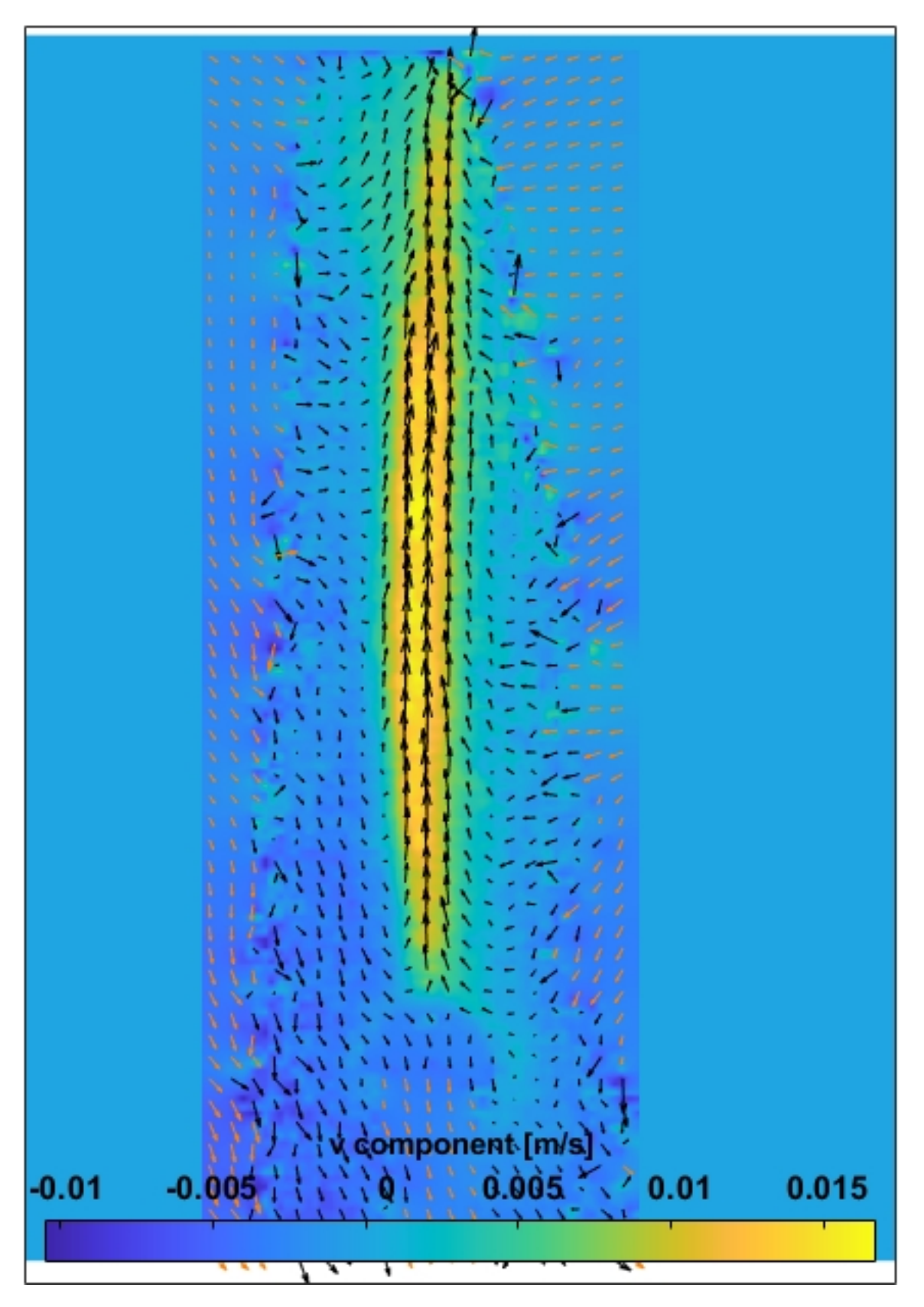

Figura 69 – Campo de velocidade com escala da componente v

A.2 Campo de velocidade da madeira seca com diferentes parâmetros de exibição

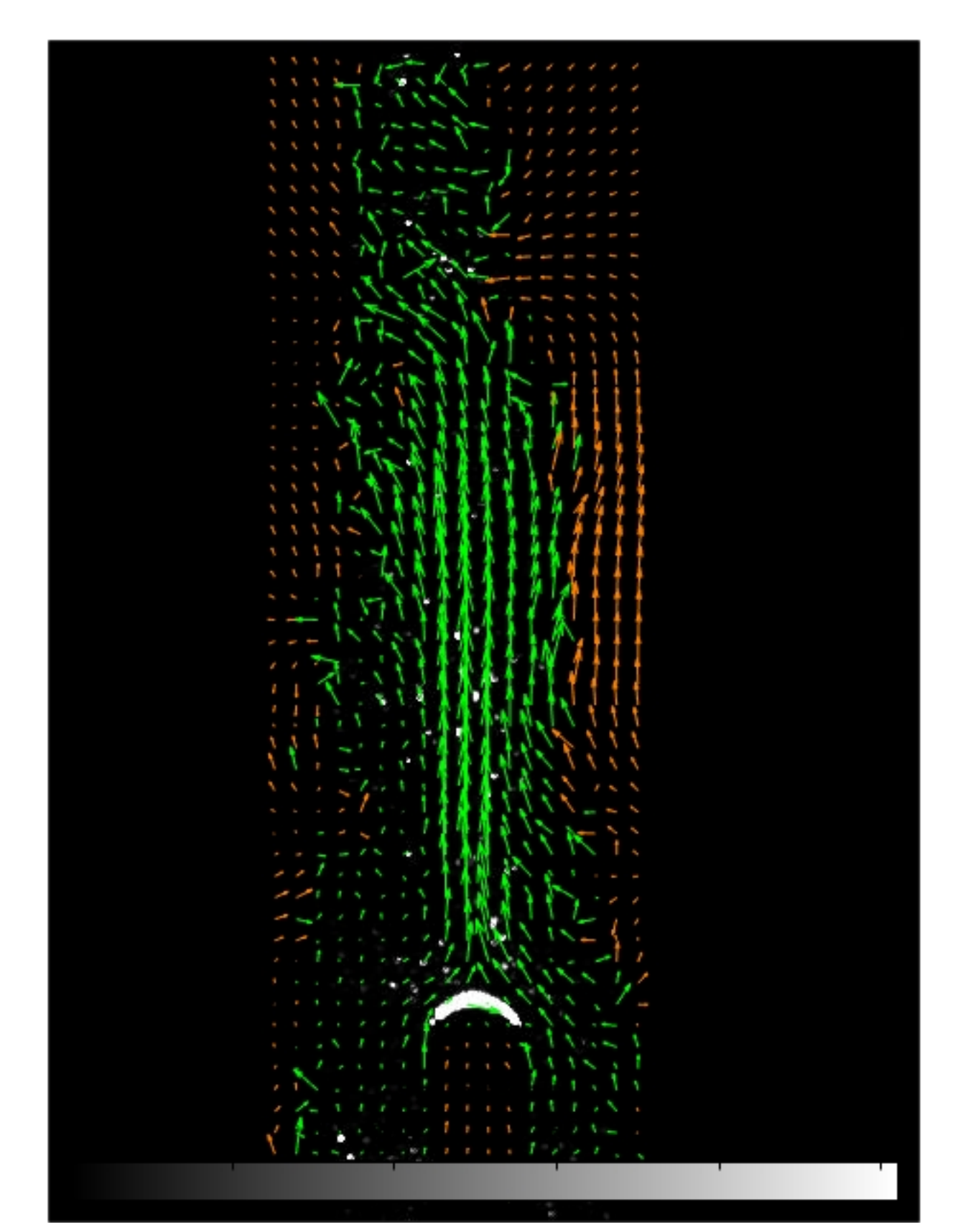

A.2.1 130°C no tempo de 5 minutos

Figura 70 – Campo de velocidade com filtr $\vec{\sigma}$  de limite de velocidade e 5 minutos de aquecimento

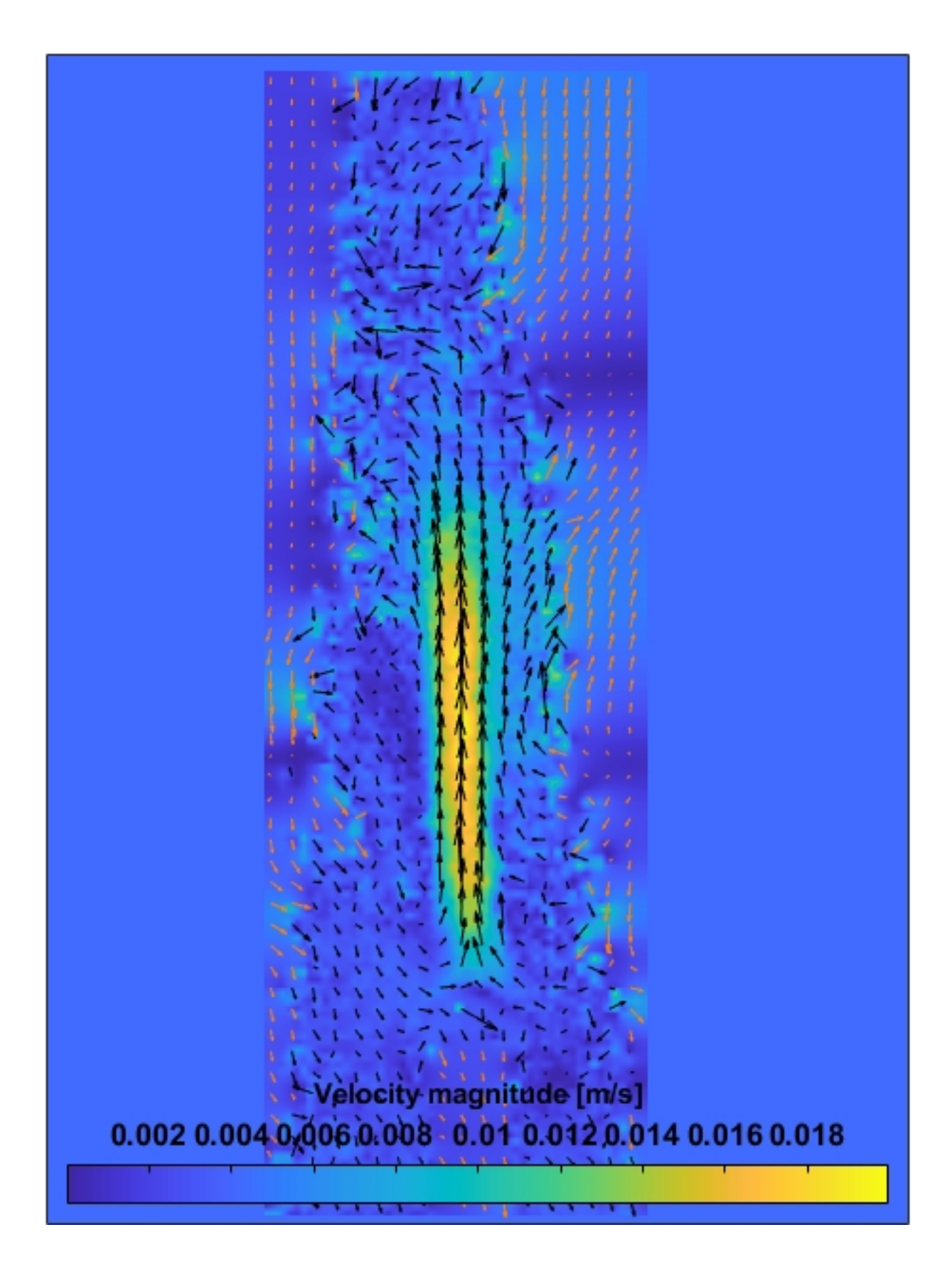

Figura 71 – Magnitude campo de velocidade

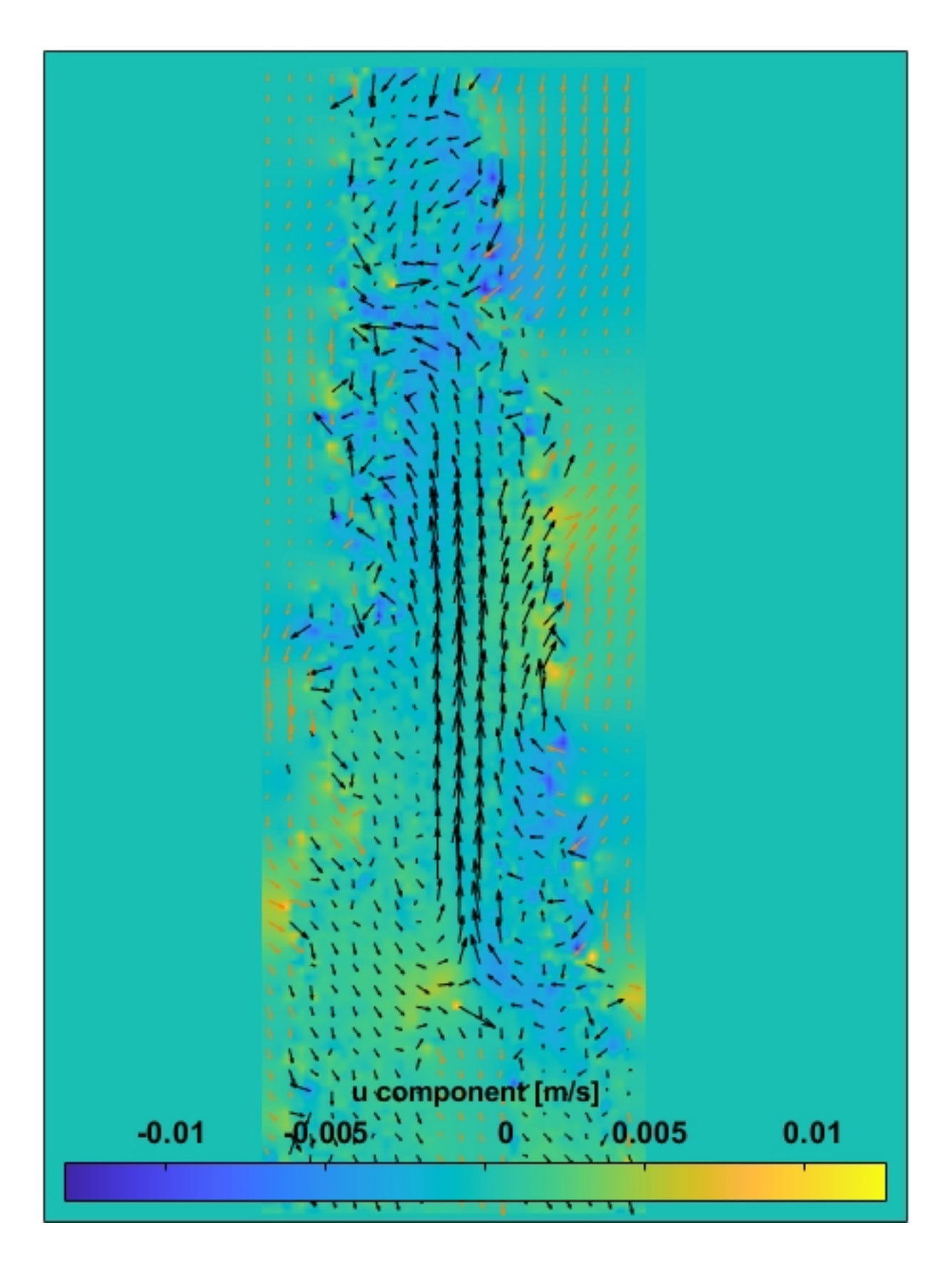

Figura 72 – Campo de velocidade com escala da componente u

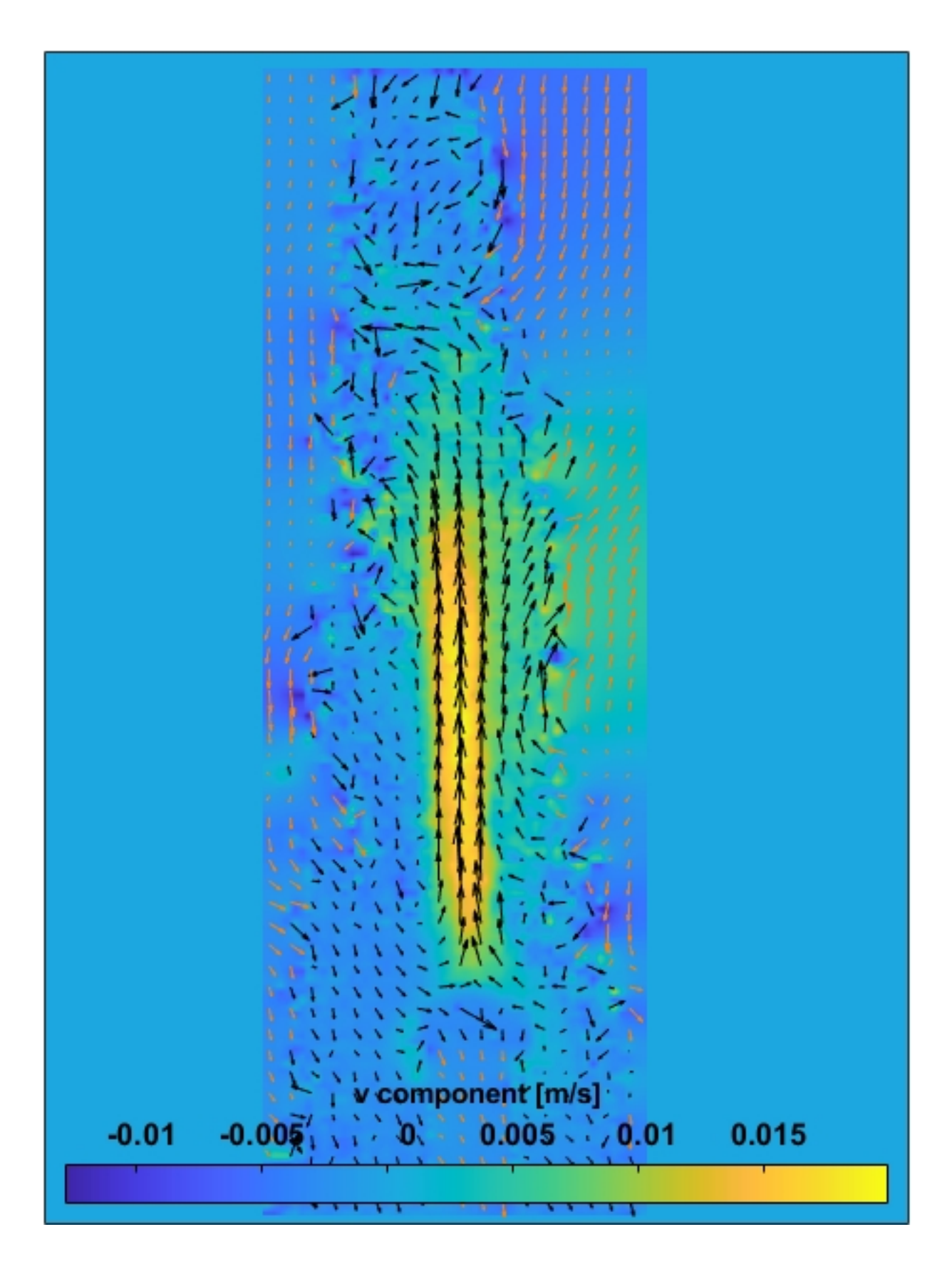

Figura 73 – Campo de velocidade com escala da componente v

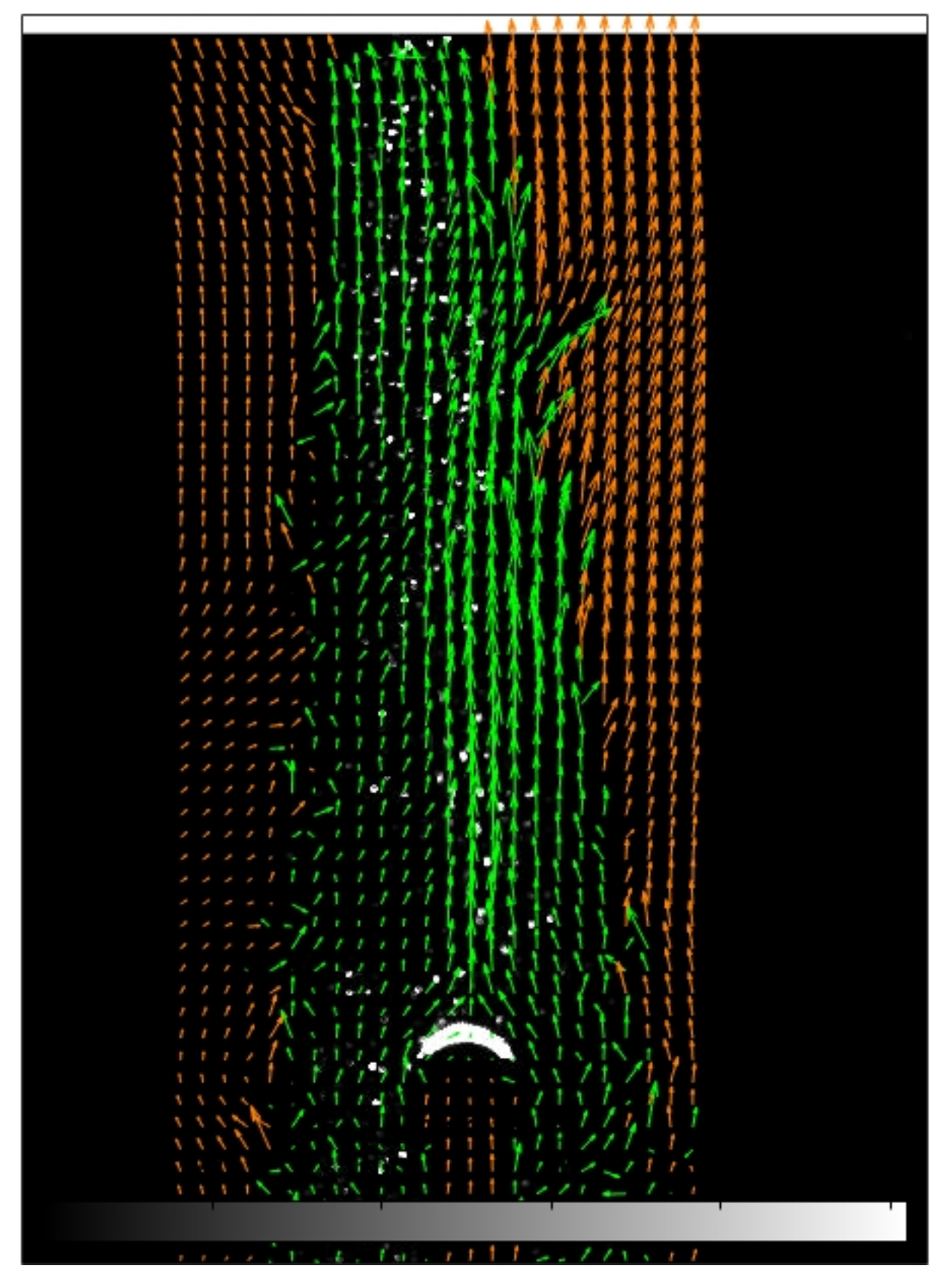

Figura 74 – Campo de velocidade com filtro de velocidade com 10 minutos de aquecimento

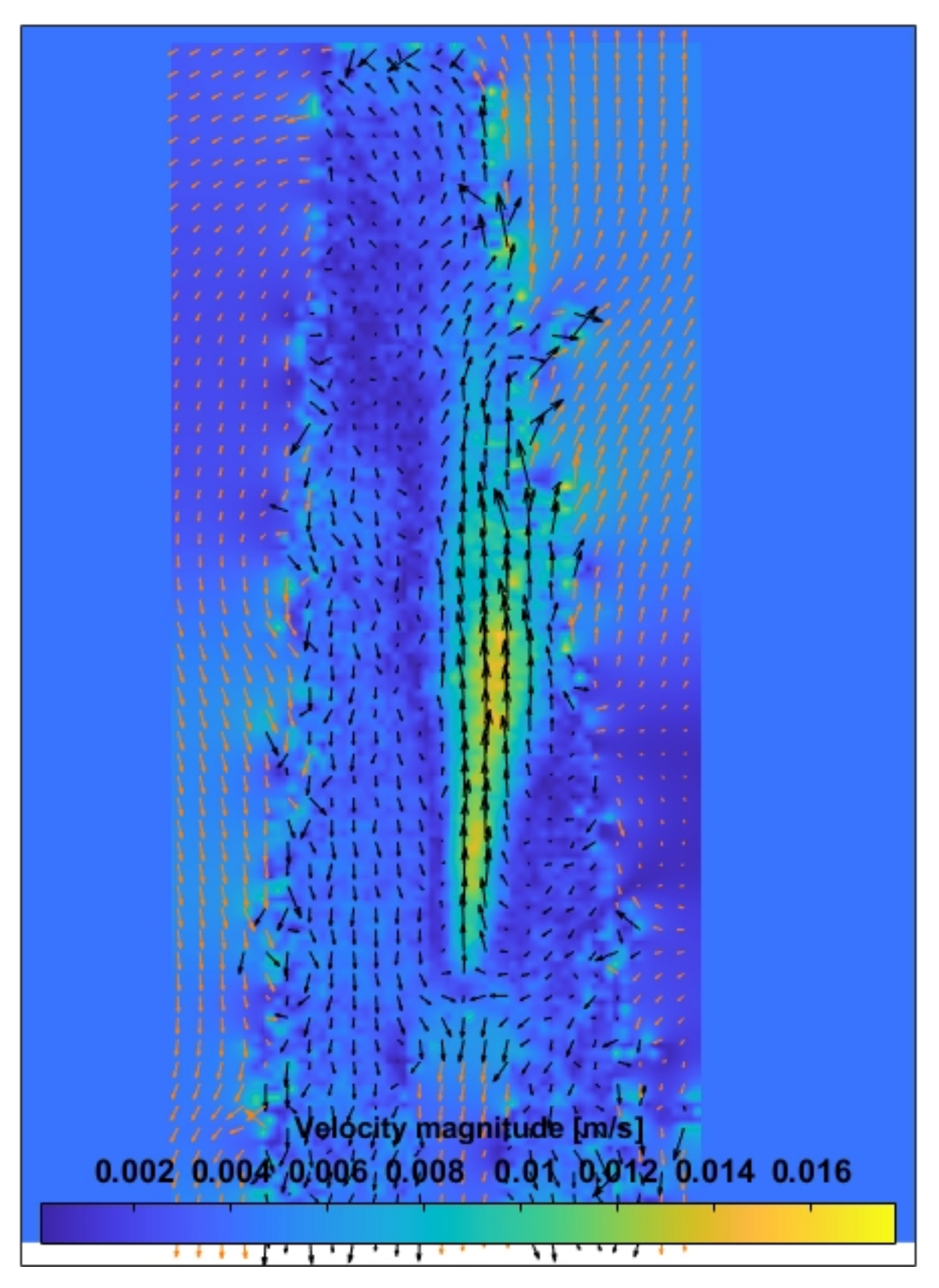

Figura 75 – Magnitude do campo de velocidade

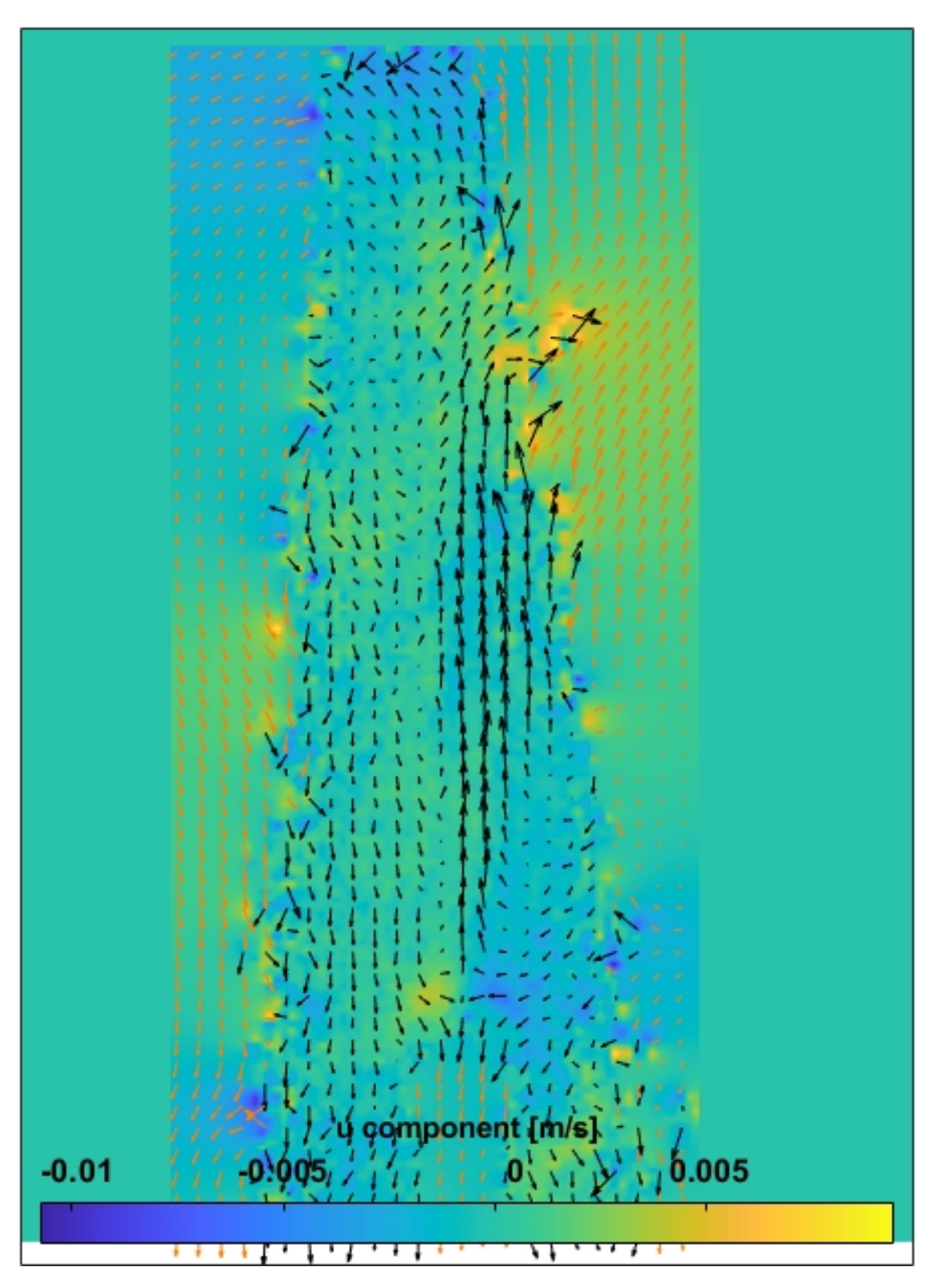

Figura 76 – Campo de velocidade com escala da componente u

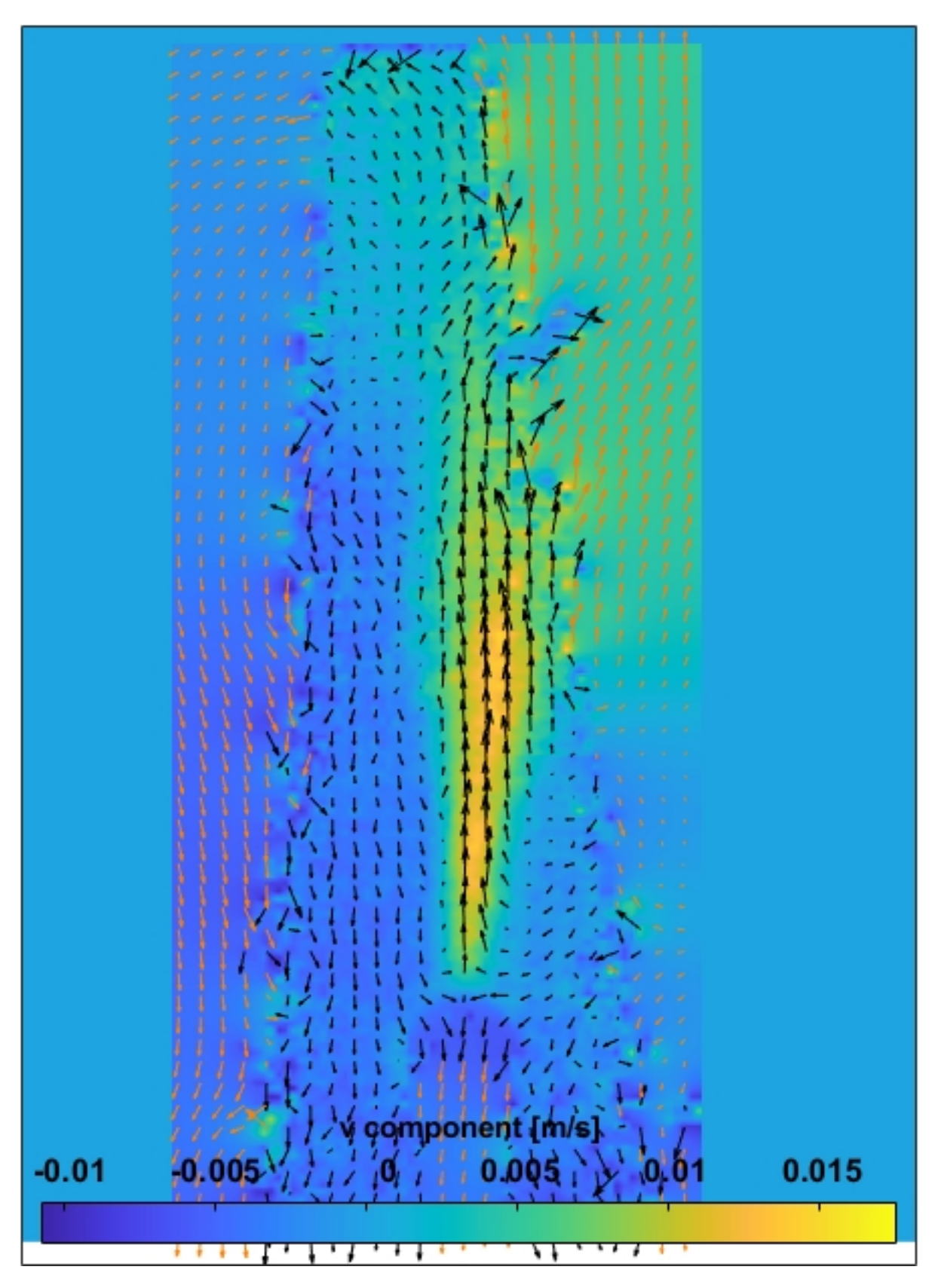

Figura 77 – Campo de velocidade com escala da componente v

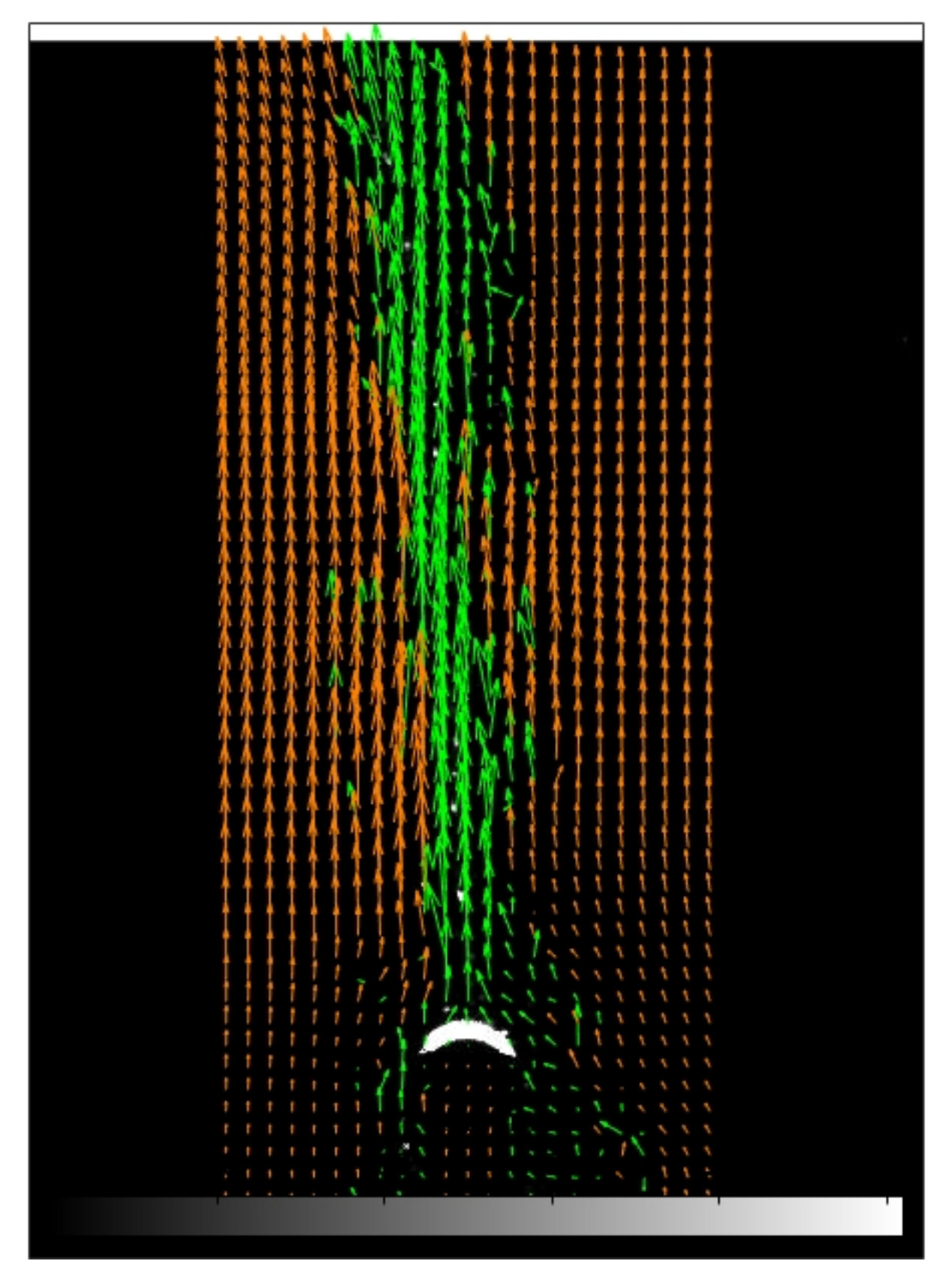

Figura 78 – Campo de velocidade com filtro de limite de velocidade e 15 minutos de aquecimento

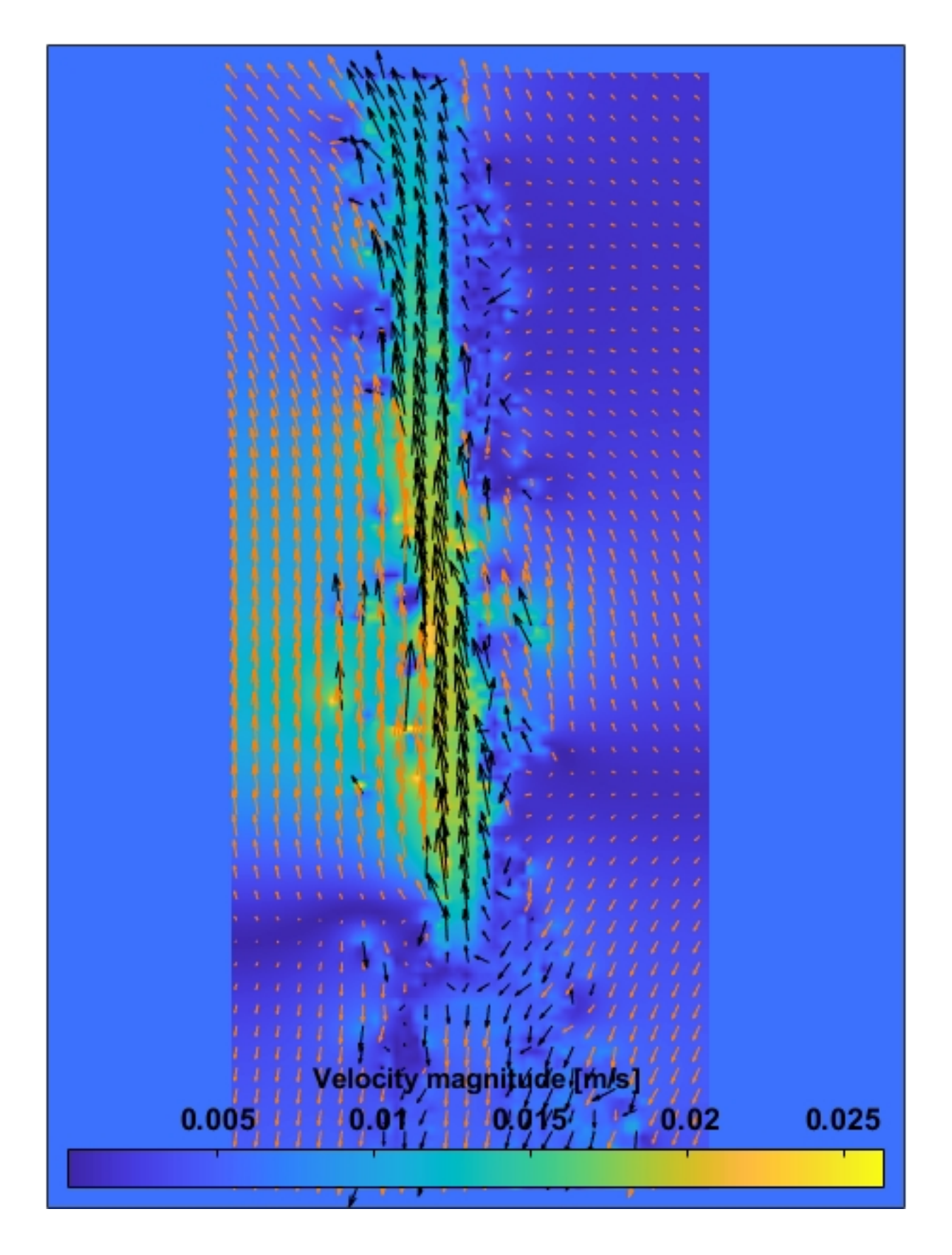

Figura 79 – magnitude campo de velocidade com 15 minutos de aquecimento

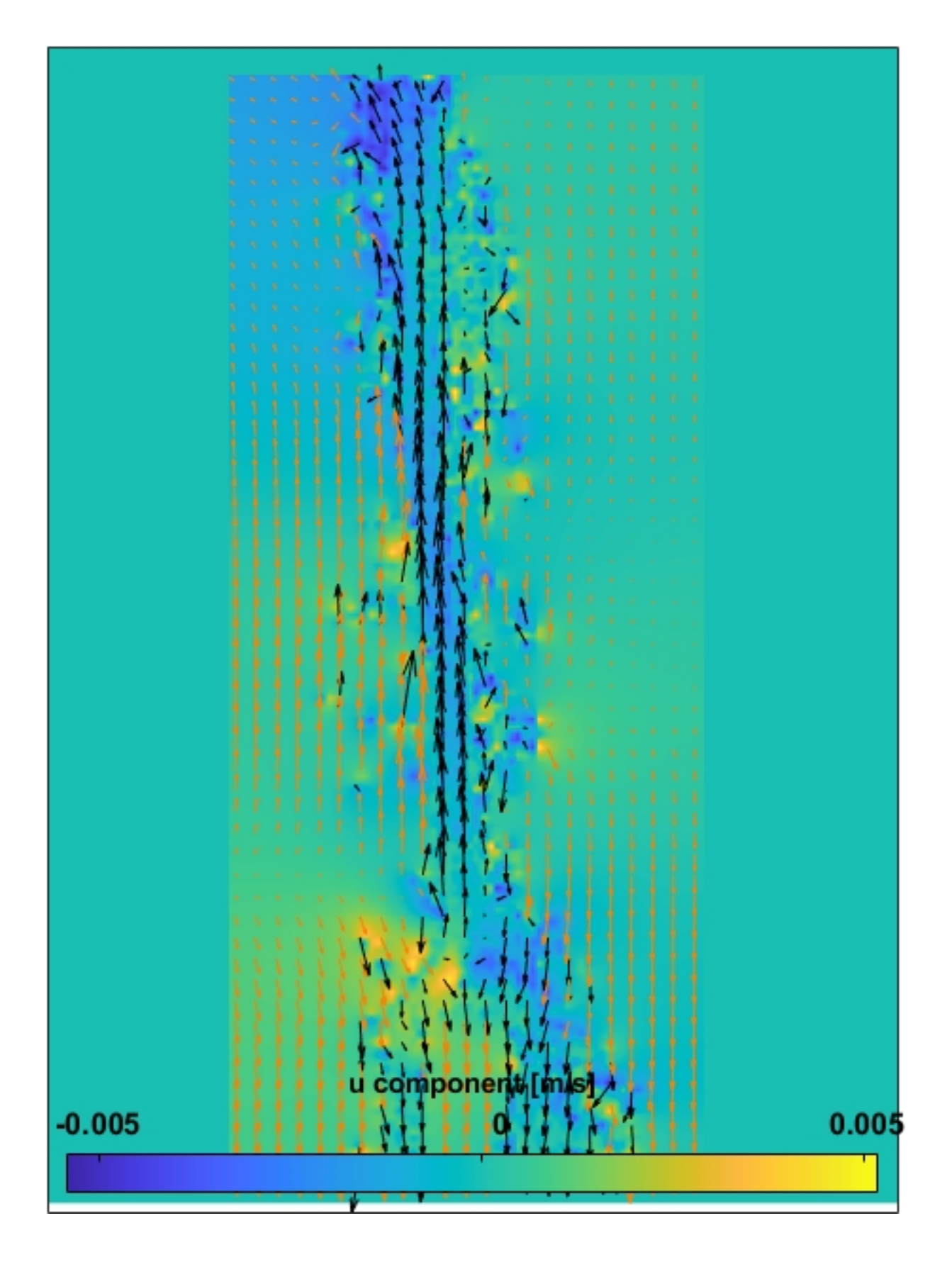

Figura 80 – Campo de velocidade com escala da componente u

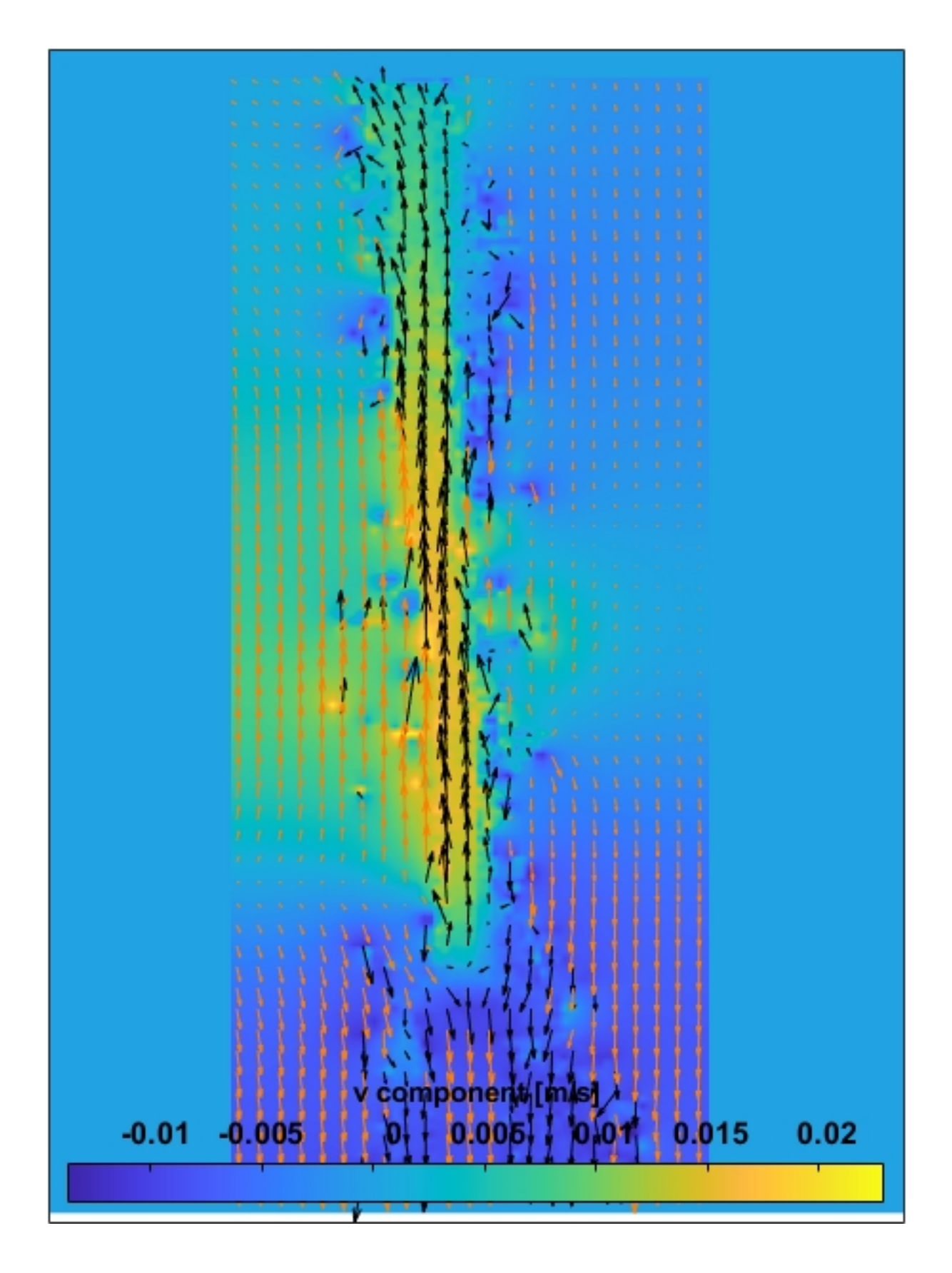

Figura 81 – Campo de velocidade com escala da componente v

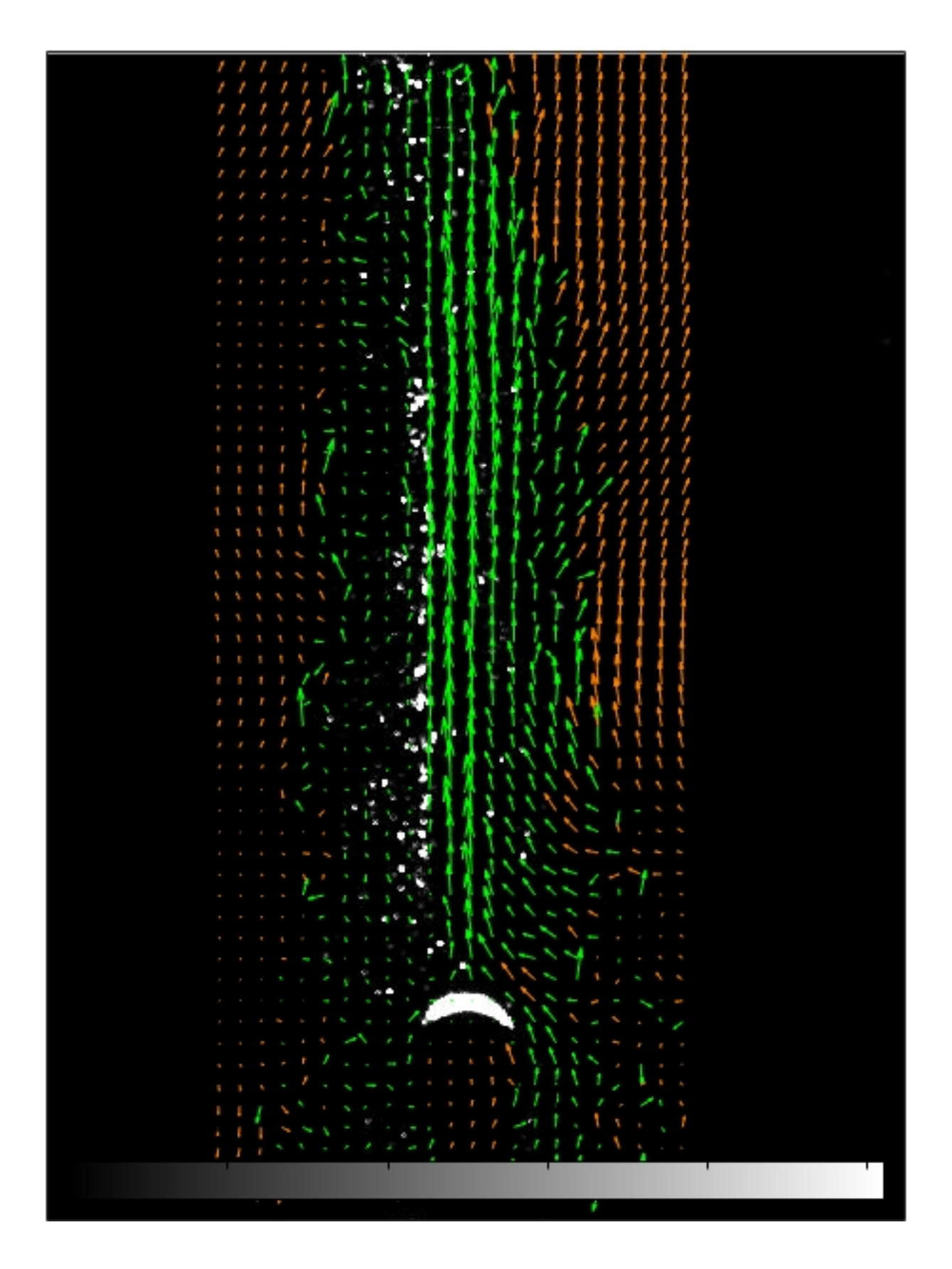

Figura 82 – Campo de velocidade com filtro de limite de velocidade com 20 minutos de aquecimento

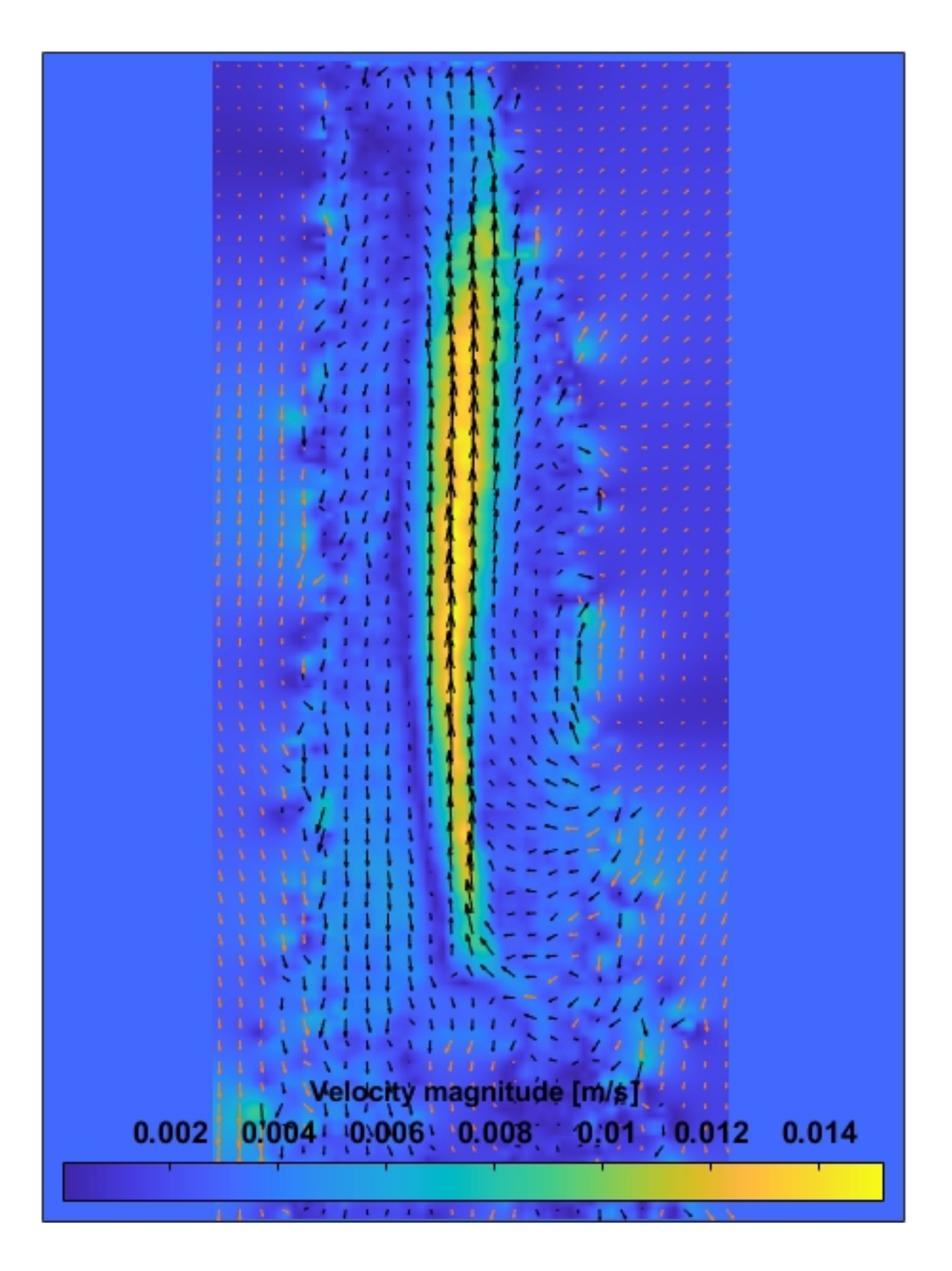

Figura 83 – Magnitude campo de velocidade

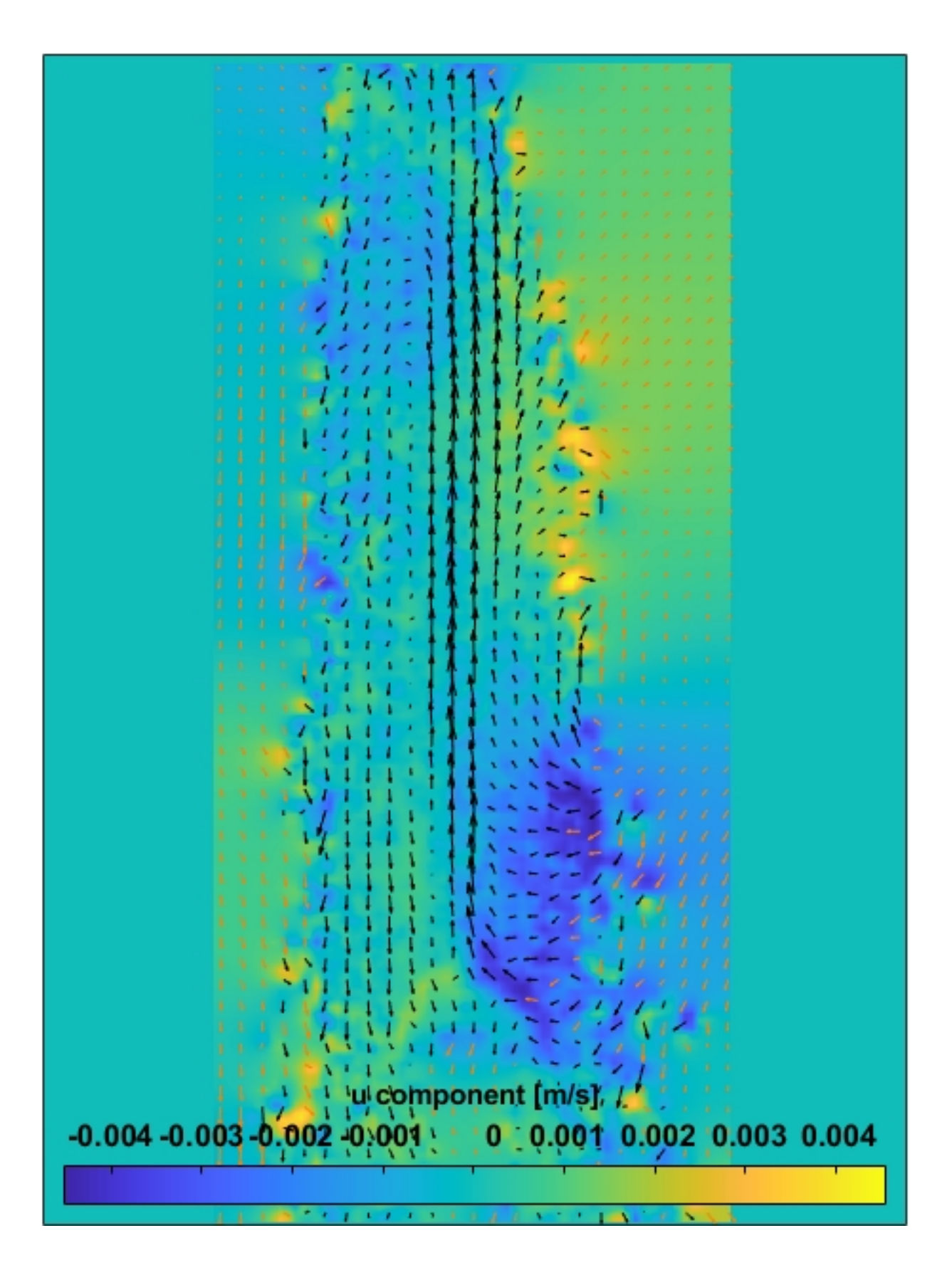

Figura 84 – Campo de velocidade com escala da componente u

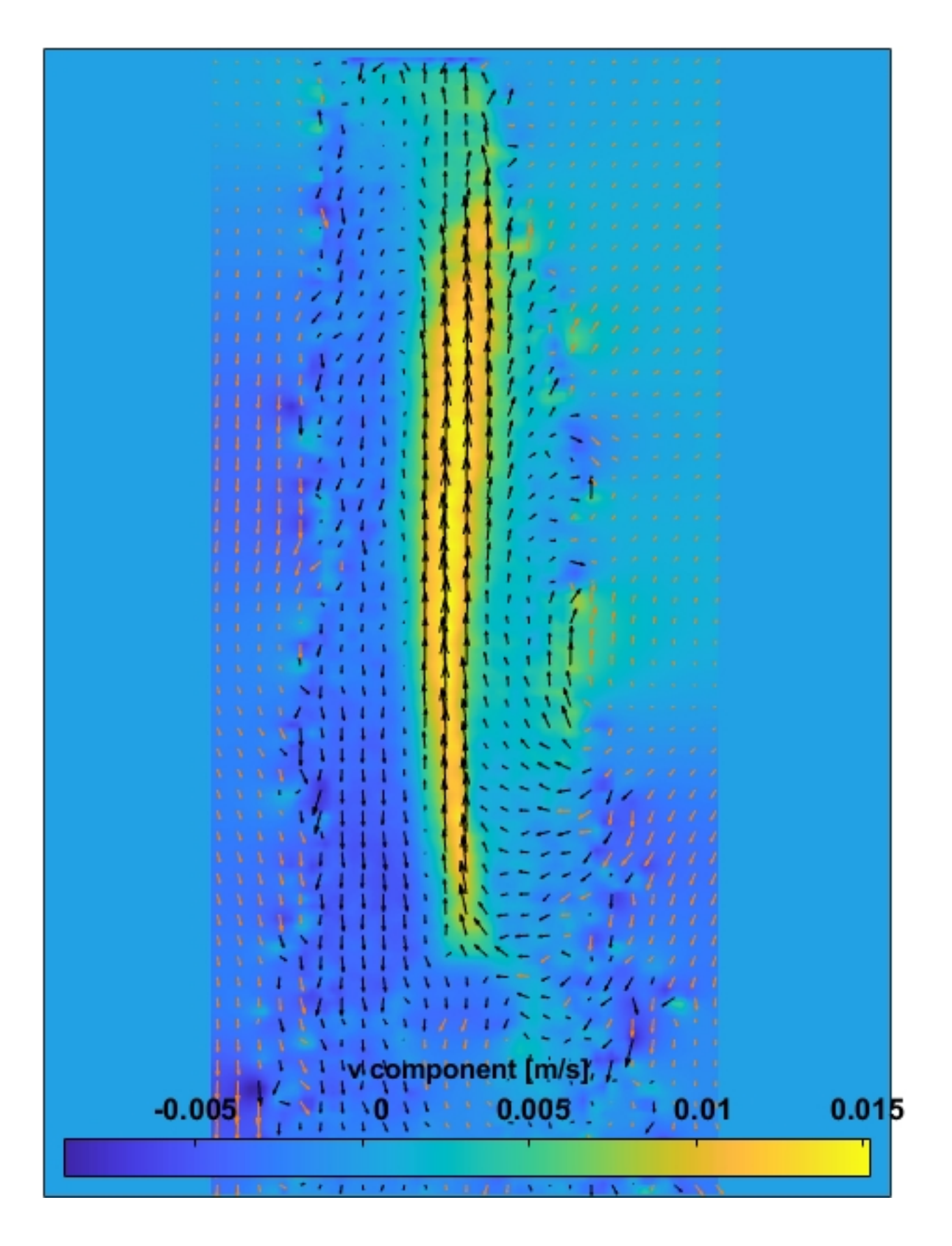

Figura 85 – Campo de velocidade com escala da componente v
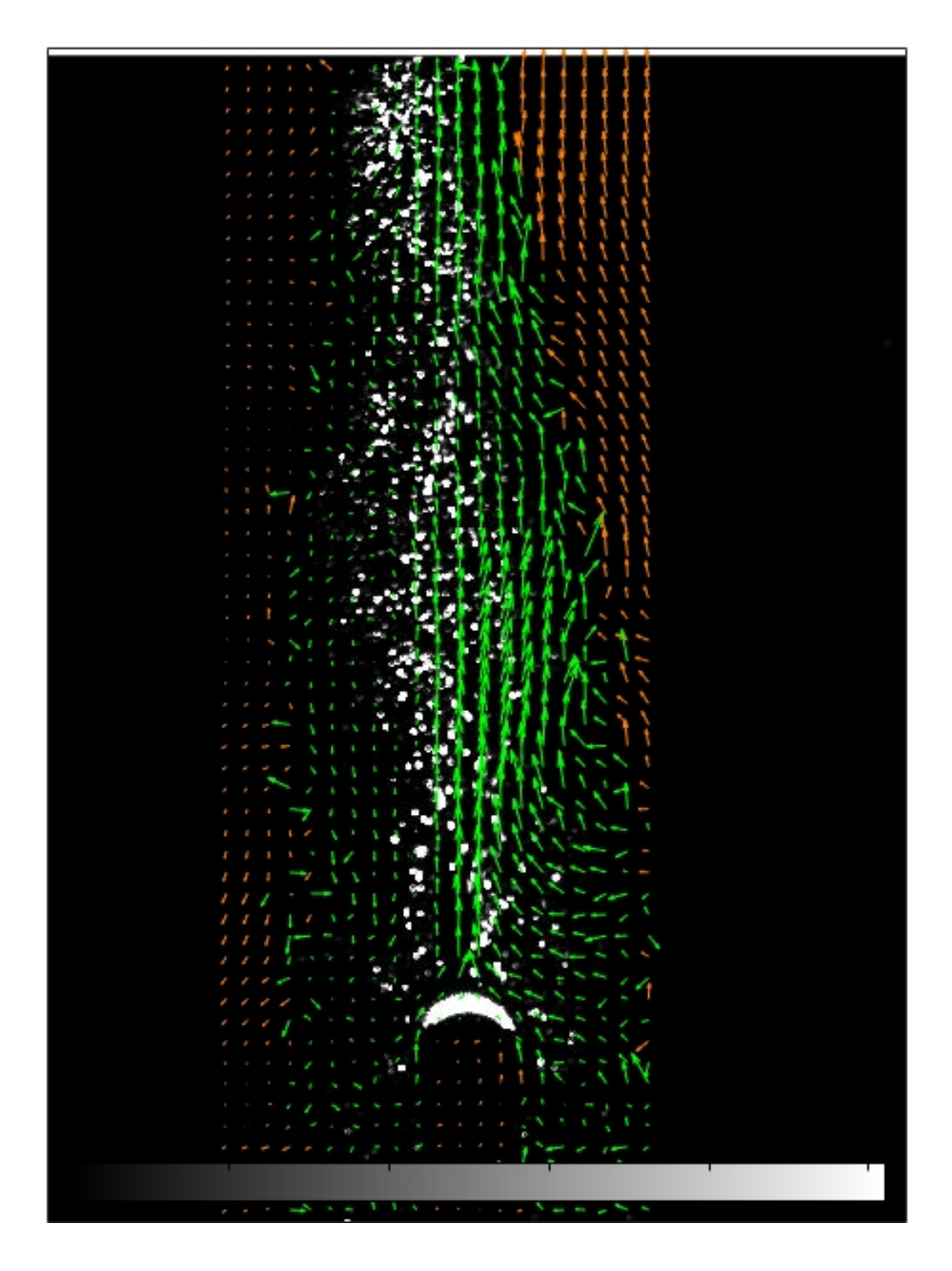

Figura 86 – Campo de velocidade com filtro de limite de velocidade e 25 minutos de aquecimento

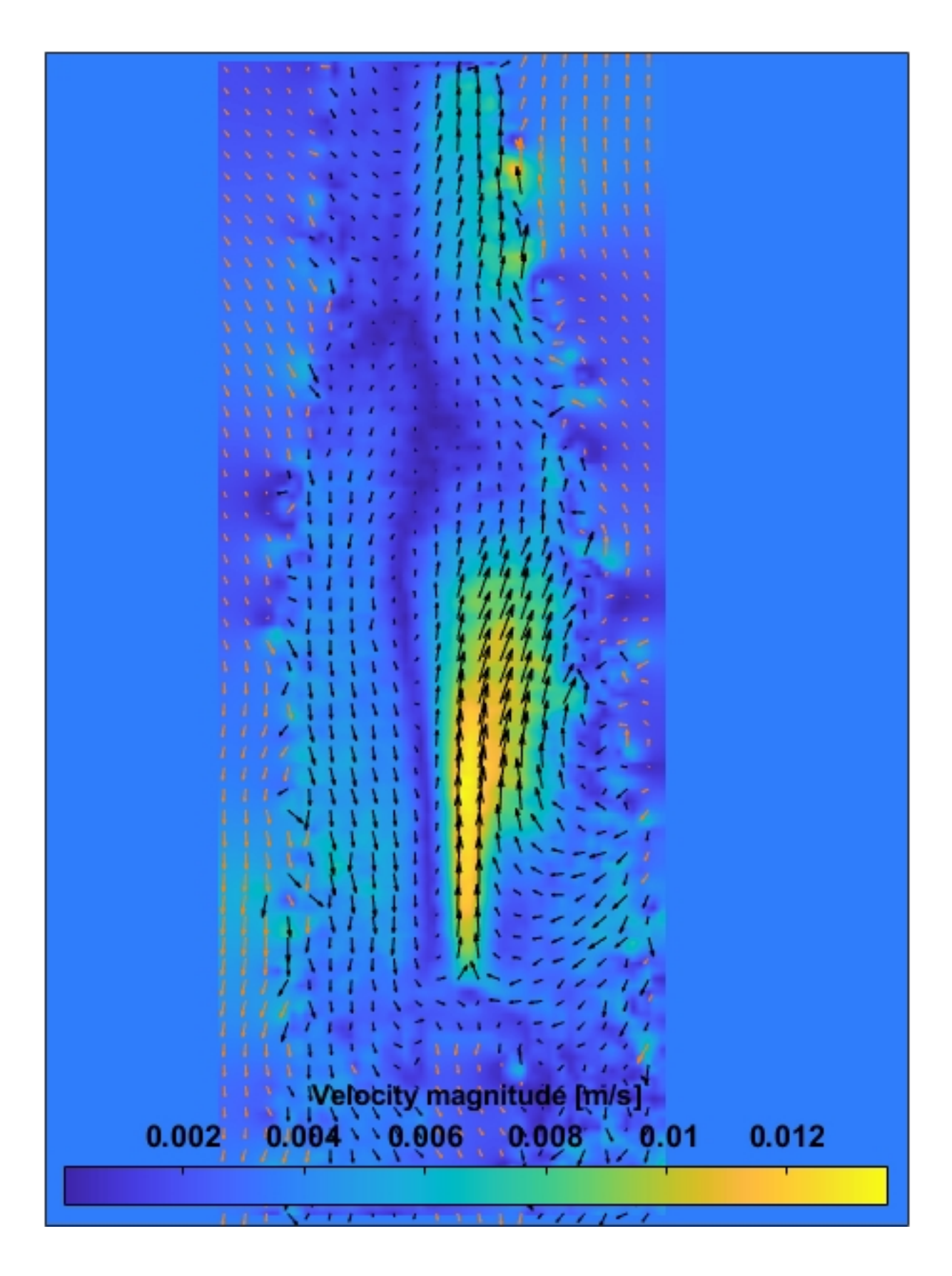

Figura 87 – Magnitude campo de velocidade

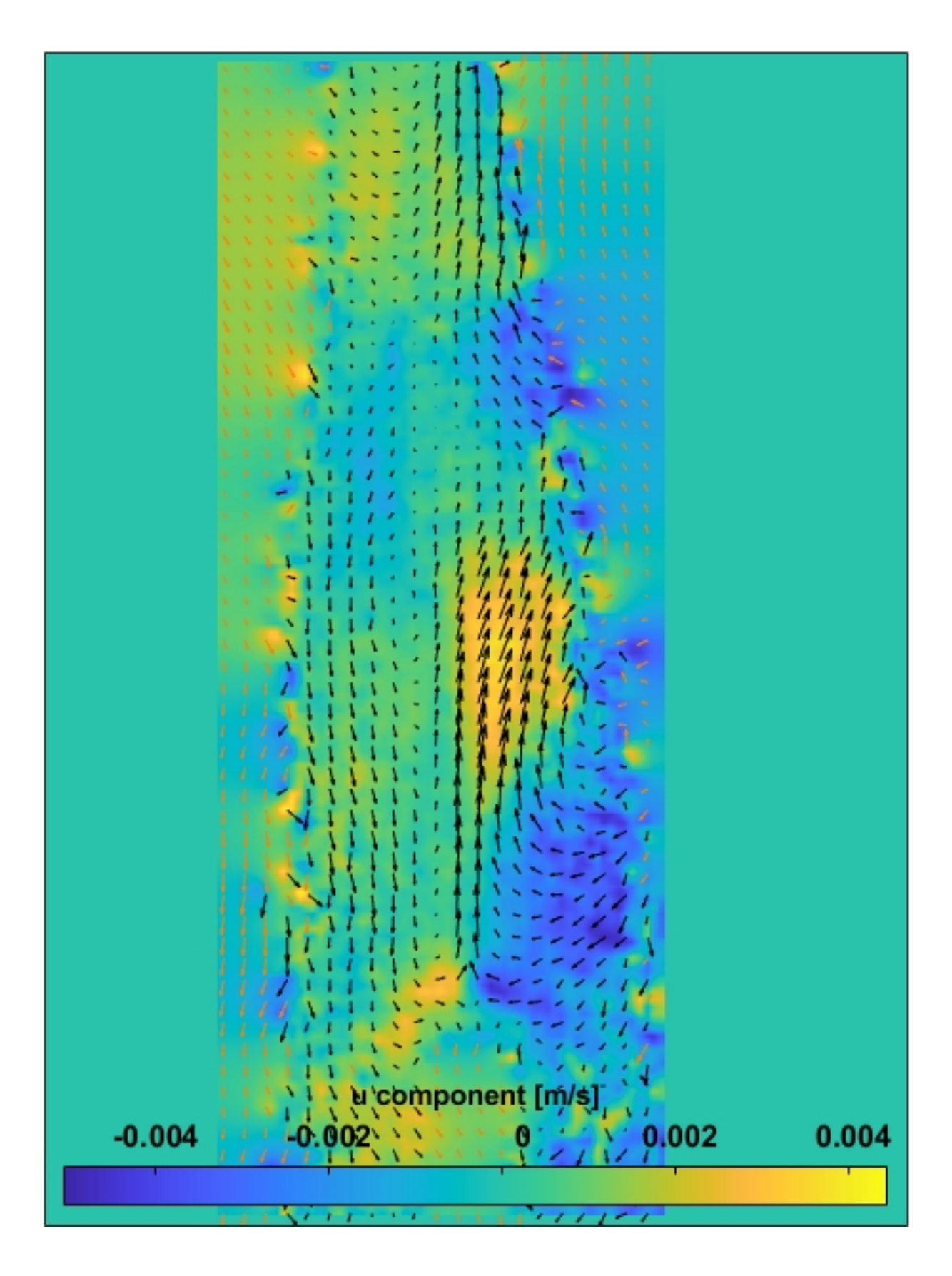

Figura 88 – Campo de velocidade com escala da componente u

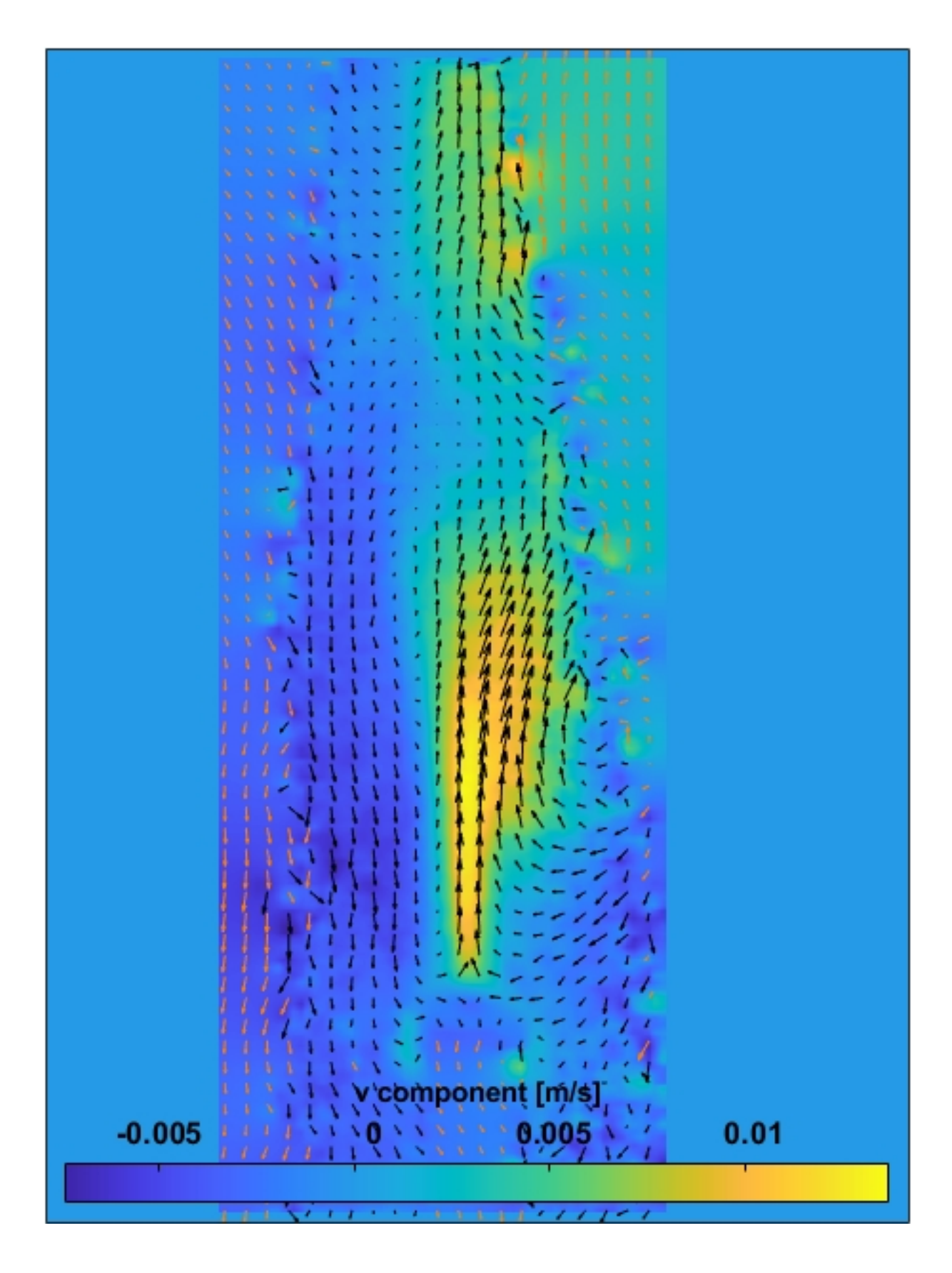

Figura 89 – Campo de velocidade com escala da componente v

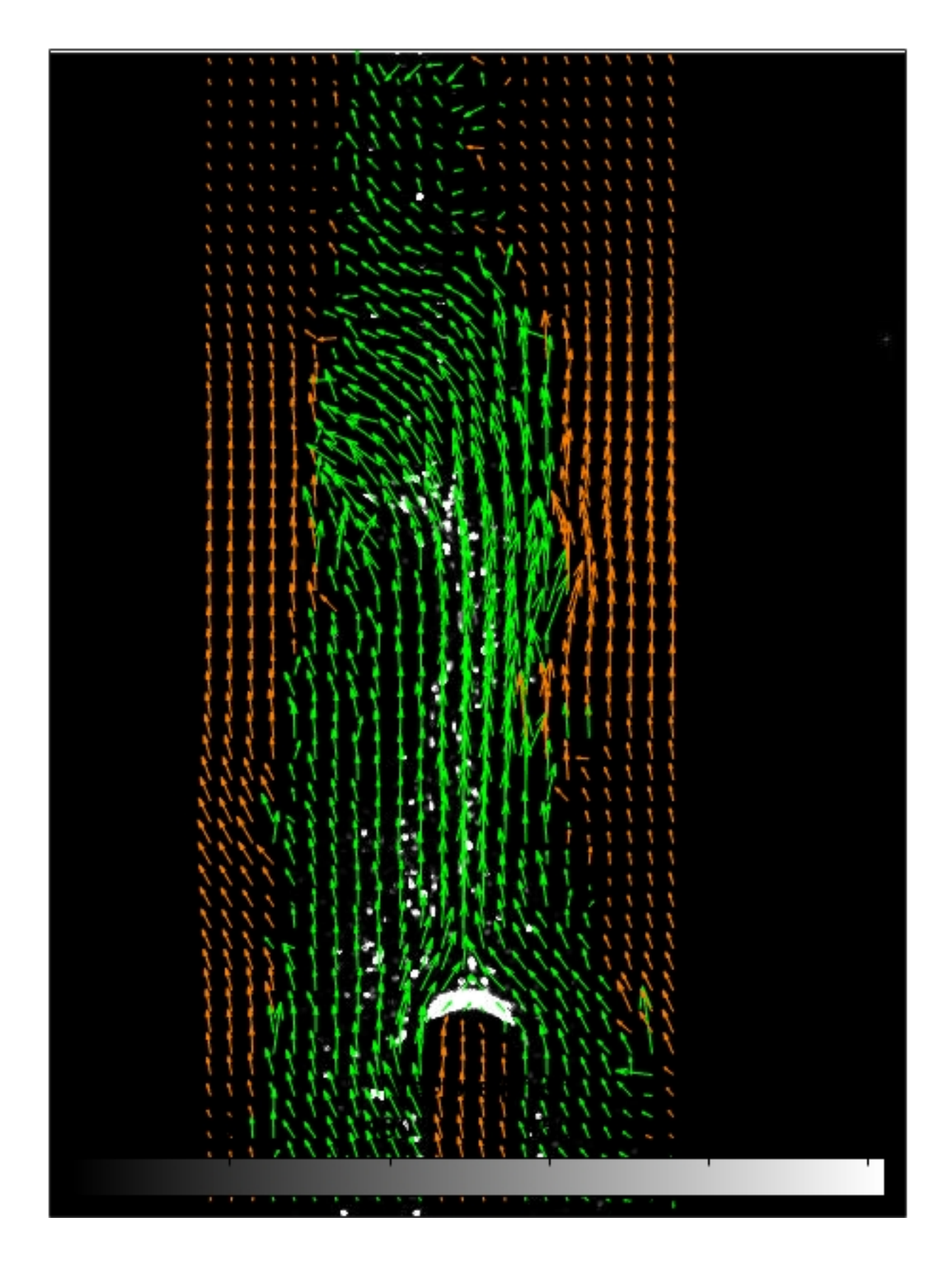

Figura 90 – Campo de velocidade com filtro de limite de velocidade e 30 minutos de aquecimento

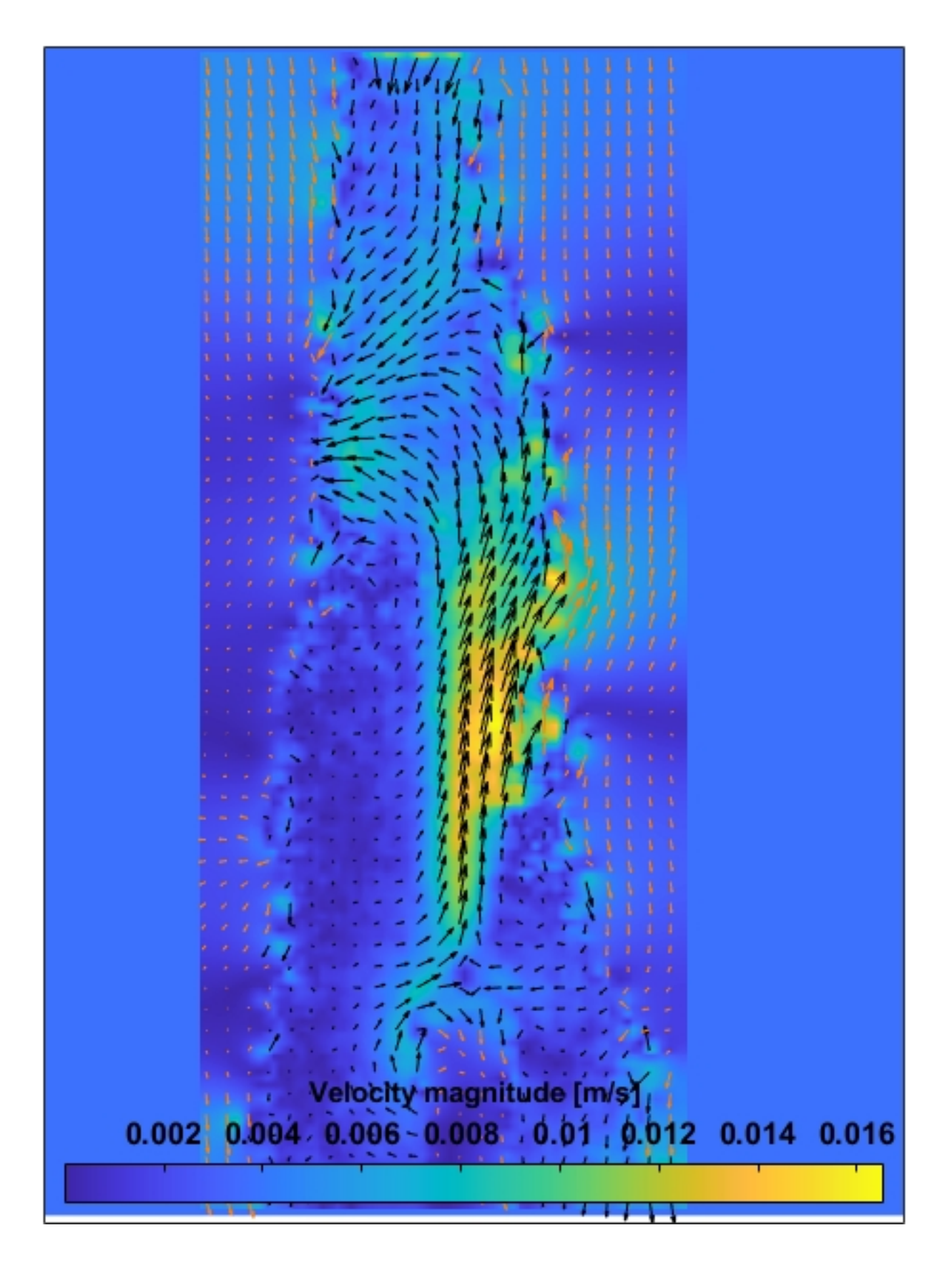

Figura 91 – Magnitude campo de velocidade

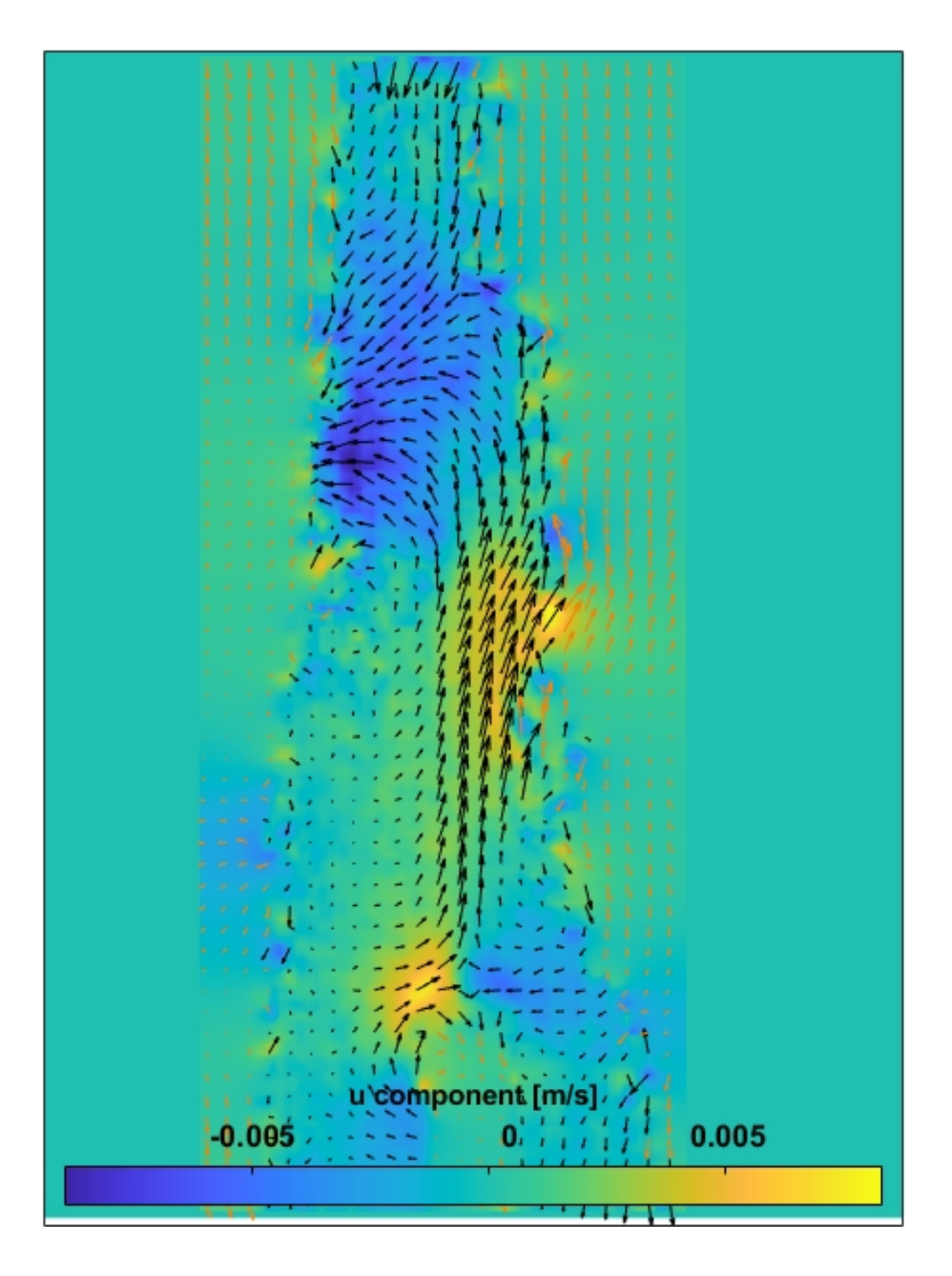

Figura 92 – Campo de velocidade com escala da componente u

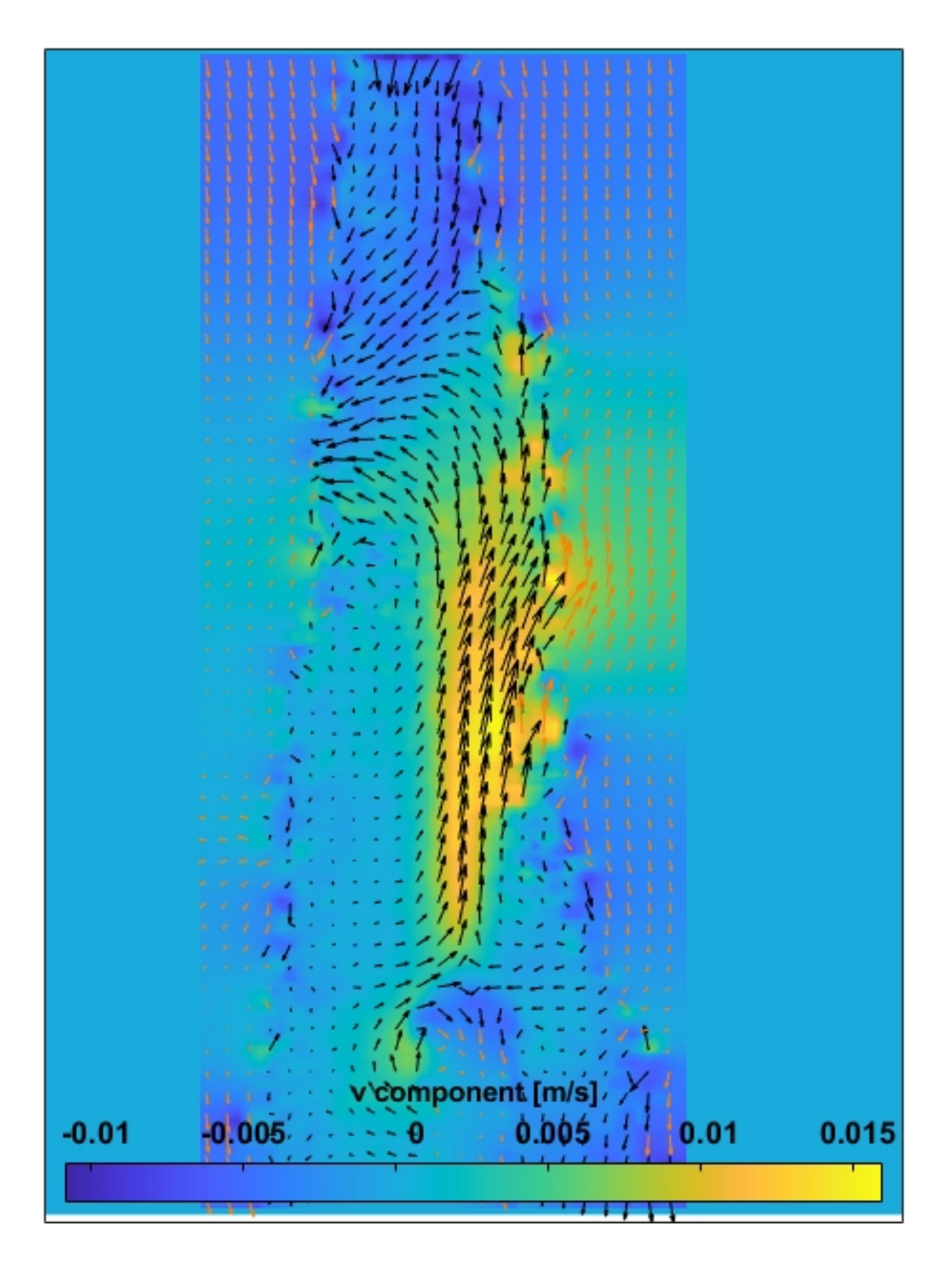

Figura 93 – Campo de velocidade com escala da componente v

## **B Anexo**

## B.1 Código arduino

```
#include "max6675.h"
int thermoDO = 8;
int thermoCS = 9;
int thermoCLK = 10;
MAX6675 thermocouple(thermoCLK, thermoCS, thermoDO);
void setup() {
  Serial.begin(9600);
  Serial.println("MAX6675 test");
  // wait for MAX chip to stabilize
  delay(500);
}
void loop() {
  // basic readout test, just print the current temp
  Serial.print("");
  Serial.println(thermocouple.readCelsius());
  // For the MAX6675 to update, you must delay AT LEAST 250ms between reads.
  delay(1000);
```
}

O primeiro passo que foi realizado para conseguir mensurar a temperatura do corpo de prova foi a inclusão da biblioteca adequada para permitir a interação do módulo MAX6675 com o Arduino UNO. Em seguida declarou-se as variáveis que irão conter os valores relativos aos parâmetros que serão utilizados no módulo Max6675 do código.

Foram criadas três variáveis do tipo int, que por sua vez, armazenam os números referentes aos pinos do Arduino UNO que serão conectados com os pinos SO, CS e CLK do módulo Max6675. Foi criado um objeto representado pelo módulo Max6675, e logo depois um *setup* para iniciar a comunicação serial através da sentença *Serial.begin()* com uma taxa de transmissão de 9600 *bauds*.

Em seguida é criada uma função *loop()*, e dentro do loop se utiliza uma sentença da *Serial.print()*. O valor de temperatura lido pelo sensor é obtido através da sentença *sensor.readCelsius()* utilizado como parâmetro da função *print()*, e pode ser visto através do serial.monitor. E por último, tem-se à função *delay()*, que serve para determinar qual será o intervalo de tempo entre duas leituras sucessivas.

## B.2 Código Python

```
import matplotlib.pyplot as plt
import numpy as np
x = []y = []dados = open("curva de temperatura 105.csv", 'r')
for line in dados:
    line = line . strip()X, Y = line.split(';')Y = float(Y)X = int(X)x.append(X)
    y.append(Y)
dados.close()
plt.plot(x,y)
plt.title("curva de temperatura")
plt.xlabel("Tempo (s)")
plt.ylabel("Temperatura (°C)")
plt.show()
```
Para a criação do curva de temperatura com os dados obtidos por meio do arduino foi utilizado esse código no python. Primeiro foram importadas duas bibliotecas, uma para criação do gráfico e outra para criação de matriz.

Em seguida usando a função *open()* é possível abrir o arquivo que contém os dados obtidos pelo arduino num programa csv ou txt. Através de um loop esses dados são lidos e armazenados dentro de uma matriz correspondente. Posteriormente esse dados armazenados na matriz em texto são transformados em número pela função *float()* e *int()*.

Por fim é fechado o arquivo e plotado os números dentro da duas matrizes para a geração da curva de temperatura.